# **Annexe I : Sigles et acronymes utilisés -**

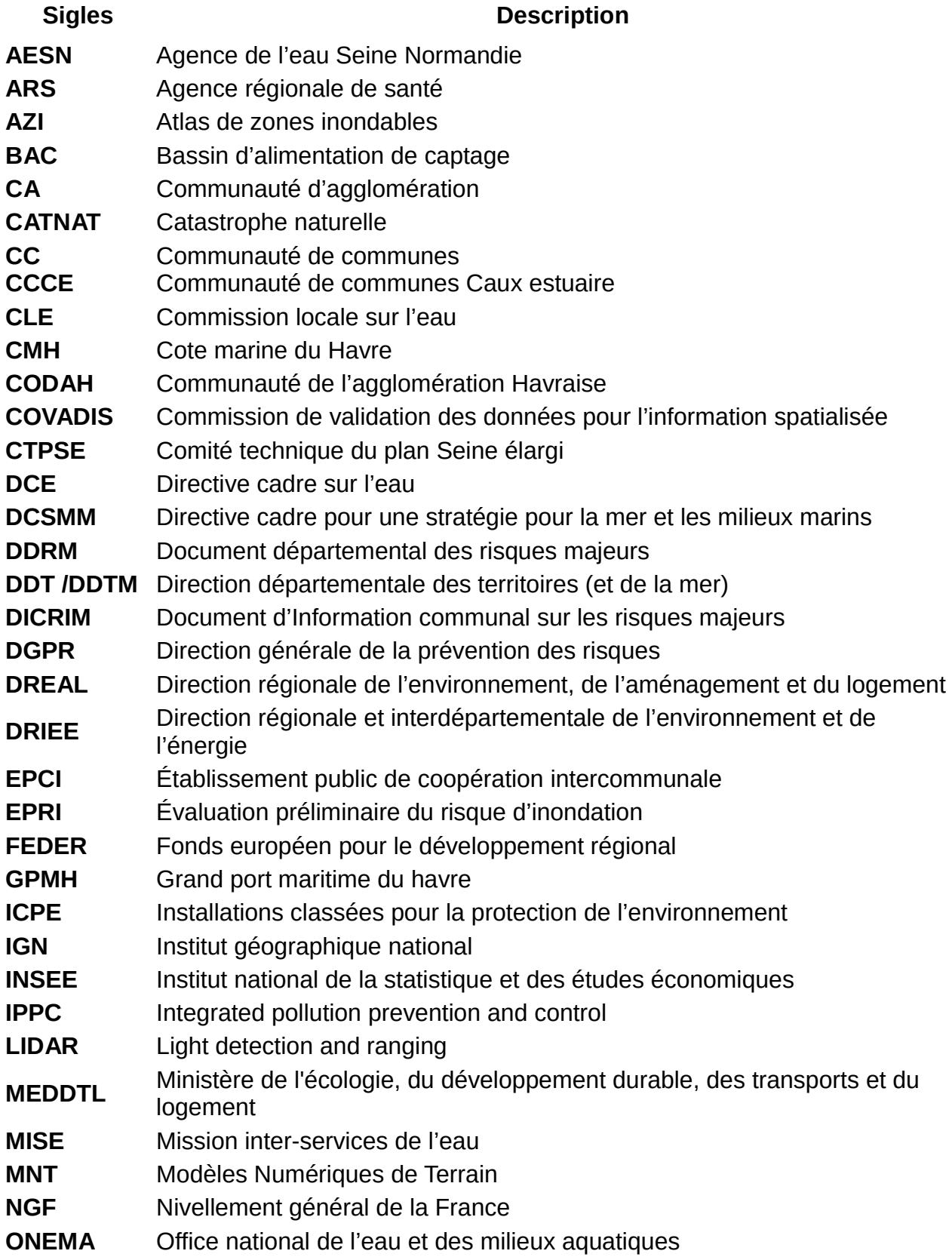

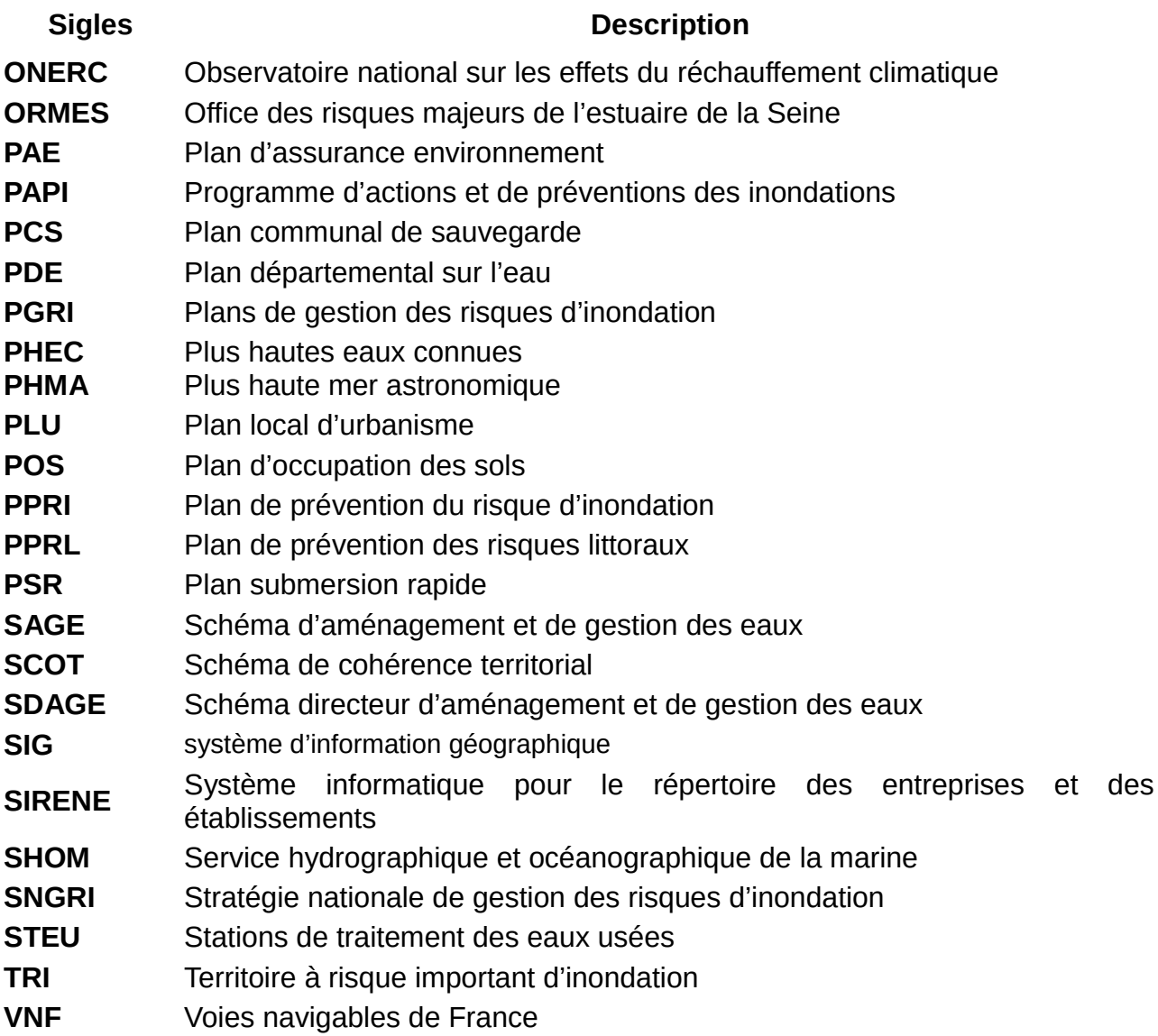

# **Notice de Cartino**

Source WikiHydro (Janvier 2014)

Ce document est associée à la description de CARTINO PC et plus généralement aux outils définis dans la page Utilisation des données LIDAR pour la directive inondation. **CARTINO PC est disponible sur le site du CETE Méditerranée.**

La notice Fichier:PriseenMainCARTINOv7.pdf, au format pdf n'est plus mise à jour depuis mars 2013. Elle a été traduite dans ce format wiki. Seule cette page est mise à jour aujourd'hui.

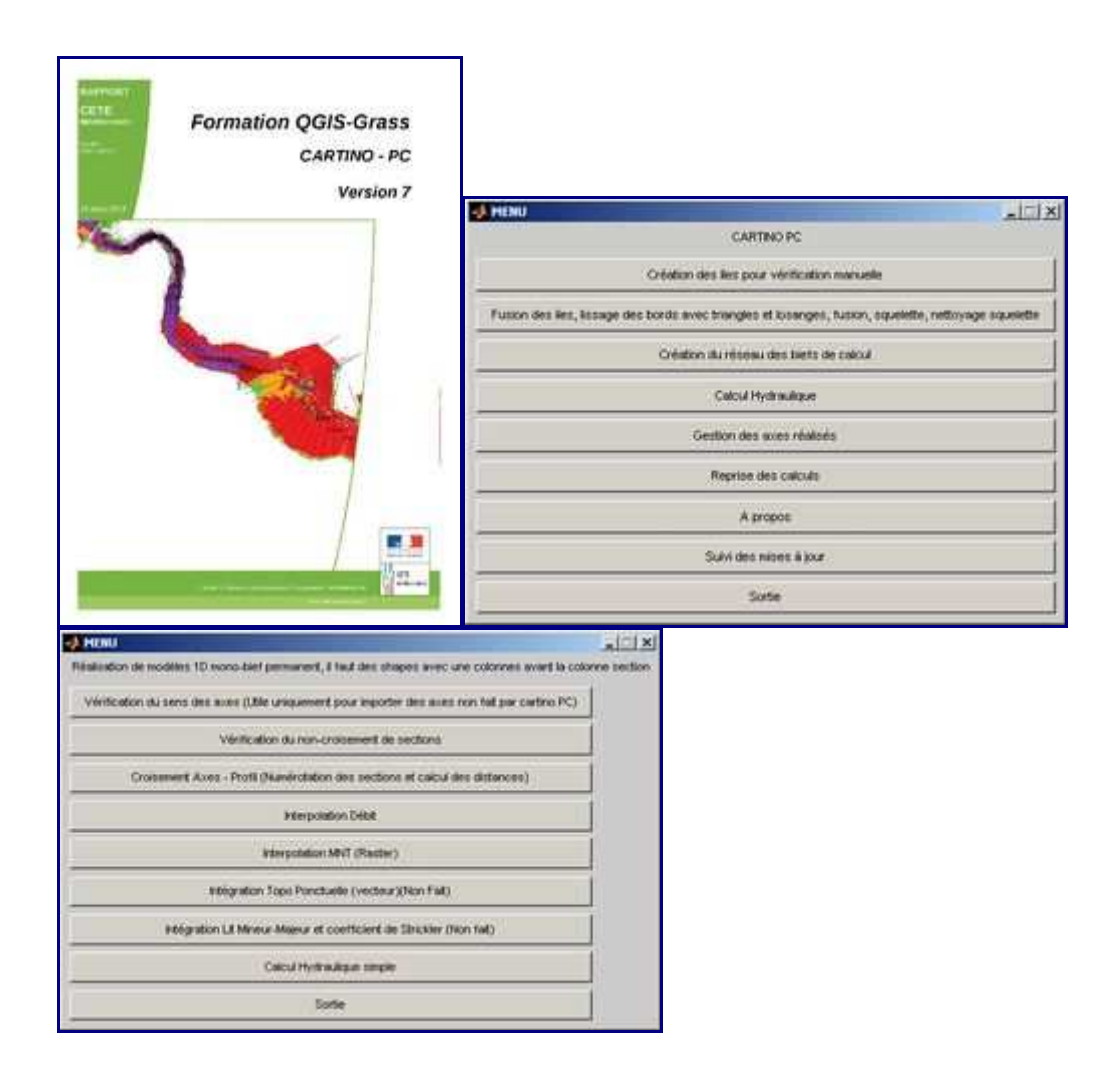

# Table des matières

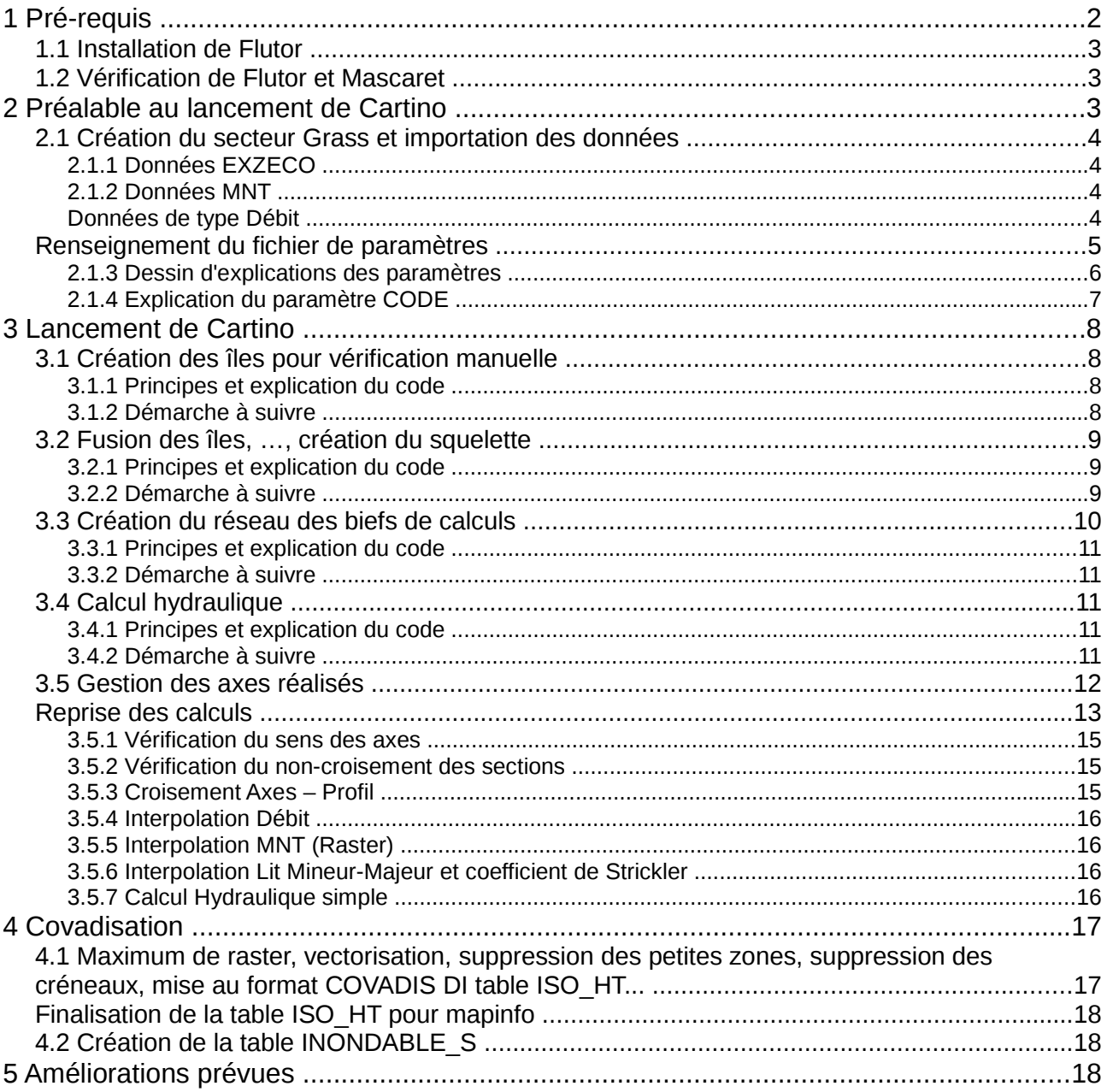

# **1 Pré-requis**

• Cf. wikhydro : préalables pour l'utilisation de Qgis-Grass sur le Lidar

http://www.wikhydro.org/index.php/Préalables\_pour\_l'utilisation\_de\_Qgis-GRASS\_sur\_le\_LIDAR

• Guide prise en main Outils DICARTO et utilisation de cet outil avant CARTINO.

L'utilisateur doit avoir, pour l'installation des différents composants, les droits d'administrateurs sur son PC et doit avoir accès à internet. Ensuite pour toute la durée des calculs, les droits d'écriture doivent être donnés sur les répertoires C:\Program Files (x86)\Quantum Gis\bin ou C:\Program Files \Quantum Gis\bin. De même que pour l'outil DICARTO, CARTINO a été développé sous Matlab. Son utilisation sur un PC classique nécessite le programme MCRInstaller.exe (à récupérer sous le site FTP de la DI)

• Créer un répertoire de travail « CARTINO test1 » sur la racine du disque « C » ou « D ».

## **1.1 Installation de Flutor**

Concernant le logiciel Flutor, il faut le compiler pour qu'il fonctionne sur votre poste. Pour cela, il faut tout d'abord installer le logiciel MinGW (dossier fourni). A l'installation, cocher l'ensemble des compilateurs (C++ compiler, fortran compiler et objC compiler ). Puis, il faut accéder aux variables d'environnement du PC (sur win 98 : panneaux de configuration/paramètres systèmes/onglet avancé/variables d'environnement. Sur win7 : Panneau de configuration\Système\paramètres systeme avancés\variables d'environnement) et modifier la variable Path, en rajoutant le chemin d'accès à l'exécutable MinGW (;C:\MinGW\bin;). Redémarrer le PC. Enfin, ouvrir une boite dos (Demarrer/tous les programmes/Accessoires/invite de commande) , se positionner sur le dossier Plani (commande cd « chemin du répertoire de travail») et taper la commande écrite dans le fichier gfortran.txt du répertoire plani. Le nom de la version est : flutor cartino version 20130211 LMnmax.f90 La commande à taper est: gfortran -o flutor cartino.exe flutor cartino version 20130211 LMnmax.f90. Attention. si la commande gfortran n'est pas reconnue c'est que le programme MinGW n'a pas été installé correctement, donc recommencer l'opération si besoin.

## **1.2 Vérification de Flutor et Mascaret**

Pour vérifier que Flutor et Mascaret fonctionnent, vous devez copier dans le dossier VERIF\_FLUTOR\_MASCARET votre version de mascaret et de flutor. Ensuite, cliquez sur mascaret.exe et flutor.exe, un fichier Result1.txt (flutor) apparaît ainsi que un fichier avec extension opt pour mascaret.

## **2 Préalable au lancement de Cartino**

L'utilisateur a besoin de 4 types de données d'entrée, à placer dans le répertoire de travail :

- fichier vecteur d'EXZECO extrait sur la zone (format *\*.ClMD.shp*)
- fichier raster d'EXZECO extrait sur la zone (format *\*sol.asc*)
- dalles raster de MNT

• fichier raster de débits (Shyreg ou autre)

**Il faut vérifier la résolution suite aux exports ou retraitement , pour cela, aller dans les outils GRASS, parcourir et regardez les résolutions. Si la valeur de la résolution ou des bornes est mauvaises, les résultats seront erronés.**

Il a également besoin de 4 fichiers ou dossiers pour lancer le logiciel :

- CartinoV?.exe *(la livraison est parfois faite avec une modification de l'extension pour passer les antivirus, il faut parfois le renommer avec le même nom que le fichier ctf avec l'extension exe)*
- CartinoV?.ctf
- CARTINO\_parametres.txt
- Dossier Plani contenant les codes de calcul Mascaret et Flutor

L'ensemble de ces fichiers doivent être placés dans le répertoire des données du projet.

## **Attention, ne pas mettre de caractères spéciaux ou de vides dans les noms des fichiers shapefile ou GRASS et commencer avec une lettre et pas un chiffre.**

## **2.1 Création du secteur Grass et importation des données**

## **2.1.1 Données EXZECO**

- Ouvrir Qgis et ouvrir le fichier exzeco vecteur (raster classé) : fichier *Extest1\_CIMD.shp*
- Dans un premier temps, il convient de qarder les zones vecteurs d'exzeco correspondantes aux cours d'eau à cartographier pour la DI, il faut donc supprimer tous les affluents qu'on ne veut pas traiter afin d'avoir un axe de calcul uniquement dans le cours d'eau principal et moins de nettoyage manuel par la suite. Pour supprimer des éléments, basculer en mode édition dans Qgis, sélectionner les entités à supprimer et les supprimer, enfin sauvegarder la couche (pour couper un polygone, utiliser l'outil « remodeler les entités »).
- Créer un nouveau jeu de donnée Grass sur ce secteur : C:\GrassData\test1\test1
- Ouvrir le fichier raster exzeco dans Qgis (\*sol.asc)
- Importer le fichier raster exzeco dans Grass (fonction r.in.gdal.qgis si le fichier est visible dans la fenêtre Qgis sinon r.in.gdal) : fichier RExtest1 G

Attention: cocher ne pas tenir compte de la projection dans les options avancées.

## **2.1.2 Données MNT**

- Dans Ogis, construire un raster virtuel (onglet raster, divers, construire 1 raster virtuel) pour toutes les tables MNT : fichier MNTtest1.vrt *(Il peut être utile au préalable ou dans GRASS de réduire la résolution du MNT (g.region et r.resample), travailler avec un raster de 1m sur des dizaines de km engendre d'énormes fichiers (2Go/30km))*
- Importer ce fichier dans Grass (fonction r.in.gdal.qgis ou r.in.gdal) : fichier MNTtest1\_G

Attention: cocher ne pas tenir compte de la projection dans les options avancées.

• Éventuellement modifier le MNT pour changer sa résolution (voir chapitre 5.1).

## **Données de type Débit**

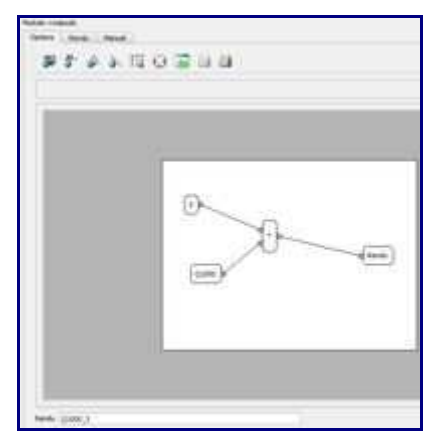

Importer les différents fichiers de débit dans Grass (fonction r.in.gdal.qgis ou r.in.gdal) et les renommer : fichiers Q0010 à Q1000. Attention: cocher ne pas tenir compte de la projection dans les options avancées.

Si l'utilisateur n'est pas satisfait des débits SHYREG (qui semblent parfois un peu faibles) ou s'il souhaite travailler avec des débits différents, il a la possibilité de créer de nouvelles données de type débit (ou de modifier des données Shyreg). En effet, l'utilisateur a intérêt à lancer les calculs automatiques avec un débit maximaliste, ainsi cela évitera d'élargir manuellement tous les profils, dans les cas où on s'aperçoit que le débit n'est pas assez fort. Dans le cas de Shyreg, Il est donc conseillé de créer un débit supérieur deux ou trois fois à celui du débit de SHYREG pour Q1000. Procédure : Ouvrir la région Grass concernée

- Utiliser la boîte à outil Grass
- Sélectionner le fichier Q1000, puis Clic Droit et « Ajouter la carte sélectionné à la carte »
- Cliquer sur  $\Box$  afin d'éditer la bonne région avec la bonne résolution.
- Aller dans la « liste des modules » et chercher la fonction « r.mapcalc ». L'objectif est d'avoir, dans le cas ci-dessous, un débit trois fois supérieur à celui de Shyreg. Attention car dans le nom du rendu, il est préférable d'écrire Q1000\_3 plutôt que Q1000X3.

## **2.2 Renseignement du fichier de paramètres**

## **MODIFICATION DE LA STRUCTURE. L'ANCIENNE FONCTIONNE MAIS VOUS POUVEZ GERER D'AUTRES PARAMETRES**

Le fichier CARTINO parametres.txt doit être renseigné avant le lancement de l'application CARTINO, ce fichier texte se compose des éléments suivants (les 4 premières lignes sont équivalentes à l'application dicarto):

Les valeurs en **rouge** doivent être modifiées.

Les valeurs en **vert** sont des options.

%---- Création du Listing (1er chiffre) et Suppression des fichiers temporaires GRASS (2ème chiffre) - 0 Non 1 Oui

## **0 1 1**

%---- Dossier d'installation de Ogis-GRASS

## **C:\Program Files (x86)\Quantum Gis\bin**

%---- Secteur GRASS - Chemin du répertoire avec les données au format GRASS

## **C:\GRASSDATA\CARTINO\Exemple**

%---- Chemin du répertoire des données au format standard (shape, asc...), Attention, vous ne pouvez pas travailler sur C: ou D: directement!

## **D:\FormationQgisGRASS**

%---- CODE: Code Flutor et Mascaret O Oui 1 Non => CODE - Etape 4 **1 1**

% TypBief: Type de Gestion du réseau (Paramètres non actif) et longueur minimale de la partie aval- Etape 4

## 1 500

%---- nomMNTasc: Nom du Raster MNT dans GRASS =>nomMNTasc - Etape 4

## **MNT1m**

%---- nomSD: Nom du Raster EXZECO dans GRASS (utile pour connaitre les parties amont-aval avec la surface drainée=> fichierExze - Etape 3

## **SDEXZ**

%---- nomQasc: Nombre et Noms du (des) Raster(s) Debit(s) à mettre du + fort au + faible =>nomQasc - Etape 4

## **5**

**Q1000**

## **Q0300**

**Q0100 Q0030**

**Q0010**

%---- nomEnvLisse: Nom de résultat pour l'enveloppe lissée et nom de l'enveloppe utile aux calculs de distance squelette-enveloppe => nomEnvLisse - Etape 2 et 4

1

EnveloppeLisse

%---- PasCoupExz: [Resolution du resultat EXZECO => PasExzeco] [Distance de coupure pour le squelette => distcoupsque] Etape 2

## 25 5

%---- Reso: Resolution du raster MNT et Raster DEBIT=> Reso - Etape 4

## **1 50**

%---- DistCoup: Distance de coupure du profil en travers pour le MNT et Debit=> coup -Etape 4

## **2 10**

%---- PasTri: Pas de Pré-calcul des distance Axe de calcul - Enveloppe =>PasTri - Etape 4 **75**

%---- Strickler: Valeur des Strickler Lit mineur et majeur (le majeur n'est pas encore intégré) =>Strickler - Etape 4

## **20 15**

%---- DPNC: Distance entre profils non constantes: [Ratio largeur de l'enveloppe -Longueur entre profil => factlarg] [Distance minimale entre 2 traces => distmin] [Distance maximale entre 2 traces => distmax]

## **1 50 500**

## **0.33 10 500**

% ValFiltre: [lissage 1ères largeurs des profils en travers => nblisse] [lissage des angles des profils => nbfiltre] [Lissage des altitudes des profils en travers => nlisse] **5 3 1**

% Elarg: Ration, Valeur Minimum, Valeur maximum d'élargissement et largeur max du profil (en km paramètres non actif) pour l'enveloppe Initiale => PourcElargissement ValeurElargissement ValeurMaxElargissement% ---- Ration, Valeur Minimum, Valeur maximum d'élargissement et largeur max du profil (en km paramètres non actif) suite aux calculs => PourcElargissement ValeurElargissement ValeurMaxElargissement

#### **0.33 5 50 10000 0.2 10 150 10000**

%---- Nombre de tour maximum pour agrandir les profils - Nombre de tours maximum pour lisser les profils à chaque agrandissement **15 20**

## **2.2.1 Dessin d'explications des paramètres**

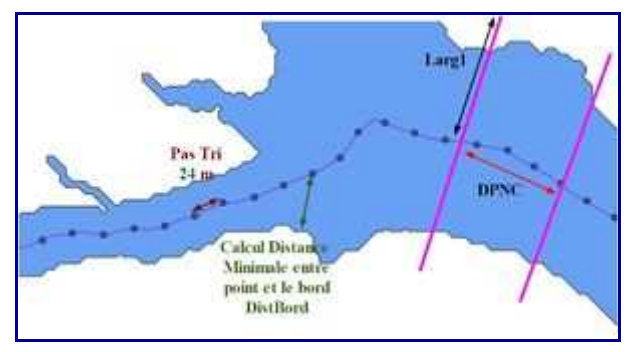

L'image ci-dessous montre l'enveloppe lissée, le bief et le point montre la discrétisation le long du bief pour faire les premiers profils (valeur « PasTri ») du fichier de paramètre soit 24 m dans notre cas. Pour chaque point, la distance minimale entre ce point et le bord est calculée => DistBord. DistBord permet ensuite de calculer la DPNC: Distance entre profils non constantes avec la formule suivante: DPNC=min(max(10,0.33\*2\*DistBord),1000). Un profil en travers est positionné tous les 0,33 de la largeur de l'enveloppe initiale avec des limites basses et hautes de 10 et 1000 m

La première largeur du profil en travers fait l'objet d'un élargissement avec la formule: Larg1= min(DistBord+min(max(0,33\*DistBord,25),100),25000) et chaque coté du profil en travers est égale à cette largeur: LargRG=Larg1 et LargRD=Larg1 La première largeur est agrandie de 0,33 avec une limite minimale à 25 et maximale à 100. La largeur finale étant au maximum de 25000m.

Après chaque tour, si un profil en travers n'est pas assez large, il est augmenté avec la formule suivante uniquement en RG, RD ou les deux au besoin avec la formule pour la rive gauche: LargRG= 2\*min(LargRG+min(max(0,33\*DistBord,10),150),25000).

## *Une modification importante a eu lieu à partir de la version 3 de CARTINOPCv3 disponible sur internet, à savoir:*

- Un premier calcul avec des pas non constant et des traces non constantes avec flutor pour améliorer la solution initiale mais sans chercher à éviter les croisements entre profils
- Un deuxième calcul qui reprend la largeur obtenu à la fin de premier et qui recalcule les positions des profils à pas non constants et à largeurs non constantes.

Ces deux passages permettent un gain de qualité, moins de croisements et aussi un gain en temps.

## **2.2.2 Explication du paramètre CODE**

Le paramètre CODE permet de faire des calculs avec Flutor et/ou Mascaret et de faire les cartographies avec Flutor et/ou Mascaret

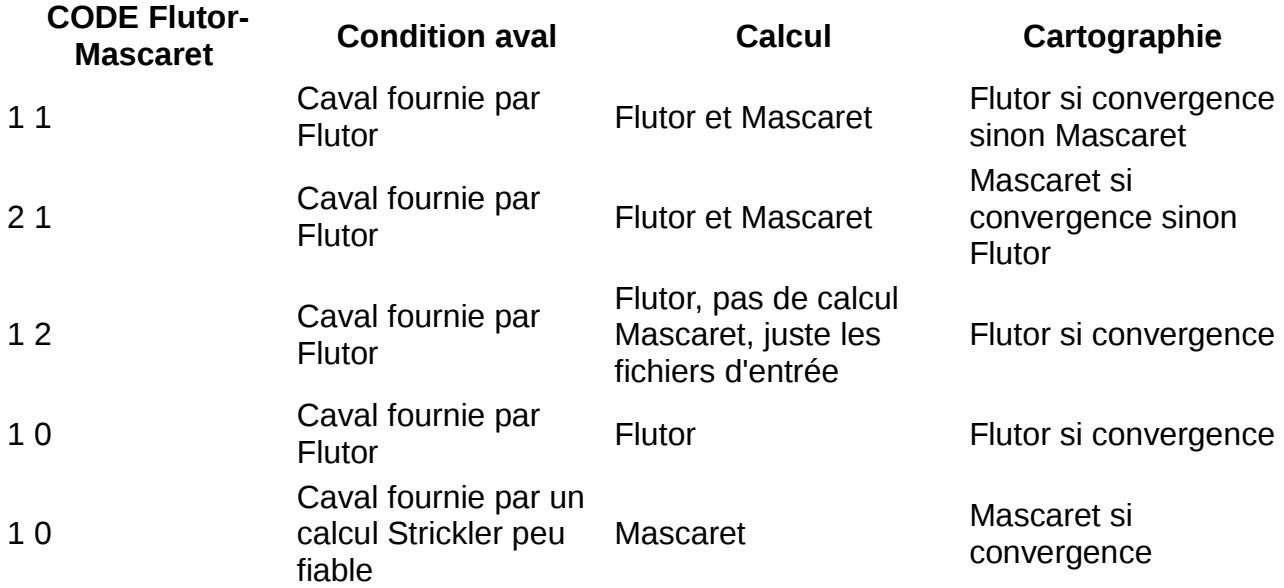

Les résultats sont parfois instables sur de très fortes pentes, il est toujours préférable de vérifier les lignes d'eau provenant des 2 calculs. les options 1 1 et 2 1 sont à privilégier.

# **3 Lancement de Cartino**

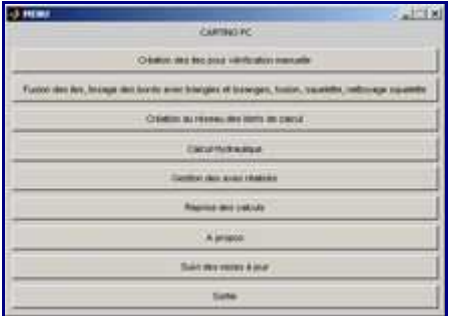

Ouvrir QGIS, et ouvrir le secteur d'études GRASS et lancer les outils GRASS dans Qgis. Lancer la **console Shell** des outils GRASS de Qgis (Attention pas une console DOS basique) et aller dans le répertoire de travail pour lancer la commande cartinov?

## **3.1 Création des îles pour vérification manuelle**

L'objet de cette partie est d'identifier et de traiter les îles de la pré-enveloppe de zones inondables issue des résultats d'Exzeco. En effet, une fois la pré-enveloppe créée à partir du fichier exzeco, on s'aperçoit que ce polygone peut avoir des trous (qu'on peut appeler des îles). Dans ce cas, quand le squelette va être tracé (au milieu de la pré-enveloppe) il va être divisé en deux. Or le calcul 1D que nous allons réaliser n'admet pas de zones de divergences. Donc il y a deux solutions: soit on supprime l'ile (c'est à dire qu'on va la fusionner avec le reste de la pré-enveloppe) soit on conserve l'ile et dans ce cas là il faudra ultérieurement venir modifier le squelette pour conserver uniquement une branche d'écoulement.

## **3.1.1 Principes et explication du code**

voir http://www.wikhydro.org/index.php/Cartino\_PC

## **3.1.2 Démarche à suivre**

lancer le menu à partir de la boite de dialogue Cartino choisir l'extension .shp sélectionner le fichier vecteur exzeco (raster classé) : *Extest1\_CIMD.shp*

**Résultat de l'opération:** Cartino crée deux fichiers shape:

- *Extest1\_ClMDFus.shp* : ce fichier est un ensemble de polygones représentant le contour du fichier exzeco.
- *Extest1\_ClMDMasq.shp* : ce fichier est un ensemble de polygones représentant le négatif du polygone précédent, c'est à dire l'ensemble des îles (c'est à dire des zones non inondables).

L'utilisateur va devoir passer par une étape manuelle, pour modifier le fichier Masq (*Extest1\_ClMDMasq.shp*), de manière à choisir les entités qu'ils souhaitent fusionner à la pré-enveloppe contenue dans le fichier *Extest1 CIMDFus.shp*. Les entités qui seront supprimées de *Extest1\_ClMDMasq.shp* ne seront donc pas fusionnées à l'enveloppe et le cours d'eau contournera ces îles) :

• Ouvrir le fichier Masq sous Qgis

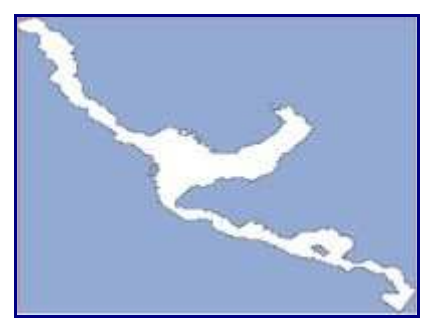

Ce fichier Masq est un ensemble de polygones (en bleu) représentant les zones non inondables, dont on va tout d'abord supprimer le plus gros élément, ici en bleu, grâce aux outils de numérisation de QGIS. Il ne reste plus que des iles:

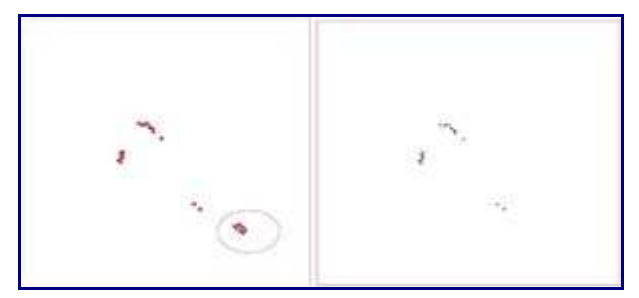

Parmi les polygones restant, nous souhaitons que la modélisation contourne l'îlot cerclé de rouge, donc nous allons supprimer ce polygone.

Dans le fichier Masq ainsi modifié, il ne reste donc que les îlots que nous allons fusionner avec le reste du fichier pré-enveloppe. Enregistrer ce fichier sans modifier son nom pour suivre l'exemple.

Pour plus de sécurité, vous pouvez au départ enregistrer votre masque sous un autre nom afin de ne pas avoir à recommencer cette étape en cas de fausses manipulations.

## **3.2 Fusion des îles, …, création du squelette**

L'objet de cette partie est la fusion de la pré-enveloppe avec les îles retenues, la squelétisation et enfin le nettoyage pour la création de tronçons de cours d'eau.

## **3.2.1 Principes et explication du code**

voir http://www.wikhydro.org/index.php/Cartino\_PC

## **3.2.2 Démarche à suivre**

Lancer le menu à partir de la boite de dialogue Cartino Choisir l'extension \*.shp Sélectionner les deux fichiers Fus et Masq créés précédemment Si le fichier Masq est vide (aucune île) ne sélectionner que le fichier Fus

**Résultat de l'opération:** Cartino crée l'enveloppe du modèle (fichier *EnveloppeLisse.shp*) et le squelette après plusieurs itérations (fichiers *Squelette03.shp* à *Squelette09.shp* dans notre cas)

• ouvrir le fichier squelette optimisé *squelette09.shp* sous Qgis (le squelette nettoyé correspond toujours au fichier ayant le plus chiffre et créé en dernier)

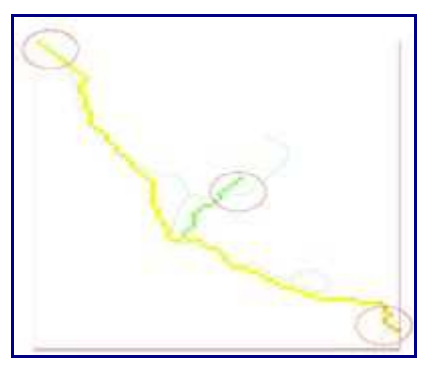

- nettoyer ce fichier avec les outils de numérisation  $L$  et numérisation avancée (activer le mode édition, puis commande séparer les entités : clic gauche pour débuter la ligne de séparation, clic droit pour terminer. Ensuite sélectionner l'entité à supprimer, puis supprimer)
	- supprimer les affluents qu'on ne veut pas traiter
	- supprimer les sections qui dépassent l'enveloppe MNT (sinon vous aurez un message de bug "Boom, l'interpolation de l'exutoire a échoué" )
	- supprimer les sections qui dépassent l'enveloppe des débits shyreg (entouré en rouge). En effet, une fois les profils en travers tracés sur le squelette, ils devront obligatoirement intercepter une donnée de débit, le squelette et shyreg peuvent donc être décalés latéralement.

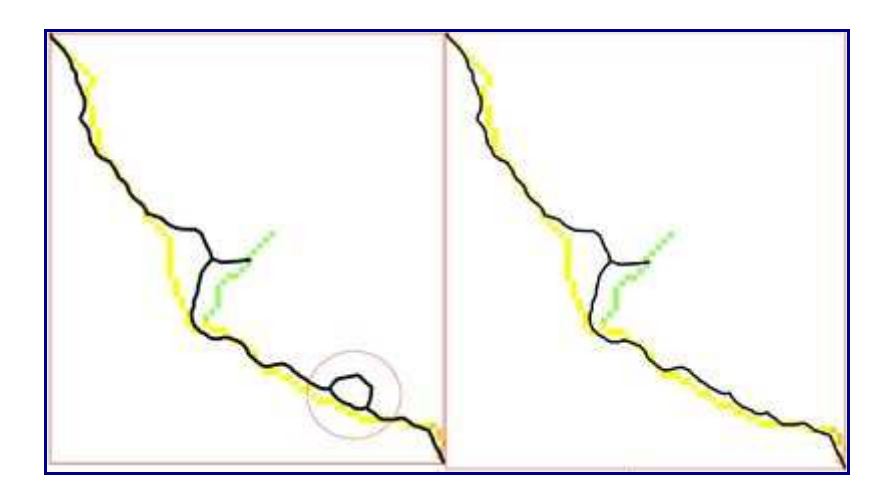

• choisir une seule branche de modélisation quand on a un îlot (la branche du bas dans notre cas)

On obtient ainsi un squelette nettoyé. Sauvegarder les changements en sortant du mode édition. Pour plus de sécurité, vous pouvez au départ enregistrer votre squelette sous un autre nom afin de ne pas avoir à recommencer l'étape de squelettisation en cas de fausses manipulations.

## **3.3 Création du réseau des biefs de calculs**

L'objet de cette partie est la création des différents réseaux de biefs pour chaque bassin versant, à partir du squelette.

## **3.3.1 Principes et explication du code**

voir http://www.wikhydro.org/index.php/Cartino\_PC

## **3.3.2 Démarche à suivre**

lancer le menu à partir de la boite de dialogue Cartino choisir l'extension \*.shp choisir le fichier squelette propre squelette\*.shp choisir le facteur de multiplication des tampons au niveau des confluences. En effet, à chaque confluence, on cherche à supprimer les interpolations hasardeuses d'un affluent sur le cours d'eau principal qui peut conduire à créer du « surdébit » sur l'affluent. Un facteur 1 était mis par défaut, 2 à 3 sont plus appropriés pour des petits cours d'eau. Par contre, le débit est quand même gardé sur le profil en travers qui passe exactement sur la confluence.

**Résultat de l'opération:** Cartino crée le réseau de bief pour chaque bassin versant : fichier *Bv01.shp* Dans le cas présent nous avons 2 biefs.

## **3.4 Calcul hydraulique**

L'objet de cette partie est la préparation des fichiers de calcul, le lancement des calculs et la création des fichiers de post-traitement.

## **3.4.1 Principes et explication du code**

voir http://www.wikhydro.org/index.php/Cartino\_PC

## **3.4.2 Démarche à suivre**

- lancer le menu à partir de la boite de dialogue Cartino
- donner éventuellement une valeur de surcote aval (sinon mettre la valeur -99 pour une condition limite aval automatique). Flutor gère la condition limite de telle sorte que si votre valeur est trop faible, elle sera augmentée jusqu'à être hydrauliquement acceptable.
- choisir l'extension \*.shp
- choisir le ou les bassins versant à calculer

**Résultat :** une fois les calculs terminés, Cartino crée pour chaque BV un répertoire propre, dans lequel seront stockés pour chaque bief, les résultats suivants : les fichiers résultats de calcul sur les traces de profils en travers :

*Bv01\_bief001QQP0010T12TNC58Ligne3D.shp* les fichiers résultats de calcul après posttraitement sur les hauteurs d'eau si les profils en travers ont été assez agrandis: Bv01\_bief001QQP0010T12TNC02CharDICARTO.asc des sous-répertoires regroupant les fichiers de calcul et résultat Mascaret/Flutor: Bv01\_bief001QQP0010T12TNCok L'extension ok indique que le résultat a permis de réaliser des cartes de charges spécifiques, ce qui ne veut pas forcément dire que le calcul est finalisé S'il n'y a pas ok, cela veut dire que les calculs ont fonctionné mais il n'a pas été possible de faire le croisement hauteur d'eau et MNT car trop de profils se croisent.

## **NB1: Si l'opérateur a fait une erreur dans une des étapes et que Cartino plante , il est recommandé de supprimer tous les nouveaux fichiers créés dans le monde Grass.**

## **NB2: Il est possible de vérifier les résultats de calculs en cours afin de voir s'il n'y a pas d'énormes anomalies (limite du MNT, squelette, proximité de la mer, ….), une fois qu'un calcul intermédiaire est terminé.**

Les variables hydrauliques calculées dans les fichier résultats de profils sont les suivantes:

- pas de temps de calcul : *Pas\_de\_tem*
- numéro de Bassin Versant : *NBasVers*
- numéro du bief : *NBief*
- numéro du profil : *NSection*
- distance cumulée : *Distance\_m*
- cote de fond : *ZREF\_m*
- cote de l'eau : *Z\_m*
- débit en lit mineur : *QMIN\_m3\_s*
- débit en lit majeur : *QMAJ\_m3\_s*
- coefficient de frottement du lit mineur : *KMIN\_m1\_3\_*
- coefficient de frottement du lit mineur : *KMAJ\_m1\_3\_*
- section mouillée lit mineur: *S1\_m2*
- section mouillée lit majeur : *S2\_m2*
- nombre de Froude : *FR*
- vitesse en lit mineur : *VMIN\_m\_s*
- hauteur d'eau : *Y\_m*
- charge hydraulique : *CHAR\_m*
- largeur au miroir : *BMAX\_m*
- débit maximal au cours de la simulation : *QMAX\_m3\_s*
- débit total : *Q\_m3\_s*

## **3.5 Gestion des axes réalisés**

L'objet de ce menu est de permettre à l'utilisateur de visualiser les résultats directement dans Qgis, à l'aide de hotlinks:

- lancer le menu à partir de la boite de dialogue Cartino
- choisir l'extension \*.txt
- choisir les fichiers BV01.txt, BV02.txt...
- **Résultat de l'opération:** le programme va faire un assemblage des résultats de cartino sous forme shape, raster et image et va créer l'ensemble des hotlinks dans le fichier *BVBiefCalculs.shp*

Sous Ogis :

- ouvrir le fichier *BVBiefCalculs.shp* (rien ne s'affiche car il faut modifier les propriétés d'affichage)
- Ouvrir les propriétés de la couche (double clic gauche)
- dans l'onglet style effacer tout, puis classer, puis OK
- On peut alors visualiser le bief de calcul, sur lequel on peut lancer les hotlinks pour

afficher les résultats de calculs:

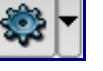

- fichiers \*.shp : fichiers de profils en travers
- fichiers \*.asc : fichiers ascii de résultats de hauteurs d'eau
- fichiers \*.png : fichiers images des résultats de calculs (profils en long des charges)

Ce fichier *BVBiefCalculs.shp* est la base pour les reprises de calculs dans l'étape suivante (Croisement Axes – Profil) A noter que chaque axe est allongé de 1m amont et aval pour permettre une interpolation des sections qui par des jeux d'arrondi peuvent ne pas être intersectées .

Dans un premier temps, l'utilisateur peut effectuer certains types de vérifications :

- continuité zone inondable
- profils qui ne se croisent pas
- débit correct
- comparaison avec ZI existantes
- problème de profil qui sautent (capacité en lit mineur ok pour le 1er profil, insuffisante pour le second...)

## **Reprise des calculs**

La Boite de dialogue indique les différentes étapes nécessaires à la reprise de calculs.

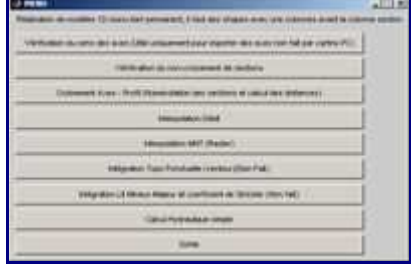

Ce menu doit aussi pouvoir s'utiliser sans avoir réalisé les calculs automatiques cartino, il

suffit de se créer des axes et des profils avec des champs NBasVers et NBief renseignés. Par contre, il nécessite d'avoir le fichier cartino\_parametres.txt.

Pour faire des reprises de calcul, il est préférable de créer un nouveau dossier « reprise » dans lequel on va placer:

- les 3 fichiers cartino (cartino.exe, cartino.ctf, cartino parametres.txt)
- le dossier plani
- les fichiers shape commençant par « BVBiefCalculs » qui correspondent aux axes de modélisation
- les fichiers vecteurs de profils que l'on va modifier.

Dans le fichier cartino parametres.txt, il faut changer le chemin du répertoire puisqu'on a créé un nouveau répertoire « reprise »

Cette première étape a pour objet de modifier le positionnement des profils en travers. Les champs attributaires qu'il faudra nécessairement renseigner dans les fichiers d'axe et sections sont : **NBasVers, NBief**

Il existe deux possibilités pour les reprises de calcul:

- soit on travaille bief par bief, cela signifie que si on modifie un profil sur une zone commune à plusieurs biefs , il faudra modifier les fichiers de profils de chaque bief. Puis on peut lancer le calcul bief par bief
- soit on décide de fusionner les fichiers shp avant modifications des profils en supprimant les parties communes des biefs, dans ce cas là on aura plus qu'un fichier, on pourra alors modifier les profils en travers une seule fois.

Par exemple:

- la première option est adaptée à un travail avec beaucoup de biefs qui se croisent sur un même bassin versant (Cas d'un PPRi avec un travail à partir de 20ha de BV)
- la deuxième est adaptée dans le cadre d'un TRI avec 6 cours d'eau de 6 bassins versants qui sont donc sans chevauchement.

La largeur des profils en travers peut être dépendante des débits. Parfois, on veut limiter l'extension des profils pour  $O10$  pour ne pas aller inonder des chenaux sans relation avec le lit mineur. Dans ce cas, le travail sur les sections de calcul se fera sur chaque gamme de débit. **Pour qu'il n'y ait pas de confusion dans les noms de fichiers, il est recommandé dans ce cas de créer un répertoire reprise par modèle (repriseQ10, repriseQ100, etc...)**

En général, les profils en travers faits sur les débits les plus forts peuvent convenir pour les débits inférieurs, ce qui limite les reprises géométriques manuelles.

Avant de lancer les boites de dialogue, le travail de modification doit être réalisé sous Qgis sur les fichiers shape de profils en travers (ex: *Bv01\_Bi001QQ1000T06TNC28Ligne3D.shp*):

- On peut supprimer des profils, en ajouter, les modifier.
- Attention à ne pas vouloir essayer de compléter un profil sur un bord, il est conseillé de le supprimer et de le refaire.
- Il est possible de réaliser des lignes brisées
- Attention de ne pas tracer de profils en travers en dehors de l'emprise MNT
- **Supprimer impérativement tout croisement de profil**
- **Il faut entrer une donnée attributaire à chaque nouveau profil comprenant le n° de bassin versant NBasVers et le n° de Bief NBief**

## • **Entrer également une valeur dans la colonne Nsection (effectuer la commande rownum sur la colonne après avoir effectué toutes les modifications).**

Lors de cette étape, l'utilisateur peut également en profiter pour retravailler l'axe principal d'écoulement (fichier *BVBiefCalculs.shp*) afin de réaliser une meilleure modélisation. Par contre il doit y avoir une seule polyligne pour chaque bief.

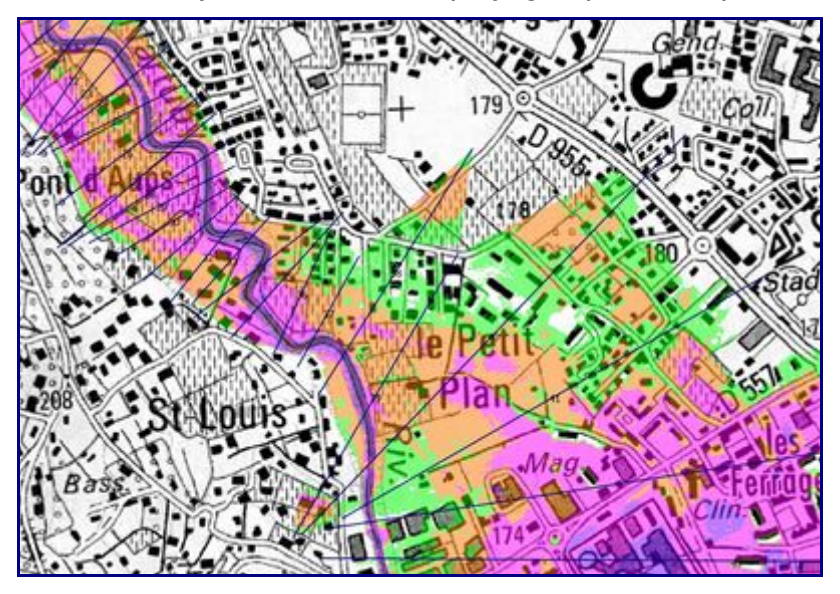

Dans notre cas on choisit de modifier les profils 39, 40, 41 on rajoute un profil en amont du profil 41 :

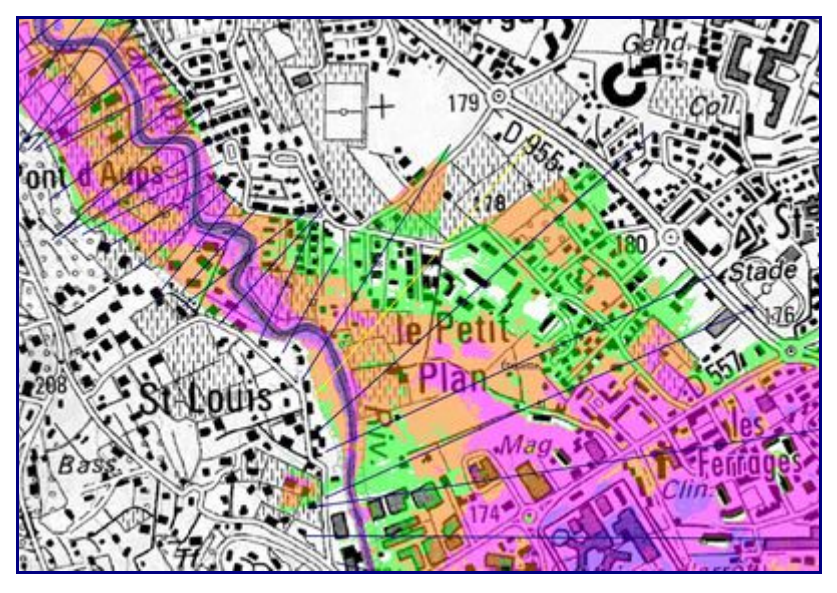

Après avoir enregistré le fichier pour prendre en compte les modifications, deux étapes de vérification:

## **3.5.1 Vérification du sens des axes**

L'objet de cette étape est de vérifier que l' axe d'écoulement soit bien orienté de l'amont vers l'aval. Dans le cas contraire, l'utilisateur a la possibilité d'inverser le sens de l'axe.

Ce menu n'est pas utile quand l'utilisateur a récupéré l'axe *BVBiefCalculsAuto.shp* qui est déjà correctement orienté après les calculs automatiques.

A partir de cette étape, il est possible de fusionner tous les fichiers shp en un seul (Qgis/ menu vecteur/Outil de gestion de données/fusionner les shapefiles en un seul) afin de lancer la commande qu'une seule fois.

## **3.5.2 Vérification du non-croisement des sections**

Cette deuxième étape permet de vérifier que le fichier de profils (Bv01\_Bi001QQ10...Ligne3D.shp) a été correctement repris et qu'il n'y a plus de croisement de profils. Si cartino détecte des problèmes, il va créer un fichier *BV1Bief1ProblemeSections.shp*. Il sera alors indispensable de modifier les sections qui posent problème (problème de type croisement ou superposition) dans le fichier de profils initial (*Bv01\_Bi001QQ1000...Ligne3D.shp*).

## **3.5.3 Croisement Axes – Profil**

Dans cette étape, Cartino va croiser le fichier de profils avec l'axe d'écoulement afin de prendre en compte les modifications effectuées sur le fichier de profils. La boite de dialogue demande de choisir :

- le fichier shape des profils modifiés,
- le fichier des axes ( choisir l'axe *BVBiefCalculsAuto.shp*).

**Résultat de l'opération :** Cartino crée le fichier *Bv01\_Bi001\_SectionsReprises.shp* dans lequel tous les champs attributaires ont pu être recalculés (numéro de profil, abscisse...) pour la suite du calcul. Si on avait un fichier initial avec plusieurs bassins versants et plusieurs biefs, on aurait autant de fichiers que de couples uniques.

Avant l'étape suivante , il est a priori utile de le fusionner (Qgis/ menu vecteur/Outil de gestion de données/fusionner les shapefiles en un seul) pour lancer en une seule fois l'étape suivante.

## **3.5.4 Interpolation Débit**

L'objet de cette étape est de lancer l'interpolation sur les débits des rasters du fichiers cartino\_parametres (dans notre cas Q0010, Q0030, Q0100, Q0300, Q1000) à partir du fichier précédemment créé (*Bv01\_Bi001\_SectionsReprises.shp*...), elle peut être faite sur un fichier avec plusieurs bassins versants et plusieurs biefs. Un fichier *SectionsDebitsdateheure.shp* est créé avec les colonnes en plus correspondantes aux débits interpolés sur les matrices demandées dans le fichier Cartino (Q0010, Q0030, Q0100, Q0300, Q1000). Vous pouvez modifier les attributs de ces débits ou même faire une autre colonne de débit avec vos valeurs sans aucune interpolation, par exemple celles provenant de vos PPRi.

## **3.5.5 Interpolation MNT (Raster)**

L'interpolation sur le MNT se fait sur le fichier *SectionsDebits-dateheure-.shp*. Des fichiers *Bv01\_Bi001MNTtest1\_G3dPtZ.csv* sont ainsi créés, le nombre correspond aux couples uniques nombre de bassins versant et nombre de biefs

## **3.5.6 Interpolation Lit Mineur-Majeur et coefficient de Strickler**

Vous devez disposer dans votre répertoire d'un fichier Strickler.shp avec une géométrie polygonale contenant:

- un champ **LIT**
	- 1 indique le lit mineur
- 2 indique le lit majeur
- un champ **Strickler**
	- avec une valeur de Strickler

Il faut sélectionner la liste des fichiers *Bv01\_Bi001MNTtest1\_G3dPtZ.csv* précédemment créés. Associés à chaque fichier, un fichier *Bv01\_Bi001MNTtest1\_G3dPtZ\_Strickler.csv* sera créé.

## **3.5.7 Calcul Hydraulique simple**

Il suffit ensuite de lancer le calcul de débit sur le fichier *SectionsDebits-dateheure-.shp.* il faut juste donner les colonnes de débits que l'on veut lancer et donner éventuellement une cote NGF pour la condition limite aval. De même que pour les calculs automatiques, les fichiers mascaret, les fichiers résultats .shp et .asc sont créés (ils ne sont pas bien rangés dans les répertoires pour le moment, mais sont bien présents)

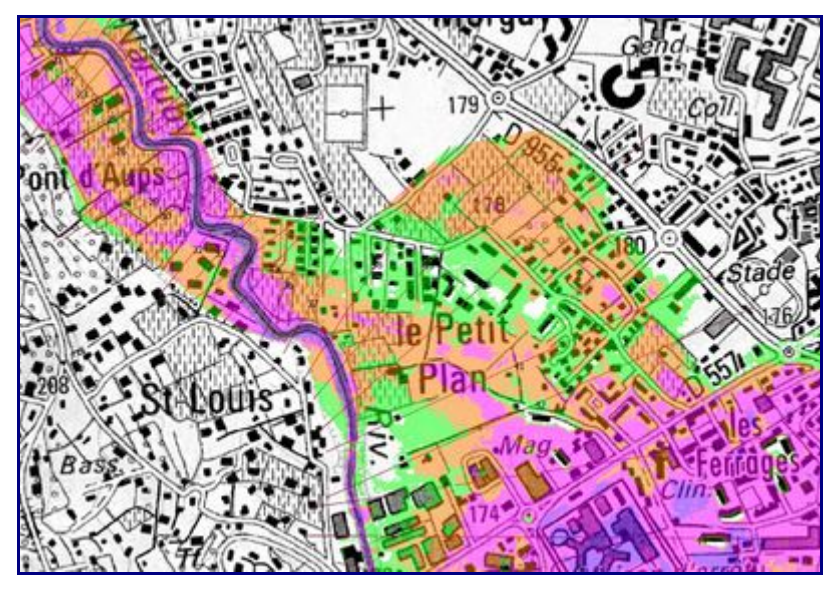

Sur notre exemple, on peut s'apercevoir que la zone inondable a bien été prolongée au niveau du profil 39. Par ailleurs nous n'avons plus de zone inondable en rive droite (au niveau du profil 41)

# **4 Covadisation**

## **4.1 Maximum de raster, vectorisation, suppression des petites zones, suppression des créneaux, mise au format COVADIS DI table ISO\_HT...**

En cours d'écriture Les résultats de la phase cartographie de la directive inondation doivent suivre un standard SIG fournit par la commission COVADIS et disponible sur http://www.cnig.gouv.fr/Front/index.php?RID=154. Cette page permet de créer à partir des fichiers résultats sous forme raster les formats demandés. ces éléments sont une combinaison des différents modules de DICARTO http://wikhydro.developpementdurable.gouv.fr/index.php/Notice\_de\_DICARTO:

- Création du max des résultats
- Vectorisation avec options
- Suppression des petites aires
- Suppression des créneaux

• Création des champs COVADIS

Les étapes sont les suivantes:

- choisir les suppressions des petites aires (de 1 à 100m² par pas de 1m par exemple (1:1:100) ou de 25 à 625 m² par pas de 25m2 (25:25:625)
- donner la résolution du raster.

Cartino va alors créer un fichier covadisation.txt dans lequel seront automatiquement listés l'ensemble des fichiers asc présents dans le répertoire de données (un nom de fichier asc par ligne). Il convient alors de modifier ce fichier de la manière suivante sous Notepad++:

- Pour chaque bassin versant, s'il existe plusieurs biefs (Bi001,Bi002...), il faut les regrouper en une seule ligne par la commande Bi\*.
- A chaque fin de ligne, on rajoute un ";" et un numéro qui correspond au choix du scénario (1 pour fréquent, 2 pour moyen, 4 pour extrême).
- Au final on a donc une seule ligne par scénario pour chaque bassin versant.

Après avoir enregistré le fichier covadisation.txt, lancer la covadisation (bouton "FAIT")

Une fois cette étape terminée, il est possible de combiner les fichiers shape résultats sur tous les bassins versants.

• Qgis Menu vecteur\Outils de Géométrie\Fusionner les shapefile en un seul

## **4.2 Finalisation de la table ISO\_HT pour mapinfo**

Pour finaliser le travail dans mapinfo au besoin, il faut convertir les shapefile en mapinfo, le mieux est d'utiliser le traducteur universel. En utilisant la deuxième option, et en sélectionnant les fichiers tab que l'on veut modifier, il suffit de copier les lignes de commande mapbasic dans le menu Option\Fenetre mapbasic.

La routine Modif rvb.mbx disponible dans le zip de CARTINO permet ensuite de mettre les couleur de manière automatique dans mapinfo.

Un travail est à faire au final pour combiner les données issues de cartino avec celles provenant des autres sources de données (PPRi...) afin d'avoir des identifiants uniques respectant le format COVADIS.

## **4.3 Création de la table INONDABLE\_S**

Le troisième menu permet de créer la table N [prefixTRI] INONDABLE S... à partir de fichier shape ou mapinfo. Il ne faut qu'un scenario par table.

# **5 Améliorations prévues**

La liste ci-dessous non exhaustive a pour objectif de fournir les améliorations que l'on s'engage à réaliser à très court terme:

• Garder les Xmil et Ymil des axes afin de permettre d'avoir les profils en travers centrés sur l'axe comme dans la partie automatique

La liste ci-dessous non exhaustive a pour objectif de fournir les améliorations à réaliser à moyen terme:

• Intégrer le moyen de gérer Topo LIDAR et Topo-Bathy terrestre, faire la liaison entre les profils en travers calculés dans DICARTO et ceux de CARTINO en particulier pour faire un calcul automatique avec un raster dégradé (5m) et faire une seule fois sur le LIDAR 1m dans l'étape de reprise.

- Faire une vérification que les bords ne sont pas en eau pour évaluer les endroits où la cartographie doit être reprise à la main (remontée aval sur un affluent).
- Faire une lecture et jointure de tous les résultats Mascaret qui sont réalisés avec des noms de section sous forme d'entier.

La liste ci-dessous non exhaustive a pour objectif de fournir les améliorations à réaliser à long terme:

• Gestion automatique de profils qui se croisent

La liste ci-dessous non exhaustive a pour objectif de fournir les améliorations « ergonomiques » à réaliser pour limiter les problèmes de lecture des notices:

- faire une vérification que le fichier de paramètres a des données correctes
- améliorer les exports qml
- gérer les biefs non plus par la plus grande distance mais par le plus fort débit ou surface drainée amont.

Si vous avez des idées d' améliorations atteignables rapidement, merci d'en faire part.

# **NOTICE UTILISATEUR**

# **BASES DE DONNEES SHYREG-DEBIT**

# **Méthode – Performances – Limites**

#### **Contributeurs :**

Patrick ARNAUD – Irstea - Aix-en-Provence (Présentation de la méthode, performances et limites) Yann EGLIN – Irstea - Antony (Résumé) Bruno JANET – SCHAPI – Toulouse (Relevé de conclusion du collège d'Expert) Olivier PAYRASTRE – IFSTTAR – Nantes (participation aux limites et conclusion)

Pour mieux affirmer ses missions. le Cemagref devient Irstea

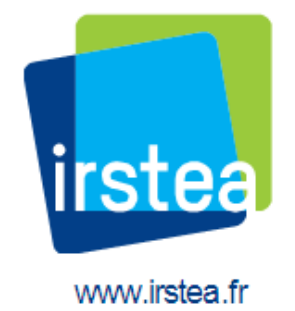

**Collège d'expert ayant participé au débat sur les limites d'utilisation de la méthode** était formé des personnes suivantes : IRSTEA Aix : Catherine Fouchier, Paul Royet, Yoann Aubert, Patrick Arnaud / IRSTEA Lyon : Michel Lang (en audio) / IRSTEA Antony : Vazken Andreassian, Yann Eglin / IFSTTAR : Olivier Payrastre, Eric Gaume / CETE Med : Patrick Fourmigué / EDF : Rémi Garçon, Emmanuel Paquet / LTHE : Anne Catherine Favre (en audio) /LSCE : Philippe Naveau / Météo France : Jean-Michel Soubeyroux / Safège : Pierre Rigaudière / DREAL Auvergne : Lionel Berthet / STEGGHB : Jean-Marc Kahan / BRM Sabine Baillarguet / SCHAPI : Céline de Saint-Aubin , Bruno Janet.

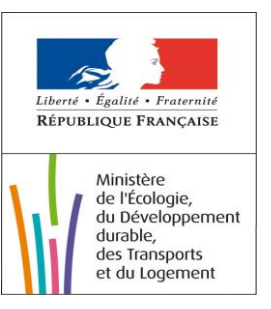

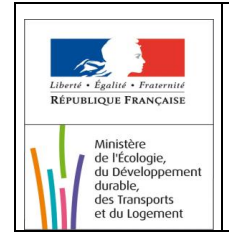

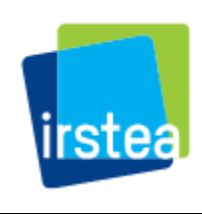

# **Table des matières**

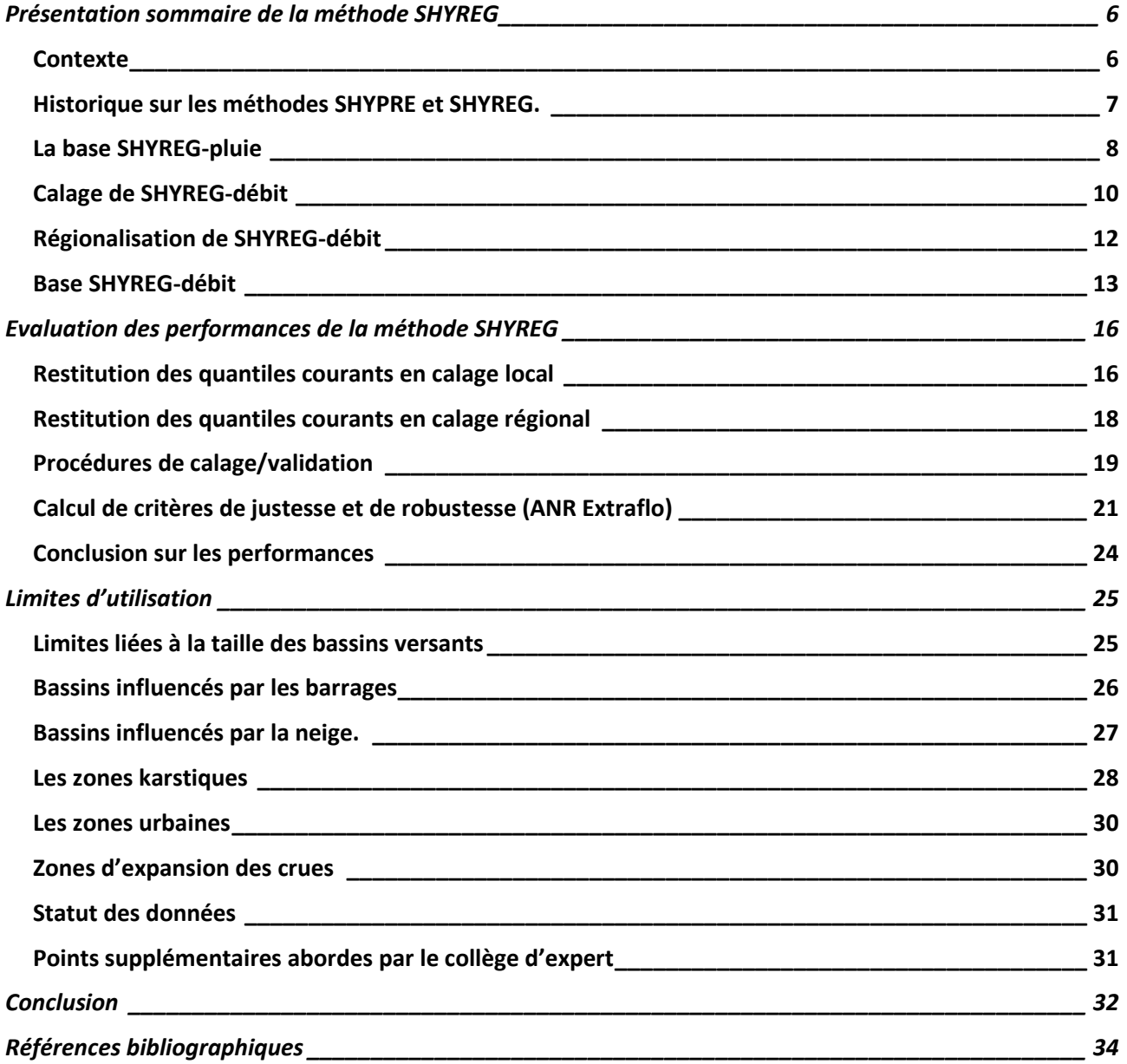

## **RESUME**

#### **A PROPOS DES BASE DE DONNEES SHYREG ET LEUR UTILISATION POUR LA CARTOGRAPHIE DI**

#### **Le Contexte**

L'approche inédite de la Directive inondation et des nouvelles orientations de la politique française en matière de réduction des conséquences négatives potentielles des inondations a conduit la DGPR à se rapprocher du domaine de la recherche et en particulier des organismes qui développent des méthodes abouties et intégrées de détermination de l'aléa.

Dans le cadre de ses activités de recherche et d'appui aux politiques publiques, Irstea a mis en œuvre la méthode SHYREG afin d'estimer des quantiles de débits de crue sur l'ensemble du territoire métropolitain. L'aboutissement de ce travail est une base de données informatique des débits de crue estimés pour différentes durées et pour différentes périodes de retour (entre 2 et 1000 ans) en tout point du réseau hydrographique.

#### **Qu'est ce que la méthode SHYREG**

La méthode SHYREG est une méthode d'estimation de l'aléa hydrologique, basée sur la régionalisation (prise en compte homogénéisée des caractéristiques locales) de paramètres de modèle (générateur de pluie et modélisation hydrologique). Cette régionalisation implique la prise en compte de variables locales pouvant influencer le régime hydrologique naturel de surface et consécutif à une précipitation. Par contre, la présence d'éléments perturbateurs au ruissellement de surface comme des ouvrages de type barrages, le karst, l'influence de la fonte nivale ou d'un bassin versant particulièrement urbain peut faire baisser la fiabilité de la donnée.

#### **Sous quelles formes se présentent les données SHYREG ?**

Il faut distinguer deux types de données abouties pour SHYREG :

- La base de données SHYREG-Débit bassin versant : cette base contient les quantiles de crues estimés par la méthode SHYREG à l'exutoire des bassins versants de calcul. Il s'agit des quantiles des débits pour un certain nombre de durées (pointe et de 1 à 72 h) et de périodes de retour (T = 2, 5, 10, 20, 50, 100, 500, 1000) calculés aux exutoires de cours d'eau utiles à la prévision des crues (exutoires dits « SCHAPI ») et fournis sur la France métropolitaine. De cette base peuvent être déduit les hydrogrammes de crues mono fréquences (crues de projet)
- La base de données SHYREG-Débit Pixel : Cette base correspond aux débits de pointe cumulés le long du réseau hydrographique (pour les bassins versants > 5 km²) pour les périodes de retour 10, 30, 100, 300, 1000 ans et représentés sous forme d'information géographique selon un maillage du territoire (pixel de 50 x 50 m), sur la France métropolitaine.

#### **Pourquoi utiliser la méthode SHYREG ?**

Ce type de méthode permet de s'affranchir des biais de la statistique et des méthodes d'échantillonnage en particulier dans l'observation (ou la non-observation) de valeurs extrêmes dans les séries ponctuelles (notamment courtes) de pluie ou de débit. Une telle méthode permet de générer artificiellement des séries très longues de données pluviométriques et de connaître leurs résultantes hydrologiques en prenant en compte les spécificités locales (mais « régionalisées ») du sol, de son occupation, de la topographie, du contexte hydrométéorologique....

En outre, cette méthode s'avère très utile dans les bassins versants non jaugés (sans données hydrologiques) et là où la variabilité spatiale des pluies peut être forte (en cas de forts gradients altimétriques ou dans les régions méditerranéennes). La prise en compte de ces gradients, plutôt que l'utilisation d'une série observée sur un site plus ou moins proche de la zone étudiée donne des résultats bien meilleurs.

#### **Limites d'utilisation de la méthode et précaution à prendre avec la donnée**

Comme toute méthode, les estimations fournies par la méthode SHYREG sont soumises à un certain nombre d'incertitudes. La méthode SHYREG a été calée sur des bassins versants jugées « non influencés », c'est-à-dire correspondant à des fonctionnements dits « naturels ». Or certains bassins présentent des fonctionnements pouvant être contraints par différentes configurations mettant en défaut la méthode. Par exemple, les superficies des bassins versants étudiés varient entre 5 et 5000 km², et il est conseillé de limiter l'application de la méthode à des bassins versants dans cette gamme de superficie.

De plus, dans sa version actuelle, la méthode repose sur une approche régionale globale. Elle ne prend pas en compte certaines caractéristiques très spécifiques des bassins versants: bassins versants karstiques, très urbains, influencés par des aménagements, bassins versants avec des champs d'expansion des crues significatifs ou dans le cas d'une forte influence nivale… L'application pour de tels bassins versants risque d'être incorrecte.

Pour signaler ces zones particulières pour lesquelles les quantiles SHYREG ont tout de même été calculés, un indice de confiance est proposé pour qualifier le degré d'applicabilité de la méthode. Il est important que l'utilisateur soit sensibilisé par l'alerte donné par cet indice de confiance dans le cas où les spécificités locales rendent les résultats inappropriés.

Cette incertitude est d'autant plus grande que l'on s'intéresse aux périodes de retour élevées. Il convient alors d'être prudent dans l'utilisation des quantiles pour ces périodes de retour. Ces quantiles restent une estimation régionale de l'aléa hydrologique, en prenant en compte au mieux (calage) les informations pluviométriques disponibles et les spécificités des bassins versants jaugés dans un voisinage proche.

C'est pourquoi, en aucun cas, l'approche ne se substitue à une étude hydrologique proprement dite qui prendrait en compte les spécificités des bassins versants, de l'occupation de l'espace, du réseau hydrographique … et le savoir faire de l'hydrologue. Ceci est particulièrement vrai dans le cadre de l'élaboration d'une cartographie PPR.

Cependant, même si des voies d'amélioration sont entrevues, la méthode présente actuellement des performances qui restent largement acceptables pour une utilisation opérationnelle, en particulier pour pallier au manque d'approches opérationnelles pour cartographier à grande échelle un événement rare pour lequel les méthodes classiques montrent leurs limites en termes d'efficacité.

SHYREG propose en plus une estimation homogène et cohérente (issue d'une seule régionalisation) de l'ensemble des caractéristiques statistiques de l'aléa hydro-météorologique (IDF, débit de pointe, volumes de crues,…) nécessaires à l'évaluation des risques hydrologiques.

#### **Retour d'expérience de l'utilisation de SHYREG dans le cadre de la DI**

Sachant que des pistes d'améliorations méthodologiques pour prendre en compte des comportements des bassins singuliers sont à l'étude, il est important, dans le cadre de cette utilisation à grande échelle pour la DI, qu'un retour d'expérience soit effectué. Il est ainsi demandé aux services utilisateurs de la donnée et notamment aux bureaux d'études de remplir ce tableau d'analyse hydrologique au droit des points stratégiques de calage des données (stations sur les cours d'eau à cartographier ou point « habituel» d'évaluation des débits dans le cas de bassins non jaugés). Il est également demandé de fournir à Irtsea le chapitre consacré à l'analyse hydrologique du rapport d'étude. Les modalités de fourniture sont précisées dans la licence de mise à disposition des données.

#### **Statut et diffusion de la donnée**

La diffusion des données SHYREG au sein des services de l'Etat, est régie par une convention de mise à disposition de la base signée entre la DGPR et Irstea. Cette convention définit la propriété des données, leur mode de diffusion, les responsabilités liées à leur usage, les retours attendus pour faire évoluer la qualité de la base, et fait référence à cette notice pour préciser les limitations liées à son usage.

La mise à disposition par les services de l'Etat à un tiers (bureaux d'études...) est régie par une licence de mise à disposition qui précise également ces mêmes retours attendus de la part des utilisateurs.

<span id="page-26-0"></span>Dans le cadre de ses missions de recherche et d'appui aux politiques publiques, Irstea (ex Cemagref), avec l'aide de financements du ministère de l'écologie, a développé une méthode de cartographie de l'aléa hydrologique, la méthode SHYREG débit.

L'application de cette méthode permet l'élaboration d'une base de données, nommée base SHYREG-débit, qui fournit les quantiles de débits de crues (débit de pointe et les débits moyens sur 1, 2, 3, 4, 6, 12, 24, 48 et 72 heures) pour des périodes de retour de 2 à 1000 ans, sur l'ensemble du territoire de France métropolitaine, à la résolution kilométrique.

Le présent document s'adresse aux services de l'état qui bénéficieront de l'usage de cette base de données pour diverses applications liées à la prévention des risques de crues (cartographie des zones inondables, mise en place de PPRi, dimensionnement d'ouvrages hydrauliques,…).

Cette notice pour but de décrire synthétiquement le principe de la méthode SHYREG et ses limites, afin de guider l'utilisateur vers des usages appropriés des bases de données SHYREG-débit.

#### <span id="page-26-1"></span>CONTEXTE

La détermination d'aléa hydrologique consiste à associer une grandeur hydrologique à sa période de retour. Cette détermination est réalisée par l'analyse statistique des observations disponibles sur un bassin versant donné. Les méthodes employées sont alors multiples et passent très souvent par l'ajustement de lois de probabilités théoriques (issues de la théorie des valeurs extrêmes) sur les distributions de fréquences empiriques des valeurs observées. La non-linéarité des processus hydrologiques, liée à la saturation progressive des bassins versants, a conduit certaines méthodes à s'appuyer sur la connaissance des pluies pour extrapoler les distributions de fréquences des débits (méthode du Gradex et ses dérivées). C'est le cas aussi des méthodes par simulation de processus qui tentent de modéliser le signal de pluie et la relation pluie-débit, afin de simuler des scénarios de crues d'où sont tirées les distributions de fréquence des débits maximums. C'est le cas de la méthode **SHYPRE** qui associe un générateur de pluies horaires à un modèle hydrologique.

Dans le cas très fréquent d'une demande de connaissance sur l'aléa hydrologique sur des bassins nonjaugés, des méthodes de transposition de l'information sont nécessaires. Dans ce cas, l'estimation de l'aléa hydrologique en site non-jaugé peut passer soit par l'interpolation directe de l'aléa estimé sur les bassins jaugés (interpolation des quantiles de crues), soit par l'interpolation des paramètres des modèles/méthodes (statistiques ou non) pour pouvoir les appliquer en sites non-jaugés. C'est le cas de la méthode **SHYREG** qui vise à régionaliser les paramètres nécessaires à la mise en œuvre de la méthode.

#### <span id="page-27-0"></span>HISTORIQUE SUR LES METHODES SHYPRE ET SHYREG.

**La méthode SHYPRE** a initialement été développée pour simuler des scénarios de crues sur un bassin versant donné (Arnaud and Lavabre 2002). Elle associe un générateur stochastique de pluies horaires à une modélisation simple de la pluie en débit (Cernesson 1993; Arnaud 1997). La méthode génère ainsi une infinité d'hydrogrammes de crue, d'où l'on peut déduire les quantiles de débits maximums et moyens sur différentes durées, et ceci pour différentes périodes de retour. Ce qui implique :

- la connaissance locale des pluies horaires sur le bassin pour caler le générateur de pluie,
- la connaissance des débits à l'exutoire du bassin pour le calage d'un modèle hydrologique.

L'extrapolation vers les événements exceptionnels repose sur deux hypothèses :

- 1. le générateur de pluie est susceptible de fonctionner parfaitement sur l'ensemble de la plage de fréquence des pluies. Cette hypothèse a été vérifiée par les travaux ultérieurs qui montrent que les pluies exceptionnelles simulées par le générateur sont d'un ordre de grandeur pertinent et que l'ordre de grandeur des périodes de retour des événements exceptionnels observés peut être considéré comme correct (Arnaud and Lavabre 1999; Arnaud and Lavabre 1999).
- 2. le paramétrage du modèle de transformation de la pluie en débit, effectué sur des événements courants est applicable pour la modélisation des événements exceptionnels et rend bien compte de l'abattement des pluies sur le bassin versant. Des travaux récents ont permis d'apporter une réponse satisfaisante sur ce point (Aubert 2011). La conclusion des travaux de comparaison d'approche de prédétermination de l'ANR Extraflo ([https://extraflo.cemagref.fr/\)](https://extraflo.cemagref.fr/) montre par ailleurs la justesse de la méthode SHYPRE dans l'estimation des quantiles de crue.

**La méthode SHYREG** a été développée à la suite de SHYPRE et repose sur les mêmes hypothèses, et elle a pour objectif la connaissance régionale des débits de crue extrêmes. Ce qui a demandé :

- 1. **La régionalisation du générateur de pluies horaires, sur la base de caractéristiques de pluies journalières.** Ce travail a abouti à la cartographie des quantiles de pluies en France Métropolitaine (Arnaud, Lavabre et al. 2006; Arnaud, Lavabre et al. 2008) et dans les DOM. Le travail en milieu tropical humide (La Réunion, Les Antilles) nous a permis de bien contrôler les performances du modèle pour des événements courants sous ces climats mais exceptionnels en Métropole (Arnaud, Fine et al. 2006).
- 2. **La régionalisation du modèle hydrologique.** On choisit de travailler au pixel de 1 km² pour pouvoir générer des quantiles de débits spécifiques qui seront ensuite agglomérés à l'échelle des bassins versants. Ce passage au pixel, imposé par la nature ponctuelle des pluies horaires modélisées par le générateur de pluies, nous permet de simplifier le modèle hydrologique et de reporter toute la variabilité du comportement hydrologique des bassins versant sur un seul paramètre (l'état initial moyen en début de crue du réservoir de production, qui est assimilable à un coefficient d'écoulement non linéaire). Les problèmes d'abattement des pluies et de routage hydrologique ne sont donc pas abordés dans un premier temps car le travail de modélisation s'effectue sur des pixels de 1 km², identifiés à des bassins versants virtuels. SHYREG génère donc, dans un premier temps, des débits spécifiques géo-référencés obtenus par la pluviométrie locale et un paramètre hydrologique local.
- 3. **L'agrégation de l'information sur les bassins.** Cette information pixellisée est ensuite utilisée pour estimer les quantiles de débits d'un bassin versant donné, par le biais d'une Fonction de Transfert

Statistique (FTS). Cette fonction prend en compte de façon globale, l'abattement des pluies et l'abattement hydraulique opérants sur des bassins versants de différentes tailles. La FTS est une fonction de la superficie du bassin versant, qui est paramétrée de façon unique sur le territoire pour une durée de quantiles donnée.

La méthode SHYREG est donc une version régionalisée de la méthode SHYPRE. Elle s'appuie fortement sur la connaissance de la pluviométrie pour estimer les quantiles de crues courants à extrêmes. Cette pluviométrie, la base SHYREG-pluie, est estimée régionalement suite au travail de cartographie des paramètres d'un générateur de pluies horaires de SHYPRE. Ce travail, synthétisé dans le paragraphe suivant, est présenté en détail dans un guide Méthodologique (Arnaud and Lavabre 2010).

#### <span id="page-28-0"></span>LA BASE SHYREG-PLUIE

Nous rappelons rapidement les grands principes de la mise en œuvre de la base SHYREG-pluie. L'élaboration de la base SHYREG-pluie est passée par différentes étapes, représentées sur l[a Figure 1:](#page-28-1)

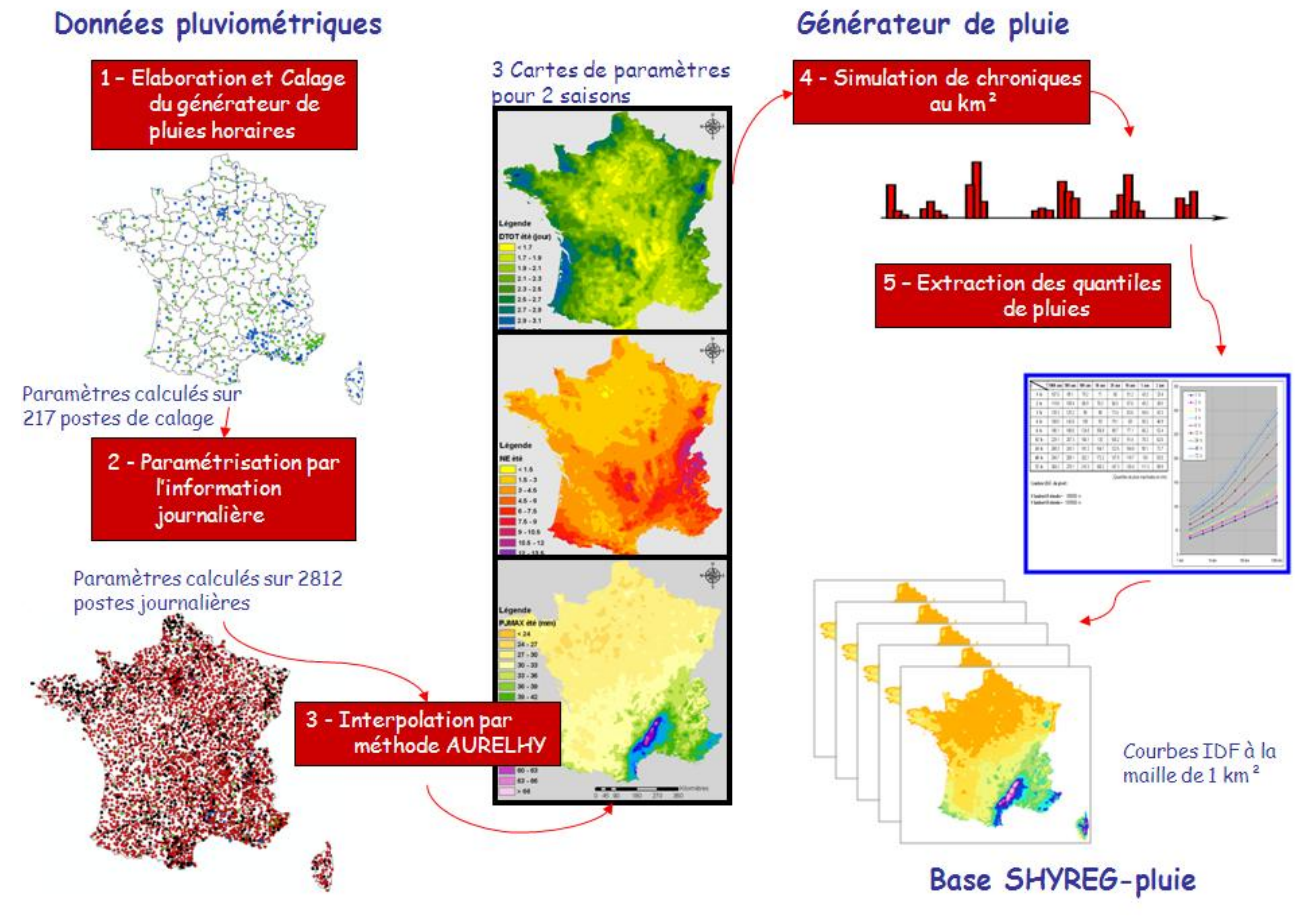

<span id="page-28-1"></span>Figure 1 : Principe de l'élaboration de la base SHYREG-pluie

- 1. **Le calage d'un générateur de pluie**. Le principe est de décrire les chroniques des pluies horaires par l'intermédiaire de différentes variables aléatoires. Ces variables sont au nombre de 8 (nombre d'événement pluvieux par an, nombre d'averse par événements, durée des averses, volumes de averses, etc…). Elles sont toutes associées à une loi de probabilité adaptée qui permet le tirage aléatoire de valeurs, nécessaires pour simuler des chroniques de pluies horaires (Cernesson, Lavabre et al. 1996). La dépendance entre certaines variables a été mise en évidence et modélisée (Cantet 2009). Le calage du modèle a été réalisé sur 217 postes horaires de référence et contrôlé sur 207 autres postes. Ce calage est effectué pour deux saisons (l'été de juin à novembre et l'hiver de décembre à mai).
- 2. **La paramétrisation du générateur par une information journalière**. Par le biais de corrélations linéaires, on arrive aisément à corréler les paramètres les plus importants du générateur de pluie avec des caractéristiques journalières de la pluie. D'autres paramètres sont fixés à des valeurs régionales. Sur la base de la définition d'un événement pluvieux comme étant la succession de pluies journalières de plus de 4 mm et ayant au moins une pluie journalière de plus de 20 mm, les caractéristiques journalières sont : le nombre d'événement pluvieux par année, la moyenne des durées des événement pluvieux et la moyenne des pluies journalières maximales des événements pluvieux. L'intérêt de cette paramétrisation par l'information journalière est de disposer d'une information pluviométrique nettement plus dense au pas de temps journalier qu'au pas de temps horaire. De plus, cette paramétrisation est basée sur des caractéristiques moyennes qui garantissent la robustesse de la méthode face aux problèmes d'échantillonnage des observations.
- 3. **La régionalisation des paramètres journaliers** : les trois paramètres journaliers permettant de mettre en œuvre le générateur de pluie horaire ont été déterminés sur 2812 chroniques de pluies journalières observées sur la période 1977-2002. Ces trois paramètres caractérisant l'occurrence, la durée et l'intensité des pluies, ont alors été régionalisés à une maille de 1x1 km en utilisant une méthode de type AURELHY (Benichou and Le Breton 1987) par Météo-France (Sol and Desouches 2005).
- 4. **La simulation de chroniques de pluies** : à partir des 3 paramètres journaliers régionalisés sur une maille de 1 x 1 km, on génère au pas de temps horaire un échantillon d'événements pluvieux indépendants équivalant à un échantillon de plusieurs milliers d'années d'observation.
- 5. **Extraction des quantiles de pluies (courbes IDF)** : On analyse les événements pluvieux comme des observations en extrayant les valeurs de pluies maximales de différentes durées. Ces valeurs sont ensuite classées pour déterminer des distributions empiriques d'où sont extraits directement les quantiles empiriques de pluies de différentes durées, sans ajustement de lois. On obtient ainsi une base de données de courbes IDF à 1km², représentant la pluie ponctuelle.

**La régionalisation du générateur de pluie permet son utilisation sur l'ensemble du territoire d'étude. Elle fournit une information pixellisée robuste et pertinente de l'aléa pluvial, prenant en compte l'information pluviométrique régionale et une information topographique. Cette base de données SHYREG-pluie servira de donnée d'entrée pour la constitution de la base SHYREG-débit.**

#### <span id="page-30-0"></span>CALAGE DE SHYREG-DEBIT

Le calage de la méthode SHYREG-débit consiste à choisir une paramétrisation du modèle hydrologique qui permette de retrouver au mieux la distribution de fréquence des débits observés aux stations jaugées. Différentes modélisations ont été testées dans diverses études (Fouchier and Lavabre 2002; Arnaud 2005; Graff 2005; Aubert 2011). Dans ce paragraphe on expose la méthode choisie dans le cadre de la mise en œuvre de la base nationale associée à cette notice. Le principe du calage et la version de la modélisation retenue sont présentés schématiquement sur l[a Figure 2.](#page-30-1)

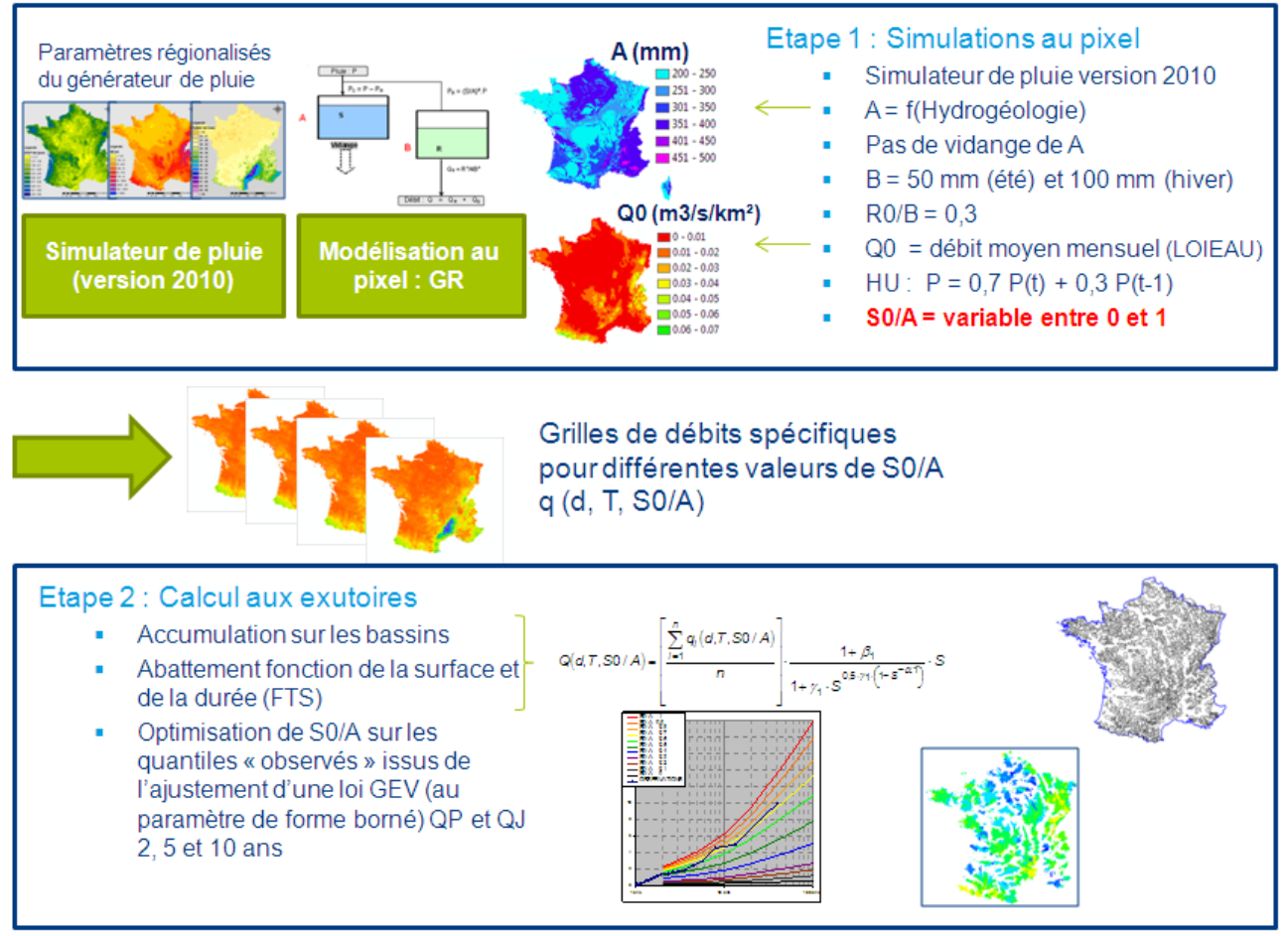

Figure 2 : Principe du calage de la méthode SHYREG-débit

<span id="page-30-1"></span>1. **La première étape consiste à générer des quantiles de crue à la maille du pixel**. Pour cela, des simulations sont faites à l'échelle du pixel, pour différentes valeurs de l'unique paramètre qu'il faudra régionaliser : S0/A. Ces simulations consistent à générer, à chaque pixel de la zone étudiée, des événements de pluies horaires qui sont transformés en événements de crues par un modèle hydrologique du type GR (Edijatno and Michel 1989). Ce modèle a préalablement été simplifié parce qu'il est utilisé à une maille kilométrique, mais aussi pour faciliter sa régionalisation. Ce modèle est composé de 2 réservoirs (A le réservoir de production et B, le réservoir de transfert) et d'un hydrogramme unitaire. Les paramètres de ces opérateurs sont fixés, sauf le niveau de remplissage initial du premier réservoir. L'hydrogramme unitaire répartit la pluie horaire sur deux pas de temps suivant la répartition 70% au pas de temps de la pluie et 30% au pas de temps suivant. La taille du réservoir A est imposée par l'hydrogéologie (Aubert 2011). La taille du réservoir B est imposée à 50 mm pour les événements d'été et à 100 mm pour les événements d'hiver, et son niveau de remplissage initial est imposé à 30% de la capacité de B. Le niveau de remplissage du

réservoir A (S0) est donc le seul paramètre variable (entre 0 et 100% de la capacité de A) et des simulations sont réalisées pour différentes valeurs de ce paramètre. Au final, pour chaque valeur de S0/A et à chaque pixel on peut simuler des événements de crue d'où sont extraits de façon empirique les quantiles de crue :  $q_i(d, T, S0/A)$ . A l'ensemble des débits générés, on rajoute un débit de base (dit Q0) qui correspond à l'estimation du débit mensuel moyen fourni de façon régionale par la méthode LOIEAU (Folton and Lavabre 2006; Folton and Lavabre 2007). La variabilité spatiale des débits, pour une même durée, une même période de retour et une même valeur de S0/A, est assurée par la pluviométrie (variabilité des paramètres du générateur) et à moindre échelle aussi à la variabilité de A et de Q0. La notion de durée caractéristique du bassin versant a été, sinon éludée sur cette modélisation au km², tout au moins considérée comme identique pour tous les pixels. Le paramétrage régional ne porte donc que sur le rendement des pluies.

2. La seconde étape consiste à calculer les quantiles de crues aux exutoires des bassins jaugés et à optimiser la valeur du paramètre S0/A. C'est l'étape proprement dite de calage de la méthode. Le choix des bassins versants de calage a été effectué pour ne retenir que les bassins non influencés, jugés « fiables » en hautes eaux par les gestionnaires, présentant une chronique d'observation suffisamment longue (10 ans de données au minimum) et pour lesquels on dispose d'un contour du bassin versant (Hydris 2009). Pour chaque bassin versant, un ajustement des débits de pointe et des débits journaliers maximums annuels a été réalisé par une loi de probabilité GEV dont le paramètre de forme a été borné (valeur devant être inférieur à 0,4). Cet ajustement est utilisé pour obtenir les quantiles de crue courants  $(T = 2, 5$  et 10 ans), qui serviront au calage de la méthode. Ainsi, pour chaque bassin versant et pour chaque valeur de S0/A, on cumule les débits des pixels contenus dans le bassin. Ces débits sont ensuite réduits par une fonction de la surface et de la durée. Cette fonction nommée FTS<sup>(1)</sup> (Fonction de Transfert Statistique) permet de prendre en compte à la fois l'abattement des pluies avec la surface, mais aussi un abattement hydraulique. On obtient pour chaque bassin versant les débits Q(d,T,S0/A). Le calage de la méthode consiste donc à trouver la valeur de S0/A appropriée pour respecter les quantiles de période de retour 2, 5 et 10 ans des débits de pointe et des débits journaliers. Pour chaque bassin on trouve donc la valeur du paramètre S0/A qui minimise les écarts entre les 6 quantiles issus des observations et les 6 mêmes quantiles fournis par la méthode SHYREG-débit.

**Ainsi, pour chaque bassin versant jaugé, la méthode SHYREG-débit peut-être calée en optimisant un seul paramètre. C'est sur ce paramètre que va porter la régionalisation nécessaire pour pouvoir appliquer la méthode en tout point du réseau hydrographique (milieu non jaugé).**

Pour  $d \geq 24$  h

**.** 

Pour d ≥ 24 h

\n
$$
Q(d, T, S0/A) = \left[ \frac{\sum_{i=1}^{n} q_i(d, T, S0/A)}{n} \right] \cdot \frac{1 + \beta_1}{1 + \gamma_1 \cdot S^{0.5 \cdot \gamma_1 \cdot (1 - S^{-\alpha_1})}} \cdot S
$$
\nPour d < 24 h

\n
$$
Q(d, T, S0/A) = Q(24h, T, S0/A) + \left[ \frac{\sum_{i=1}^{n} q_i(d, T, S0/A)}{n} - \frac{\sum_{i=1}^{n} q_i(24h, T, S0/A)}{n} \right] \cdot \frac{1 + \beta_2}{1 + \gamma_2 \cdot S^{0.5 \cdot \gamma_2 \cdot (1 - S^{-\alpha_2})}} \cdot S
$$

Avec :

- n : le nombre de pixels de 1 km<sup>2</sup> contenus dans le bassin versant
- S : surface du bassin versant (km<sup>2</sup>)
- Q(d,T,S0/A) : débit moyen de durée d et de période de retour T, calculé à l'exutoire du bassin versant par la FTS (d=0 pour le débit de pointe), pour une valeur de S0/A.
- qi(d,T,S0/A) : débit moyen de durée d et de période de retour T, simulé sur un pixel du bassin versant (d=0 pour le débit de pointe), pour une valeur de S0/A.

 $^1$  La FTS crée une réduction des débits cumulés sur les bassins versants, en fonction de la surface du bassin. Elle s'exprime par les relations suivantes :

#### <span id="page-32-0"></span>REGIONALISATION DE SHYREG-DEBIT

La régionalisation de SHYREG-débit repose sur la cartographie du paramètre S0/A. La méthode choisie repose sur la recherche de régressions entre le paramètre optimisé sur chaque bassin versant de calage et des variables environnementales, puis sur l'interpolation spatiale des résidus à ces régressions (Hydris 2009). Cette méthode est décrite par la [Figure 3.](#page-32-1)

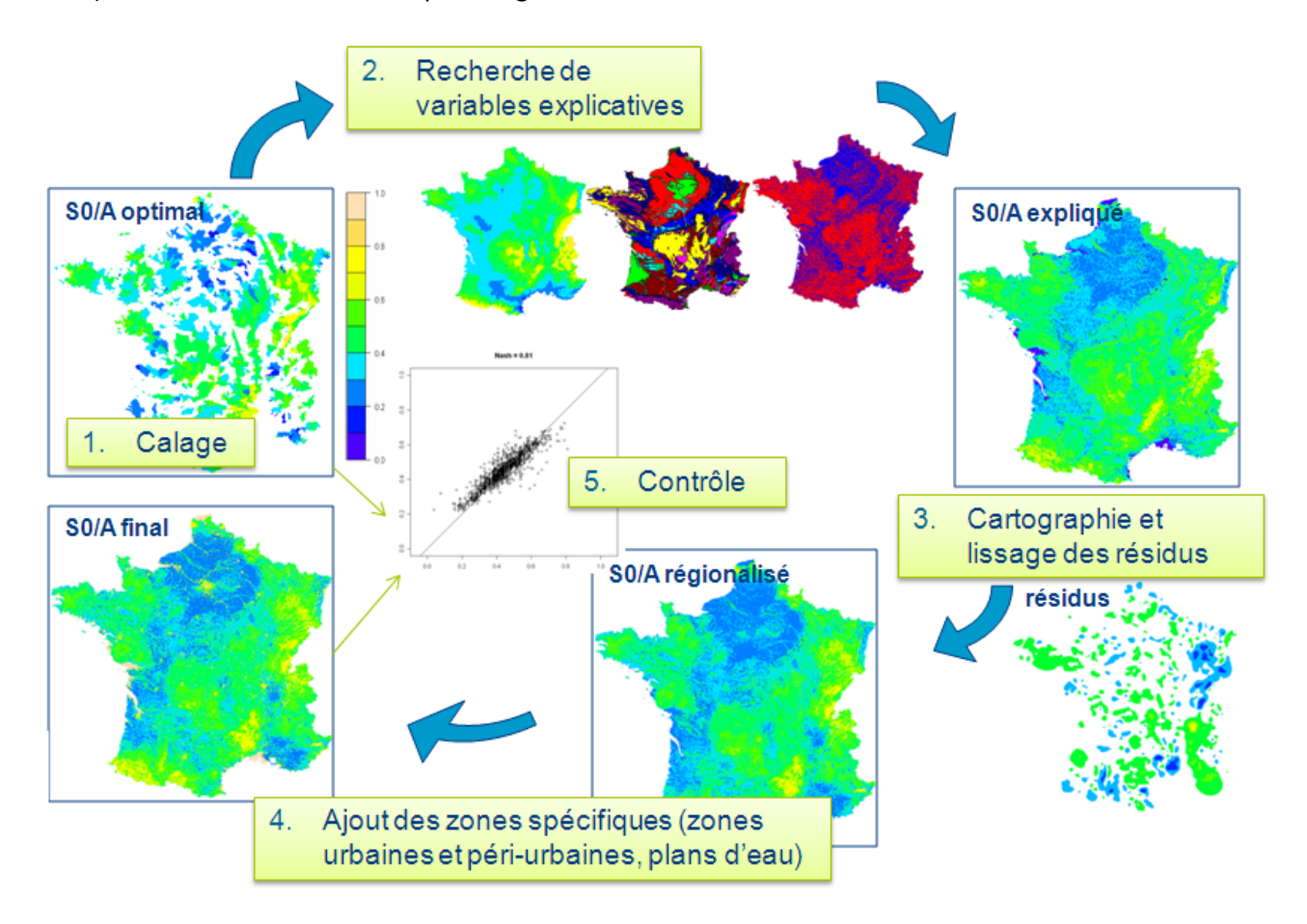

Figure 3 : Principe de la régionalisation du paramètre du modèle hydrologique.

<span id="page-32-1"></span>Elle passe par plusieurs étapes :

- 1. **Détermination des valeurs du paramètre optimal**. Cette valeur est issue de l'étape de calage présentée au paragraphe précédent. Dans ce cas, le paramètre est considéré comme constant pour l'ensemble des pixels d'un même bassin versant.
- 2. **La recherche de variables explicatives** consiste à trouver des corrélations entre les valeurs optimales du paramètre à régionaliser et des valeurs de variables environnementales moyennées sur les bassins versants. Dans le cas de la régionalisation du paramètre S0/A, les variables permettant d'expliquer la variabilité du paramètre sont la densité du réseau de drainage, l'hydrogéologie et une variable de bilan hydrique. Bien que les corrélations trouvées soient faibles,

avec un coefficient de corrélation multiple (r<sup>2</sup>) de 0,28, on détermine une carte du paramètre dite « S0/A expliqué ».

- 3. **Cartographie des résidus**. Les corrélations trouvées précédemment permettent d'expliquer une variabilité relativement faible du paramètre. Les résidus à cette corrélation sont alors calculés pour chaque bassin versant. Ces résidus sont alors cartographiés en attribuant à chaque pixel de la zone, la valeur du résidu du bassin le plus petit présent sur ce pixel (cas de bassins emboités). Une interpolation simple du type IDW (inverse de la distance au carré) est réalisée pour prendre en compte les tendances régionales à la surestimation ou la sous-estimation. On obtient alors une carte dite des « résidus » qui peut éventuellement être lissée. La carte dite « S0/A régionalisée » est alors la somme des cartes « S0/A expliqué » et « résidus ».
- 4. **Intégration de zones spécifiques**. A partir de l'information issue de la base de données d'occupation des sols (Corine Land Cover), on a défini des pixels dont la valeur du paramètre est imposée. Ces pixels de 1 km² sont ceux concernés majoritairement par la présence de zones urbaines, périurbaines et plans d'eau que l'on considère comme fortement ou totalement imperméable. Sur ces pixels la valeur de S0/A est alors imposée dès l'étape d'optimisation.
- 5. **Le contrôle** consiste à vérifier la concordance entre les valeurs optimales du paramètre et celles fournies par la régionalisation. A noter que la présence de bassins emboités ne nous permet pas de retrouver exactement les valeurs des paramètres optimums même en prenant en compte les résidus.

**Différentes procédures de régionalisation ont été testées, notamment en travaillant sur des souséchantillons de calage et de validation. Ces procédures ont été comparées pour retenir celle qui conduisait à la meilleure restitution des quantiles de crues sur les échantillons de validation. C'est cette procédure qui a ensuite été appliquée sur l'échantillon complet de bassins jaugés.**

#### <span id="page-33-0"></span>BASE SHYREG-DEBIT

L'élaboration des bases de données SHYREG-débit est schématisée sur la [Figure 4.](#page-34-0)

La régionalisation du paramètre S0/A permet de mettre en œuvre la méthode sur l'ensemble des pixels de la zone d'étude. On obtient ainsi une base de données de débits spécifiques associés à la méthode. **Cette base de données doit alors être impérativement associée à la procédure d'agglomération et d'abattement issue de la méthode SHYREG** (c'est-à-dire par la FTS). La procédure d'agglomération et d'abattement (par le FTS) est alors réalisée en tout point du territoire en utilisation les directions d'écoulement, nécessaires pour déterminer numériquement le contour de tout bassin versant. Cependant, en l'absence des directions d'écoulement, le contour du bassin versant peut suffire pour intégrer les quantiles de débits.

Pour la mise en œuvre nationale de la base SHYREG-débit, nous avons utilisé les directions d'écoulement à un pas de 50 m, fournies par le SCHAPI. Cette base des directions d'écoulement a été travaillée pour retrouver le réseau hydrographique de la BD Carthage et les bassins des stations hydrométriques. Elle peut être considérée comme une base de référence nationale pour la délimitation des bassins versants topographiques. Un calcul automatique de contours de bassin versant a d'ailleurs été réalisé et a conduit à l'élaboration d'une base « bassins versants » de près de 140 000 contours de bassins associés à des tronçons hydrographiques (Hydris, 2012).

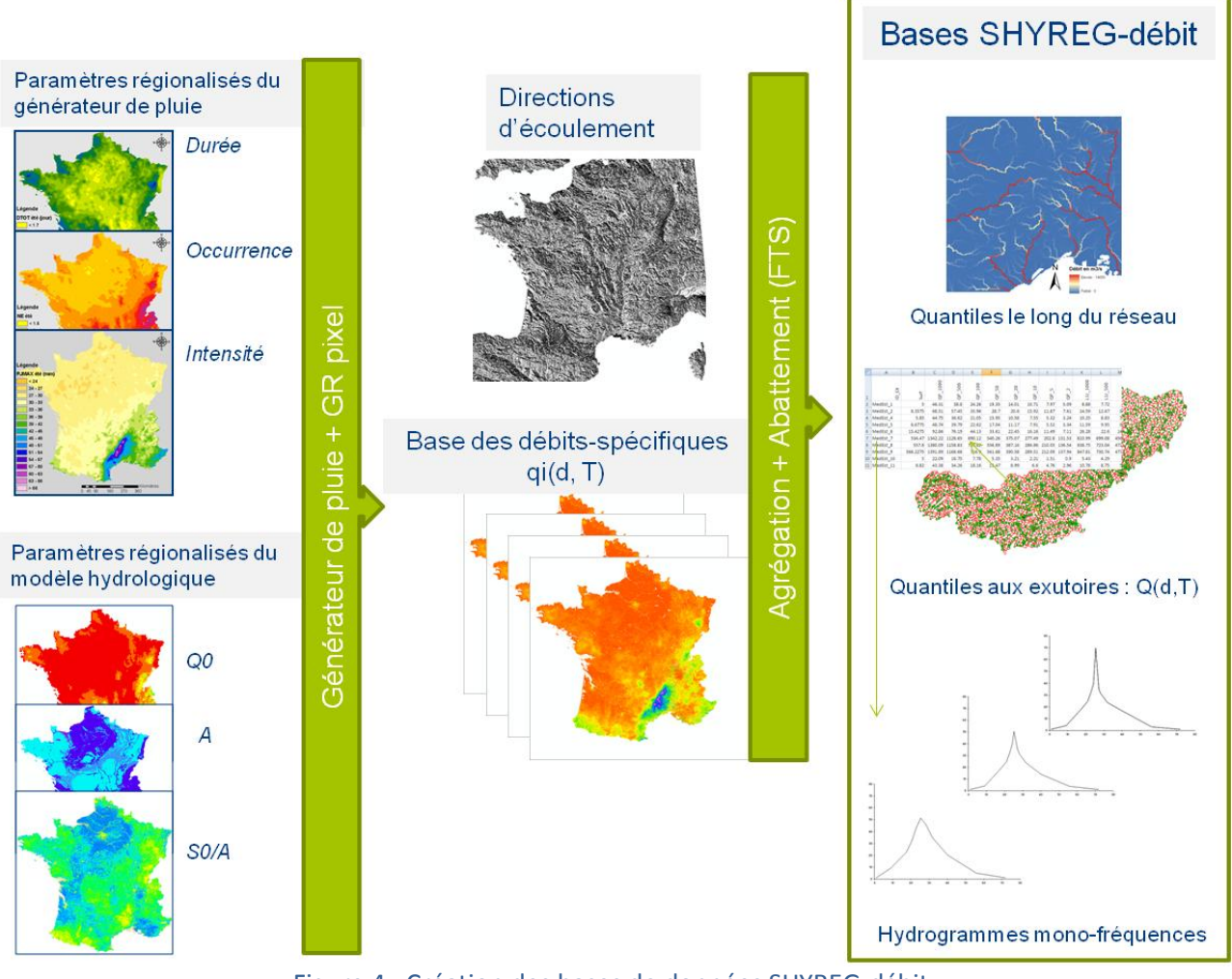

Figure 4 : Création des bases de données SHYREG-débit.

<span id="page-34-0"></span>En partant de ces données, les quantiles SHYREG-débit ont été calculés suivant trois formats.

- Une base de quantiles de débit de pointe, de période de retour 10, 30, 100, 300 et 1000 ans, en tout point du réseau hydrographique selon un pas d'espace de 50 m, et pour tous pixels drainés par plus de 5 km².
- Une base de quantiles de débits de différentes durées (de la pointe à 72 heures), pour les périodes de retour de 2, 5, 10, 20, 50, 100, 500 et 1000 ans, sur tous les 140 000 exutoires de la base « bassins versants » du SCHAPI.
- Une base de crue de projet mono-fréquence pour les périodes de retour 10, 100 et 1000 ans sur les 140 000 exutoires de la base « bassins versants » du SCHAPI. Ces hydrogrammes de crues sont construits de façon à respecter les quantiles de crues SHYREG fournis aux mêmes exutoires.

Les bases SHYREG-débit sont donc le résultat de l'application de la méthode SHYREG sur le territoire national. C'est une approche régionale qui résulte de l'utilisation d'une information hydro-météorologique la plus exhaustive possible, disponible sur les bases de données nationales. Elle intègre la variabilité spatiale des statistiques sur les pluies. C'est une approche qui présente aussi l'avantage d'être homogène sur l'ensemble du territoire et qui propose, en une seule régionalisation, l'estimation de l'ensemble des caractéristiques des crues (pointe, volume, durée, pour toutes périodes de retour). La liste bibliographique jointe permet d'obtenir plus d'information sur la méthode.
### **EVALUATION DES PERFORMANCES DE LA METHODE SHYREG**

La méthode SHYREG-débit est une méthode régionale d'estimation des quantiles de crue. La méthode a fait l'objet d'évaluations de ses performances à travers diverses études qui sont synthétisées dans les paragraphes suivants.

Des études propres aux développements de la méthode et des études de comparaison avec d'autres méthodes de prédétermination dans le cadre du projet ANR Extraflo (<https://extraflo.cemagref.fr/>).

Les études propres à la mise en place de la méthode SHYREG-débit sur le territoire national s'appuient sur un jeu de données de 1290 bassins versants, jugés non influencés par les gestionnaires (information. banques HYDRO), non spécifiques (non karstiques par exemple) et présentant au minimum 10 ans de données et de surfaces inférieures à 2000 km² (Hydris 2009).

Dans le cadre du projet Extraflo, la base de données des bassins versants étudiés est variable en fonction des tests effectués (de 508 stations à 1172 stations).

Les paragraphes suivants présentent de façon synthétique les résultats obtenus lors du calage et de la mise en œuvre de la méthode SHYREG.

### RESTITUTION DES QUANTILES COURANTS EN CALAGE LOCAL

La première étape de la mise en œuvre de la base a été de caler l'unique paramètre du modèle hydrologique (S0/A) sur chaque bassin versant. L'objectif est de voir si la méthode SHYREG calée avec un seul paramètre arrive à restituer les quantiles courants de crues (sur lesquels on se cale).

Ces quantiles courants sont les quantiles de débits de pointe et de débits journaliers de période de retour 2, 5 et 10 ans estimés par l'ajustement d'une loi GEV (dont le paramètre de forme ne peut être supérieur à 0,4). Les graphiques de la [Figure 5](#page-37-0) et le [Tableau 1](#page-36-0) présentent la restitution de la méthode. Pour supprimer l'effet de surface qui permet d'expliquer une forte partie de la variabilité des débits, les résultats sont aussi calculés sur les débits pseudo-spécifiques (division par la quantité  $S^{0,8}$  où S est la surface du bassin).

Dans les résultats présentés, rappelons que la méthode est mise en œuvre sur l'ensemble des pixels du bassin versant avec les paramètres régionalisés du générateur de pluie, les paramètres régionalisés de Q0 et A, et avec la valeur optimisée du paramètre S0/A.

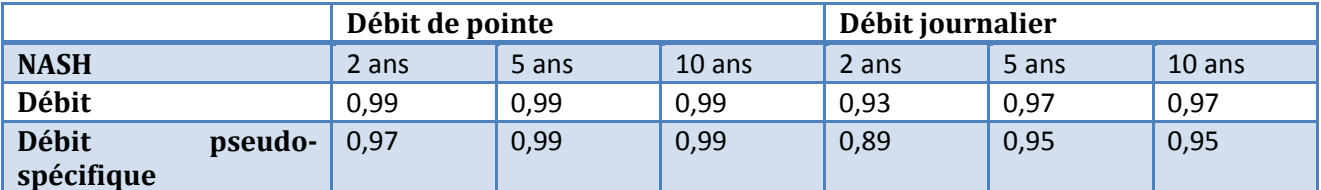

<span id="page-36-0"></span>Tableau 1 : Restitution des quantiles de crues courants par la méthode SHYERG, en mode local (calage).

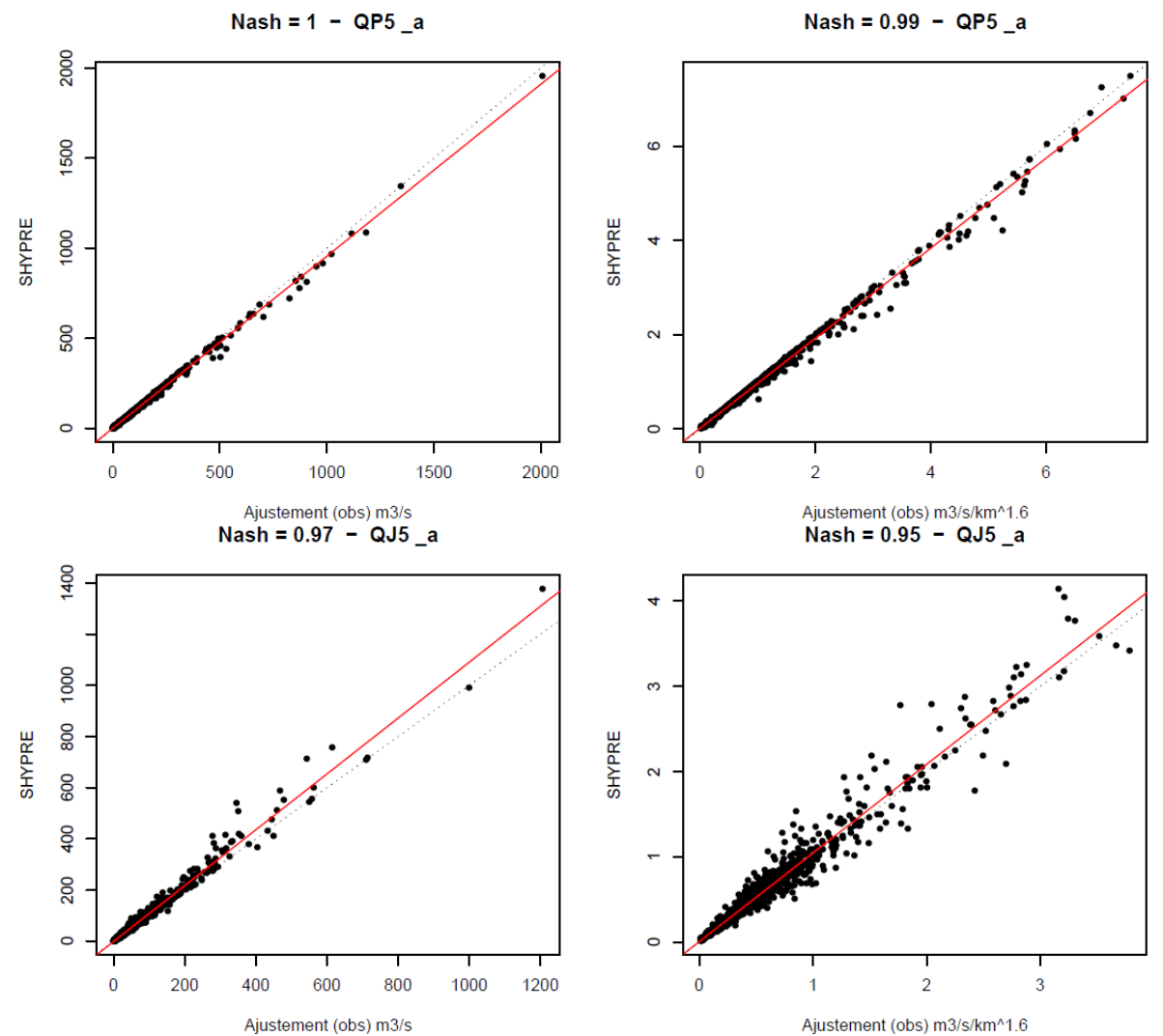

<span id="page-37-0"></span>Figure 5 : Restitution des quantiles de crues en **mode local (calage)**, pour le débit de pointe quinquennal (en haut) et le débit journalier quinquennal (en bas) : à gauche les débits exprimés en m3/s et à droite les débits pseudo-spécifiques.

**La méthode arrive à très bien reproduire les quantiles de crue courants (débits de pointe et débits journaliers) sur les bassins jaugés, en ne calant qu'un seul paramètre représentant la production des bassins.** 

### RESTITUTION DES QUANTILES COURANTS EN CALAGE REGIONAL

La régionalisation de la méthode passe par la cartographie du paramètre S0/A. La présence de bassins emboités ne permet pas d'associer chaque pixel des bassins à leur valeur optimisée. En effet dans le cas des bassins emboités, certains pixels appartiennent à deux (voire plus) bassins et sont donc associés à des valeurs de paramètres optimaux pouvant être différents. Dans ce cas le choix a été fait d'attribuer à chaque pixel la valeur du paramètre du bassin le plus petit, auquel ce pixel appartient. La procédure de régionalisation conduit en plus à introduire une variabilité du paramètre à l'intérieur d'un bassin qui peut finalement éloigner le paramètre S0/A de sa valeur optimale.

Dans ce cas, la régionalisation du paramètre S0/A ne garantit pas de retrouver la valeur du paramètre optimal et donc de retrouver les quantiles de crue obtenus en calage local. Les graphiques de la [Figure 6](#page-38-0) et du [Tableau 2](#page-39-0) présentent les performances de la méthode dans sa restitution des quantiles de crues courants obtenus sur les bassins jaugés par la méthode totalement régionalisée.

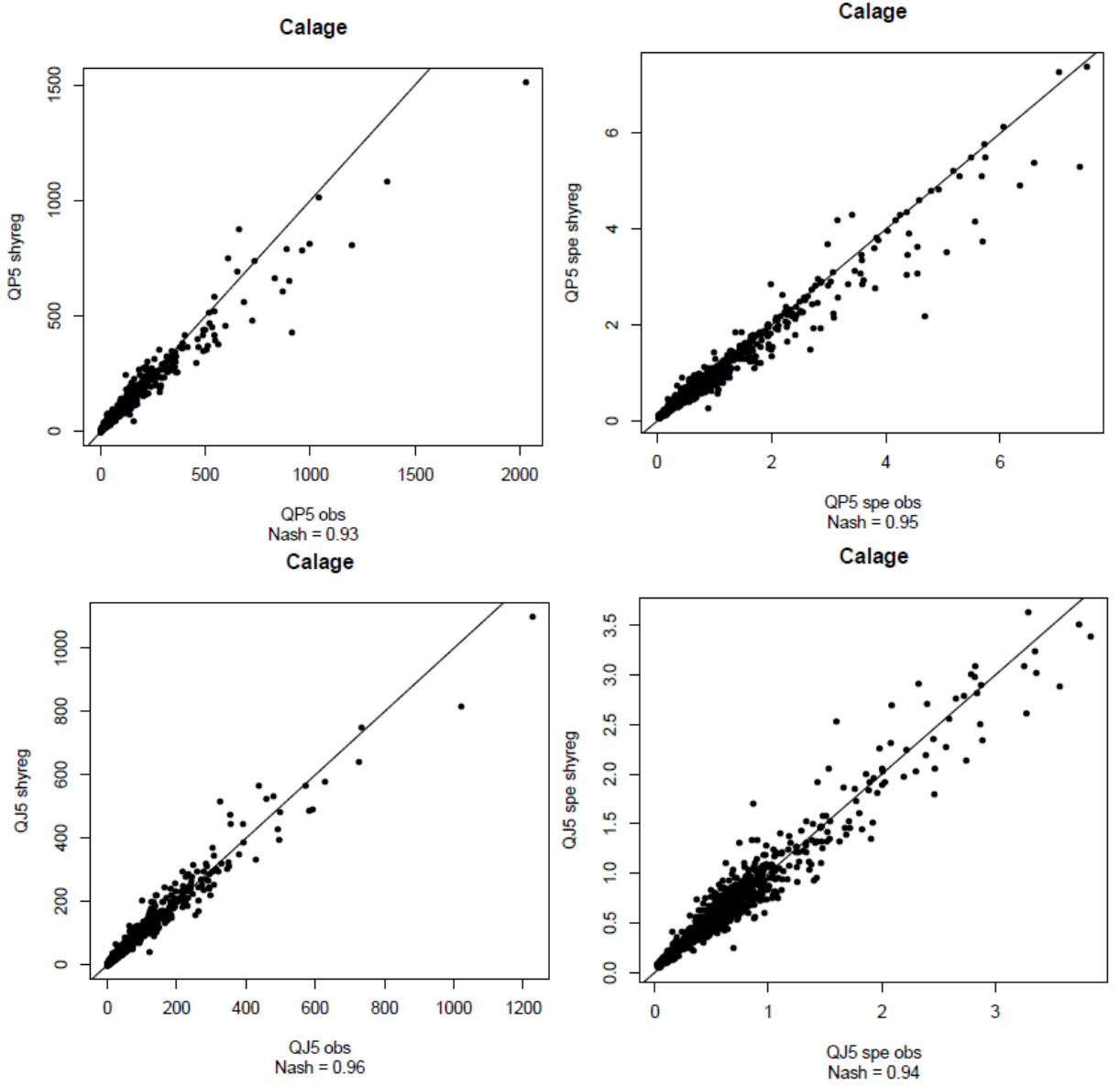

<span id="page-38-0"></span>Figure 6 : Restitution des quantiles de crues en **mode régionalisé**, pour le débit de pointe quinquennal (en haut) et le débit journalier quinquennal (en bas) : à gauche les débits exprimés en m3/s et à droite les débits pseudo-spécifiques.

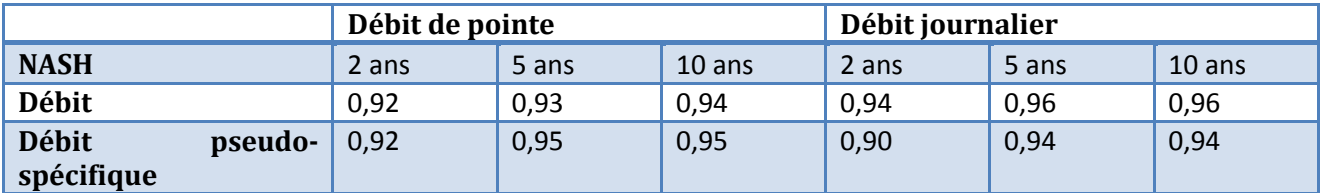

<span id="page-39-0"></span>Tableau 2 : Restitution des quantiles de crues courant par la méthode SHYERG, en mode régional.

On observe une bonne restitution des quantiles de crues des débits de pointe et des débits journaliers de période de retour 2, 5 et 10 ans. Rappelons que les quantiles dits « observés » sont en fait des quantiles issus de l'ajustement local d'une loi de probabilité (la loi GEV « bornée »).

Cependant, afin de juger de la pertinence des résultats de la méthode SHYREG, il faut compléter l'analyse par des procédures de calage / validation et par la comparaison avec d'autres approches. C'est l'objet des paragraphes suivants.

### PROCEDURES DE CALAGE/VALIDATION

Afin de juger des performances de la méthode, les 1290 bassins étudiés ont été répartis en deux groupes : un échantillon utilisé pour le calage de la méthode (recherche du paramètre S0/A optimum puis régionalisation de ce paramètre) et un échantillon utilisé pour la validation de la méthode (bassins non utilisés lors du calage et de la régionalisation).

Deux découpages ont été réalisés :

- **« 50/50 »** : 50% des bassins choisis au hasard sont utilisés pour le calage et les 50% restant servent à contrôler la méthode.
- **« GB/PB »** : les bassins les plus grands sont choisis pour le calage (872 bassins de surface > 100km²) et les bassins les plus petits (418 bassins restant de surface < 100km²) sont gardés pour la validation.

Le paragraphe suivant présente les performances de la méthode SHYREG sur des échantillons de calage et de validation. Afin de relativiser les résultats obtenus, une comparaison à la méthode CRUPEDIX a été réalisée, cette méthode étant actuellement la seule méthode régionale disponible en ingénierie en France.

On applique la formulation de la méthode CRUPEDIX pour fournir un élément de comparaison à la méthode SHYREG. La méthode CRUPEDIX initialement établie pour les débits de pointe décennaux (QP10) est appliquée ici sur les débits de pointe, mais aussi sur les débits journaliers décennaux (QJ10). On procède alors à un recalage des coefficients de la formule, dans les deux cas.

On ajuste les coefficients a, b, c et d de la relation suivante, sur les bassins de calage :  $Q = a \cdot R \cdot \left(\frac{P J 10}{I}\right)^b \cdot S^C$ *S d*  $Q = a \cdot R \cdot \left(\frac{P J 10}{I}\right)^{\omega}$ .  $\bigg)$  $\left(\frac{PJ10}{I}\right)$  $\overline{\mathcal{L}}$  $=a\cdot R\cdot\left(\frac{PJ10}{I}\right)$ 

Où

- R est le coefficient régional de la méthode CRUPEDIX (carte de valeurs comprises entre 0,13 et 1,75)
- S est la surface du bassin versant
- PJ10 est la pluie journalière décennale (ici fournie par la méthode SHYREG Pluie)

Le recalage des coefficients de la formule est indispensable pour deux raisons : tout d'abord pour un besoin de réactualisation, car l'étude Crupedix a été menée initialement sur un échantillon de bassins plus réduit que dans cette étude, et d'autre part parce que les quantiles de pluies journalières sont estimés par une autre méthode (SHYREG).

Les tableaux suivants comparent les critères de Nash obtenus en application une formulation du type Crupedix et en application la méthode SHYREG. On note respectivement QP10 et QJ10 les débits de pointe et les débits journaliers décennaux, et QPS10 et QJS10 les débits pseudo-spécifiques de pointes et journaliers pour la période de retour 10 ans.

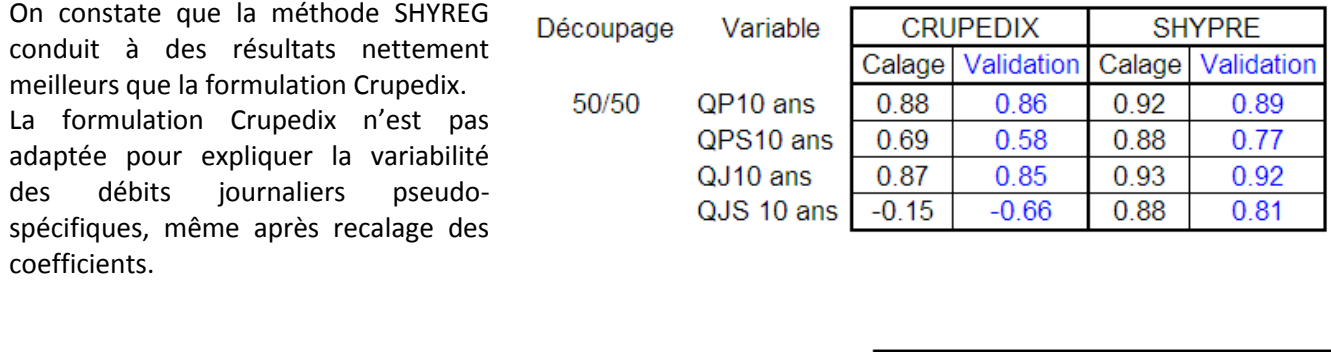

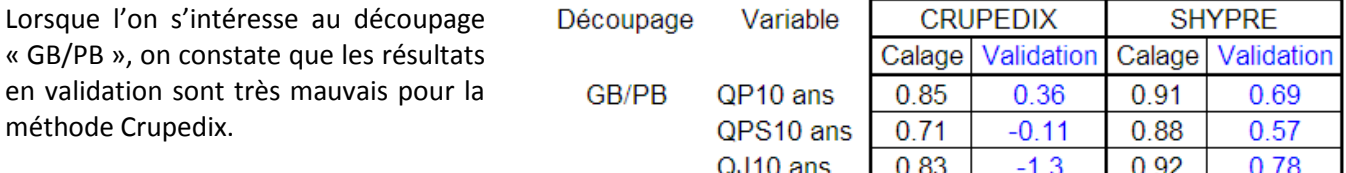

QJS 10 ans

0.35

 $-4.2$ 

0.86

0.74

Des résultats équivalents sont trouvés en multipliant les échantillonnages de calage / validation (Hydris 2009; Organde, Arnaud et al. 2012).

Malgré un recalage des coefficients de la formule de Crupedix, les résultats sont moins bons que ceux obtenus par SHYREG. Une nouvelle régionalisation du coefficient R est surement nécessaire. Cependant, la formulation ne semble par adaptée pour les débits journaliers. La descente d'échelle semble aussi difficilement appréhendée par une formulation simple telle que celle de la méthode Crupedix. On voit aussi l'inconvénient que représente une approche de ce type pour estimer les débits de toutes durées et toutes fréquences. En effet, un recalage des coefficients (et du paramètre régional R) serait surement nécessaire pour chaque durée et chaque période de retour.

**La méthode SHYREG présente un intérêt important, elle permet de fournir des résultats corrects pour toutes durées de débits, à partir de la régionalisation d'un seul paramètre.**

### CALCUL DE CRITERES DE JUSTESSE ET DE ROBUSTESSE (ANR EXTRAFLO)

Dans le cadre du projet ANR Extraflo [\(https://extraflo.cemagref.fr/\)](https://extraflo.cemagref.fr/), différentes méthodes de prédétermination sont comparées, parmi lesquelles la méthode SHYREG. Des critères de justesse et de robustesse ont été établis par les acteurs du projet et appliqués aux différentes méthodes testées dans différentes configurations et sur différents échantillons de calage et de validation.

Les résultats de ce projet sont en cours de publication et certains sont disponibles sur le site du projet. Afin d'argumenter sur les performances de la méthode SHYREG-débit, voici quelques résultats produits par la méthode SHYREG.

Le principe du projet est de tester différentes méthodes de prédétermination utilisées dans des situations différentes. Ces mises en situation sont liées à des échantillonnages réalisés sur les données, afin de contraindre l'utilisation de certaines observations pour le calage des méthodes et d'autres pour leur validation.

Suivant la nature des méthodes, les échantillonnages peuvent être différents comme le schématise la [Figure 7.](#page-41-0)

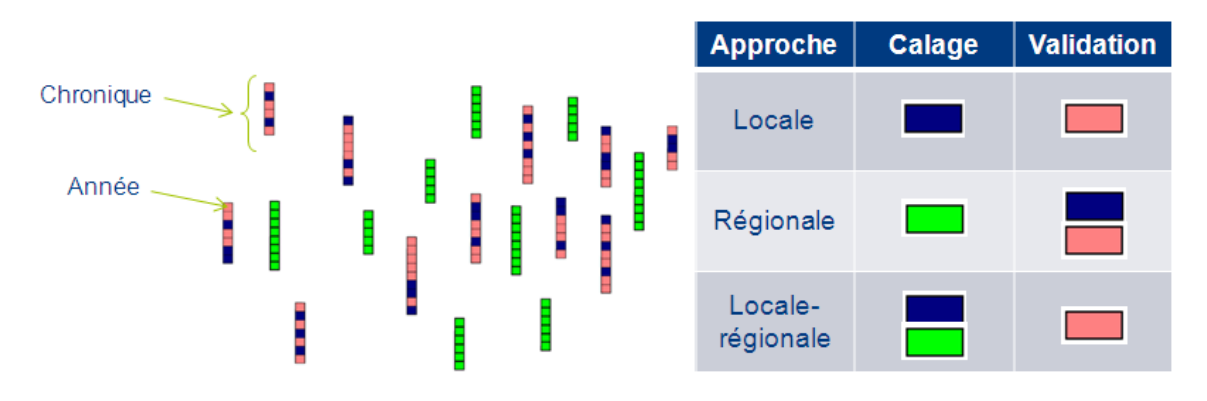

Figure 7 : Principe des décompositions en fonction de la nature des méthodes.

<span id="page-41-0"></span>La méthode SHYREG-débit a participé à l'ensemble des actions du projet ARN EXTRAFLO, que ce soit pour l'étude des méthodes locales, régionales ou locale-régionales, aussi bien pour la prédétermination des quantiles de pluies que pour la prédétermination des quantiles de débits. Concernant la partie « débit », pour la méthode SHYREG-débit, les calages ont été faits de la manière suivante :

- Calage local : sur chaque bassin versant, le paramètre S0/A est calé avec une partie des années de la chronique de débit disponible. A partir de ces années, on extrait les débits maximums annuels qui vont servir à caler une loi GEV pour déterminer les quantiles 2, 5 et 10 ans. Ces quantiles servent alors à caler le paramètre S0/A. On en déduit une distribution de fréquences fournies par la méthode, qui est alors comparée aux observations issues des années de validation.
- Calage régional : sur chaque bassin de l'échantillon de calage, on cale le paramètre SO/A de la même façon que précédemment, mais avec l'ensemble des données de la chronique. La procédure de régionalisation du paramètre S0/A est alors réalisée pour déterminer les valeurs de ce paramètre pour les bassins de validation. On compare alors les distributions de fréquences fournies par la méthode aux observations issues des stations de validation.
- Calage local-régional : c'est la même procédure que pour le calage local qui est utilisée pour la méthode SHYREG. Dans cette action, c'est l'échantillonnage qui change.

Les critères d'évaluation des méthodes ont été définis par les acteurs du projet (Renard, Kochanek et al. 2012). Ils concernent la « justesse » et la « robustesse » des méthodes.

**La justesse** d'une méthode de prédétermination est liée à sa capacité à attribuer aux observations des probabilités d'apparition justes. Pour cela, on s'intéresse à deux critères, dont la détermination est illustrée par la [Figure 8](#page-42-0) :

- Le critère NT qui correspond aux nombres de réalisations qui dépassent un seuil (ce seuil étant associé à une période de retour). La distribution théorique de ce nombre de dépassement d'un seuil est associée à une loi Binomiale de paramètres n (nombre d'années d'observations) et 1/T (fréquence annuelle de succès).
- Le critère FF qui correspond à la fréquence donnée par un modèle à la plus forte valeur observée en n années d'observation. La distribution théorique de cette variable est associée à une loi puissance de paramètre n (nombre d'années d'observation).

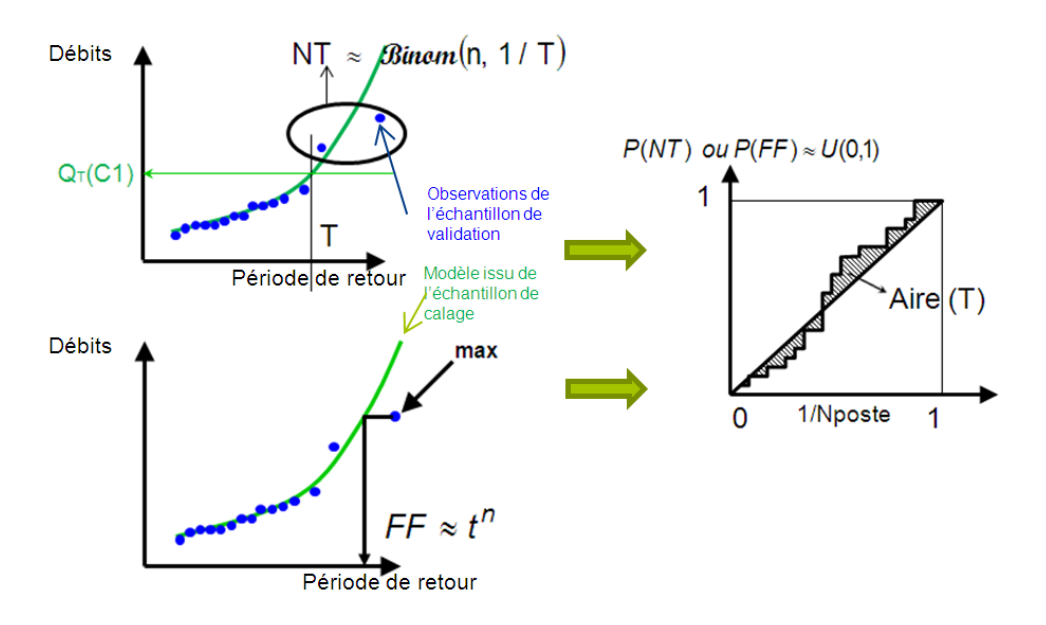

Figure 8 : Principe du calcul des critères de justesse NT et FF.

<span id="page-42-0"></span>Si les modèles sont justes, les distributions de fréquences qu'ils proposent (courbes vertes sur la [Figure 8\)](#page-42-0) conduisent à des valeurs des variables NT et FF qui doivent respectées leur distribution théorique. Pour chaque station du jeu de validation on calcule alors ces variables NT et FF (à partir des points bleus correspondant aux valeurs observées sur l'échantillon de validation). Par inversion des lois de probabilités théoriques de ces variables (Binomiale pour NT et puissance pour FF) on obtient leur probabilité d'apparition (P(NT) et P(FF)) qui doit alors suivre une loi uniforme, si le modèle est juste.

On juge alors de la justesse des méthodes par l'écart qui existe entre la probabilité observée et théorique des variables NT et FF (écart à la bissectrice comme le représente le graphique de droite de l[a Figure 8\)](#page-42-0).

**La robustesse** d'une méthode de prédétermination est liée à sa capacité à produire des résultats proches, lorsqu'elle est calée sur des échantillons différents. Pour juger de la robustesse des méthodes, elles ont été calées sur deux échantillons de données et fournissent ainsi deux estimations possibles de quantiles pour une même station. On calcule alors, pour différentes périodes de retour, les écarts relatifs entre les quantiles suivant la formulation SPAN présentée sur la figure ci-contre. La distribution de fréquence des valeurs de la variable SPAN doit alors être proche de l'axe des abscisses, pour les méthodes les plus robustes.

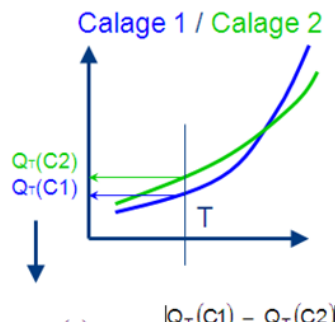

 $Q_T$ (C1) –  $Q_T$ (C2)  $SPAN(T) = 2$  $Q_{T}(C1) + Q_{T}(C2)$ 

La [Figure 9](#page-43-0) présente une synthèse des résultats obtenus pour des méthodes locales d'estimation des quantiles de débit. On présente ici les critères calculés sur les échantillons de validation. Les critères sont normés de façon à ce qu'ils soient optimums pour une valeur de 1 et les plus mauvais pour une valeur de 0. Plus les courbes sont excentrées, meilleur est le modèle.

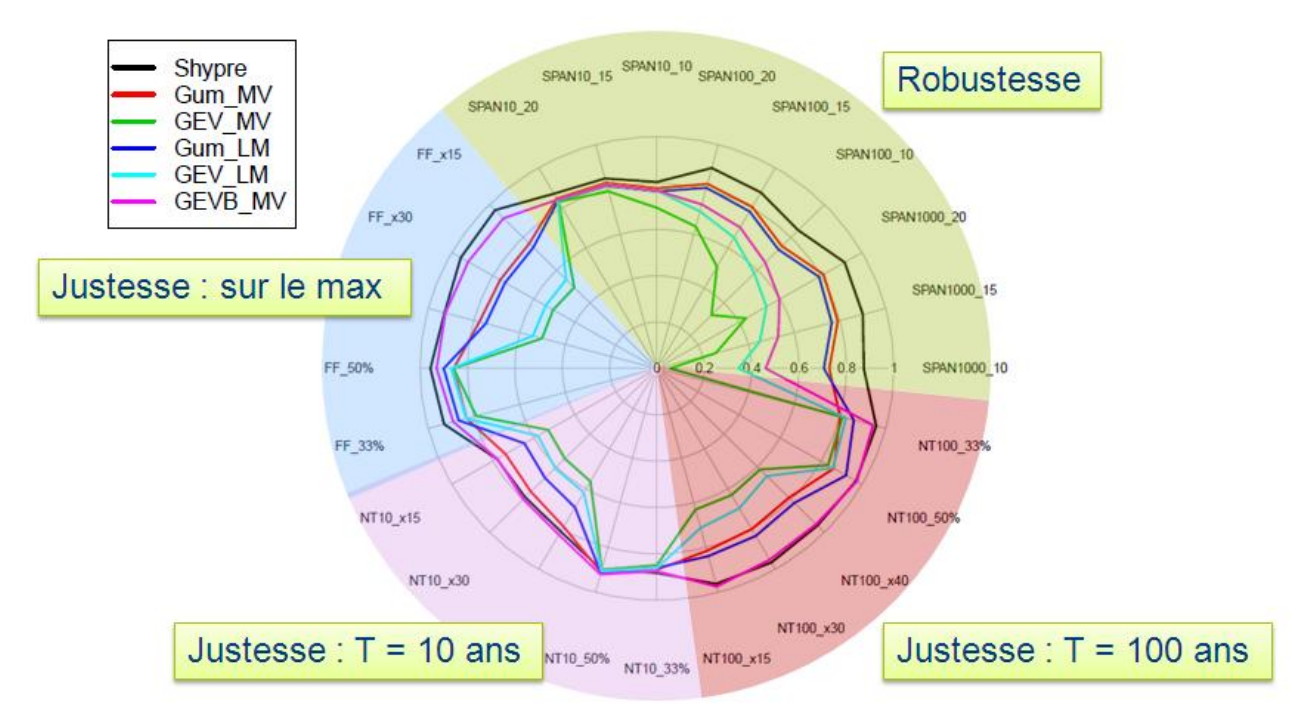

<span id="page-43-0"></span>Figure 9 : Exemple de résultats du projet ARN Extraflo de comparaison de méthode de prédétermination de crue : critères de justesse et de robustesse des méthodes locales d'estimation des débits : méthode SHYREG et ajustement de lois (GEV et Gumbel) par différentes méthodes (MV =maximum de vraisemblance et LM = L-moments).

On retrouve les critères définis dans le projet:

- NT10 : jugeant de la justesse de la valeur décennale
- NT 100 : jugeant de la justesse de la valeur centennale
- FF : jugeant de la justesse de l'estimation de la période de retour de la valeur maximale observée.
- SPAN : jugeant de la robustesse du quantile 10 ans (SPAN10), 100 ans (SPAN100) et 1000 ans (SPAN1000).

Les autres indices trouvés sur le graphique correspondent aux échantillonnages (Calage/Validation) effectués, et non précisés ici.

Dans l'ensemble, la méthode SHYREG montre les meilleures valeurs pour le critère de robustesse. Ces critères sont particulièrement insensibles à la période de retour, alors que pour les méthodes d'ajustement statistique (loi de Gumbel ou GEV), la robustesse devient très mauvaise pour les grandes périodes de retour, en particulier pour les lois à trois paramètres (GEV).

En termes de justesse, la méthode SHYREG présente aussi de meilleurs résultats que les ajustements de loi de probabilité, sur les échantillons de validation.

**Dans sa version locale, la méthode SHYPRE présente donc des performances meilleures que les méthodes d'ajustement classiquement utilisées en hydrologie, pour estimer les valeurs extrêmes.**

Des travaux similaires sont en cours pour effectuer une comparaison des méthodes dans leur version régionale.

Les premiers résultats montrent les points suivants :

- Quelle que soit la méthode régionale d'estimation des débits de crues étudiée, elle est nettement moins juste que dans sa version locale.
- Il en ressort une tendance à ne pas reproduire suffisamment la variabilité spatiale des débits.
- Une analyse fine des critères de justesse montre que les méthodes d'ajustement de lois sur les débits de crue conduisent à estimer certaines valeurs maximales comme « impossibles » (probabilité de 1 pour la fréquence du FF), alors que la méthode SHYREG ne le fait pas. Ce point est probablement lié à l'utilisation, par la méthode, de l'information des pluies pour extrapoler les distributions des débits.
- La méthode SHYREG reste nettement plus robuste que les méthodes régionales basées sur l'ajustement de lois de probabilité.

### CONCLUSION SUR LES PERFORMANCES

La méthode SHYREG est une méthode régionale d'estimation de l'aléa hydrologique, basée sur la régionalisation de paramètres de modèle (générateur pluie et modélisation hydrologique). L'objectif de régionalisation de l'approche nécessite de faire des hypothèses sur la modélisation pour réduire le nombre de paramètres à régionaliser, et réduire aussi les problèmes d'équifinalité.

Ce point peut être un problème si les simplifications conduisent à une méthode jugée « fausse ». Les résultats de la méthode SHYREG en mode local montrent bien que malgré les simplifications liées à l'approche, la méthode est capable de bien se caler avec peu de paramètre et produire des résultats justes.

La simplification permet aussi d'augmenter la robustesse de l'approche. C'est surement le point fort de la méthode qui montre des qualités indéniables de robustesse. Cette qualité est liée à la fois à la faible paramétrisation de l'approche et à une paramétrisation fondée sur des valeurs moyennes (pour le générateur de pluie) ou calée sur des valeurs courantes (pour le modèle hydrologique).

La régionalisation de l'approche essaie de s'appuyer au maximum sur une information fournie par des descripteurs climatiques et environnementaux. Elle s'appuie aussi sur une information qui se veut la plus homogène et exhaustive possible. Dans la mise en œuvre de l'approche, l'ensemble des données hydroclimatologiques disponibles dans les banques de données nationales, a été exploité. Des améliorations dans la régionalisation du modèle hydrologique sont cependant attendues. Par exemple à travers des travaux de recherche sur une fonction de transfert et d'abattement (FTS) ne dépendant pas que de la surface du bassin, sur la prise en compte de données hydrologiques issues d'études locales, sur des méthodes de régionalisation plus adaptées à la notion de dépendance amont-aval, etc…

**Des voies d'amélioration de la méthode sont bien sûr attendues. Cependant, actuellement la méthode présente des performances qui restent largement acceptables pour une utilisation opérationnelle, en particulier pour pallier au manque d'approches opérationnelles récentes sur le territoire national. Elles proposent en plus une estimation homogène et cohérente (issue d'une seule régionalisation) de l'ensemble des caractéristiques statistiques de l'aléa hydro-météorologique (IDF, débit de pointe, volumes de crues,…) nécessaires à l'évaluation des risques hydrologiques.**

Il convient toutefois d'avoir conscience des configurations dans lesquels la méthode ne peut être utilisée.

### **LIMITES D'UTILISATION**

**La méthode SHYREG a été calée sur des bassins versants jugées « non influencés », c'est-à-dire correspondant à des fonctionnements dits « naturels ». C'est aussi une méthode régionalisée, ce qui implique parfois des simplifications nécessaires pour transposer la méthode. La variabilité spatiale des processus peut alors être plus ou moins bien restituée sur des bassins versants non-jaugés sur lesquels on ne dispose par d'information suffisante pour prendre en compte la réalité des phénomènes.** Certains bassins peuvent donc présenter des fonctionnements pouvant être contraints par différentes configurations mettant en défaut la méthode. Ce sont ces configurations qui vont être présentées ici et qui font l'objet de mises en garde sur la non applicabilité de la méthode.

Les limites répertoriées ici ont été présentées et débattues lors d'une journée ayant réunie un collège d'expert (le 11 décembre 2012). Les relevés de décisions principales issues de cette réunion sont repris ici.

Dans la continuité de cette journée ayant mis en évidence certaines limites, un travail va être initié sur des indices de confiance, permettant d'alerter sur les incertitudes associées aux quantiles de crues proposés par la méthode.

Le collège d'expert ayant participé au débat sur les limites d'utilisation de la méthode était formé des personnes suivantes : IRSTEA Aix : Catherine Fouchier, Paul Royet, Yoann Aubert, Patrick Arnaud / IRSTEA Lyon : Michel Lang (en audio) / IRSTEA Antony : Vazken Andreassian, Yann Eglin / IFSTTAR : Olivier Payrastre, Eric Gaume / CETE Med : Patrick Fourmigué / EDF : Rémi Garçon, Emmanuel Paquet / LTHE : Anne Catherine Favre (en audio) /LSCE : Philippe Naveau / Météo France : Jean-Michel Soubeyroux / Safège : Pierre Rigaudière / DREAL Auvergne : Lionel Berthet / STEGGHB : Jean-Marc Kahan / BRM Sabine Baillarguet / SCHAPI : Céline de Saint-Aubin , Bruno Janet.

#### LIMITES LIEES A LA TAILLE DES BASSINS VERSANTS

Pour faciliter l'utilisation de la méthode SHYERG-débit, les débits ont été pré-calculés le long du réseau hydrographique, lui-même estimé par un traitement automatique du MNT, et sur une couche pré-établie de bassins versants (base de bassins versants fournie par le SCHAPI).

Ce sont les bassins versant topographiques qui ont été tracés. Malgré un contrôle manuel de cette opération automatisée, des erreurs restent possibles, notamment dans les zones de relief peu marqué. Il est demandé à l'utilisateur de vérifier la cohérence de la superficie du bassin versant.

Les bassins versants topographiques ne correspondent pas forcément aux bassins versants hydrogéologiques. Notamment en zone karstique. Sur ces zones, les estimations de débit proposées doivent être considérées avec beaucoup de prudence.

### **La méthode SHYREG pourrait fournir des quantiles de crues pour des bassins versants de très petite taille. Cependant, on estime le domaine de validité de la méthode pour des tailles de bassins versants de 5 à 5000 km².**

En deçà de 5 km², la disponibilité des données de calage ne permet pas d'appréhender la variabilité des processus. Ce constat est propre à toutes méthodes voulant estimer des quantiles de crues sur des petits bassins versants. On s'appuie alors sur des hypothèses d'homogénéité qui sont d'autant plus fausses, que

l'on descend vers des surfaces petites. **Il est donc demandé de ne pas chercher à estimer des quantiles de crues pour des bassins de taille inférieure à 5 km², par un simple rapport d'affinité de surface, sans avoir conscience que l'on fait une hypothèse forte sur l'homogénéité spatiale des processus.**

La limite supérieure de 5000 km<sup>2</sup> est liée au fait qu'au-delà de cette surface, on dispose généralement d'informations suffisantes pour faire des études hydrologiques locales préférables à une estimation régionale. De plus, pour les plus grands bassins, des particularités hydrauliques peuvent influencer les processus, comme le stockage en zones d'expansion des crues, la présence de digues, ouvrages de régulation, etc… qui ne sont pas pris en compte par la méthode.

La méthode a cependant été appliquée sur des bassins versants de tailles supérieures à 5000 km<sup>2</sup> pour caler la méthode et vérifier qu'elle ne fournit pas des résultats aberrants. Suite au travail de thèse de Yoann Aubert (2011), une reformulation de la FTS a permis d'améliorer l'application de la méthode sur les plus grands bassins français.

*Relevé de conclusion du collège d'expert : « Pour le calage de la méthode, il n'y a que peu de bassins de moins de 10 km2, plus le bassin est petit plus la spécificité du sol et du sous-sol est importante. Il y a un risque de comportement très spécifique sur un trop petit bassin éventuellement typé, du point de vue de la géologie par exemple. Cependant, le problème est le même avec toutes les autres méthodes.* 

*Ne pas mettre de limite basse d'utilisation, mais mettre un commentaire pour indiquer que la méthode n'a pas été validée pour les petites surfaces de bassins versants et que des performances moindres de la méthode sont à attendre dans ce cas.* 

*Pour les grands bassins, il y a un certain lissage, mais il faut faire attention au laminage hydraulique. Peu de bassins de plus de 2000 km2 ont été utilisés pour le calage et l'échantillon est insuffisant pour caler les fonctions d'abattement. Cependant, le problème est le même avec toutes les autres méthodes.*

*Ne pas mettre de limite haute d'utilisation, mais mettre un commentaire pour indiquer que la méthode n'a pas été validée pour les grandes surfaces de bassins versants et que des performances moindres de la méthode sont à attendre dans ce cas. »*

### BASSINS INFLUENCES PAR LES BARRAGES

 $\overline{a}$ 

Les estimations de débits proposées par la méthode ne tiennent pas compte de la présence d'ouvrages hydrauliques. La méthode fournit des débits dits « naturels » résultant de la transformation de la pluie en débit sans interaction avec des ouvrages hydrauliques. Pour cela, le calage de la méthode (et donc des paramètres représentant la relation pluie-débit) a été réalisé uniquement sur des bassins versants jaugés « naturels ».

Afin de mettre en garde l'utilisateur que ces débits « naturels » ne tiennent pas compte de la présence d'ouvrages, nous avons calculé un indice de confiance lié à la présence des ouvrages principaux pouvant influencer les débits de crues (Caruso, 2012).

A partir des informations recueillies sur la base SIOUH (Système d'Information sur les OUvrages Hydrauliques), près de 800 grands barrages (80% des barrages de classe A, 50% des barrages de classe B et 30% des barrages de classe C) ont pu être positionnés sur le réseau hydrographique, afin de calculer la surface de bassin qu'ils contrôlent <sup>(2)</sup>. On peut alors calculer le long du réseau hydrographique le

<sup>&</sup>lt;sup>2</sup> Une grande quantité d'ouvrages n'a pas pu être prise en compte du fait de l'impossibilité de les localiser avec précision. La fonction des barrages n'a pas pu être extraite de façon automatique ce qui ne nous a pas permis d'ôter par exemple les barrages au fil de l'eau pouvant être considéré comme neutre face aux crues. Les capacités des barrages n'ont pas non plus pu être exploitées par manque de renseignements.

pourcentage de la surface amont qui est contrôlée par un ou plusieurs barrages (valeur comprise entre 0 pour un cours d'eau non influencé et 100% juste à l'aval de l'ouvrage), comme le présente le graphe de gauche de la [Figure 10.](#page-47-0)

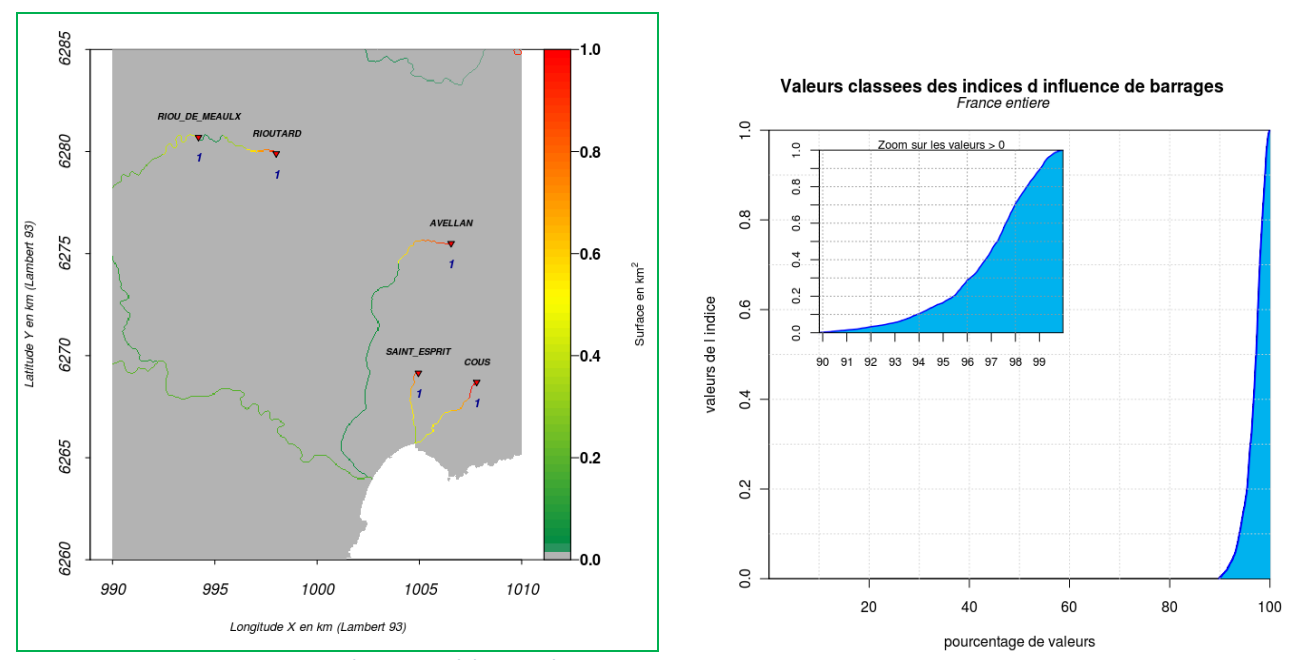

<span id="page-47-0"></span>Figure 10 : Evolution de l'indice lié à la présence de barrage et distribution de ces valeurs prises sur le réseau hydrographique.

L'analyse de cet indice (compris entre 0 et 1), montre que 90 % du réseau hydrographique des bassins de plus de 5 km² n'a pas la présence d'un grand barrage [\(Figure 10\)](#page-47-0). Sur les 10% du réseau ayant la présence d'un barrage, seulement 20 % du réseau est associé à une surface amont influencée à plus de 50% par un barrage (indice à 0,5).

Ces premiers travaux sur l'indice de confiance associé à la présence d'ouvrages hydrauliques comme les barrages se sont heurté à la non exhaustivité des informations disponibles dans la BD SIOUH, et pourront être amélioré ultérieurement.

*Relevé de conclusion du collège d'expert : « La méthode ne prend pas en compte l'influence des barrages. Celle-ci varie suivant la capacité et le mode de gestion du barrage, et également le type de barrage ( de retenue, au fil de l'eau ou en dérivation, ...). Il est à noter cependant que l'influence est souvent réduite pour les fortes durées de retour. Un travail est commencé pour identifier, en chaque point du réseau hydrographique, le pourcentage du bassin amont concerné par un barrage, en ne conservant que les barrages de classe A, B ou C. Ce travail n'est pas terminé.*

*Très peu de zones sont concernées par des barrages de dérivation (une vingtaine en France ?) Finalisation du travail du pourcentage du bassin influencé par un barrage. Besoin d'un travail complémentaire localement. »*

BASSINS INFLUENCES PAR LA NEIGE.

**Les quantiles SHYREG ne sont pas adaptés aux bassins versants dont les débits de crues sont fortement influencés par la fonte nivale.**

Deux points s'y opposent :

- Les quantiles de pluies fournis par la régionalisation du générateur de pluie sont uniquement associés à la modélisation des précipitations liquides. Il n'y a aucune prise en compte de la neige dans les quantiles de pluies des bassins versants à régime pluvio-nival.
- La modélisation hydrologique est calée suivant la même méthode que pour les bassins associés aux régimes pluviaux. On ne prend pas en compte la modélisation de la fonte de neige dans cette approche.

Seule la prise en compte d'un débit de base (Q0), plus fort sur les régions montagneuses, à un lien avec la prise en compte des écoulements issus de la fonte de neige. Cependant, l'influence de ce débit de base reste négligeable dans l'estimation des crues extrêmes.

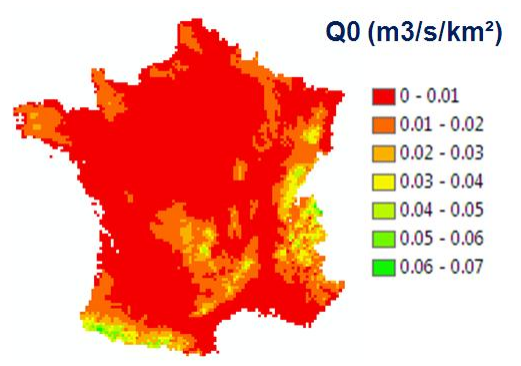

Un indice de confiance va être calculé et associé à la localisation des bassins pouvant avoir une composante

nivale forte, et nécessitant la mise en garde sur les valeurs des quantiles produits par la méthode SHYREG.

Cet indice pourra être calculé/associé aux estimations du débit de base (par exemple ratios QJ2/Q0 faibles) ou au calcul de l'altitude moyenne du bassin versant.

*Relevé de conclusion du collège d'expert : « Les problèmes de fonte de neige ne sont pas pris en compte pour le moment dans la méthode. Il ne faut donc pas appliquer la méthode aux bassins dont les fortes crues sont dominées par la fonte nivale ou glacière. Par contre, il est difficile de savoir quelles zones sont concernées par manque de stations. Il serait intéressant de connaître le pourcentage de précipitations solides, c'est à dire la quantification du degré nival du bassin (fraction des précipitations solides dans le total précipité). Les plus forts quantiles de débits sont souvent liés à la pluie même dans des secteurs où la fonte nivale joue un rôle important. Les secteurs sous influence forte de fonte nivale pourraient être retirés de la base nationale.*

*Il est nécessaire d'affiner la manière d'exclure les zones soumises à de la fonte nivale pour en enlever ni trop ni pas assez. »*

### LES ZONES KARSTIQUES

### **La méthode n'est pas adaptée aux bassins versants fortement influencés par la présence de zones karstiques.**

En effet, outre le fait qu'en zone karstique on ne connaisse pas toujours la surface réelle du bassin versant (qui reste topographique pour la méthode), l'alimentation du karst reste régit par des fonctionnements par seuils ou des fonctionnements retardés, très spécifiques, qui ne sont pas modélisés par la méthode.

L'analyse et la comparaison des cartes hydrogéologiques et des cartes d'indice de densité de drainage montrent généralement une bonne corrélation, comme le présente la [Figure 11.](#page-49-0)

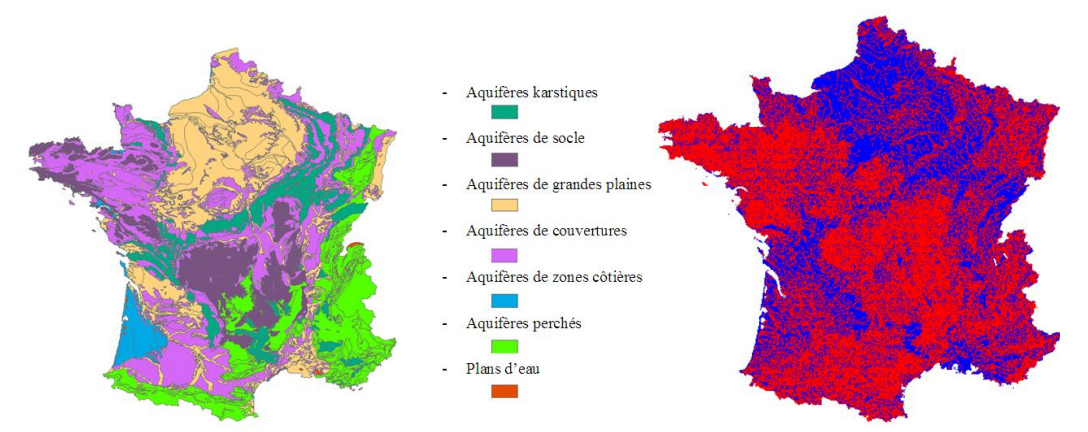

<span id="page-49-0"></span>Figure 11 : Carte de grandes classes hydrogéologiques (issue d'une carte détaillée du BRGM) et cartographie d'un indice de densité de drainage (zones peu drainées en bleu et zones drainées en rouge).

A partir de cette constatation, on peut envisager de calculer un indice de confiance lié à la présence de karst, soit directement à partir d'une carte hydrogéologique, soit à partir d'indice de densité de drainage.

Par exemple, les cartes de la [Figure 12](#page-49-1) montrent les bassins versants caractérisés par des indices de drainage inférieurs à un certain seuil (50% et 70%).

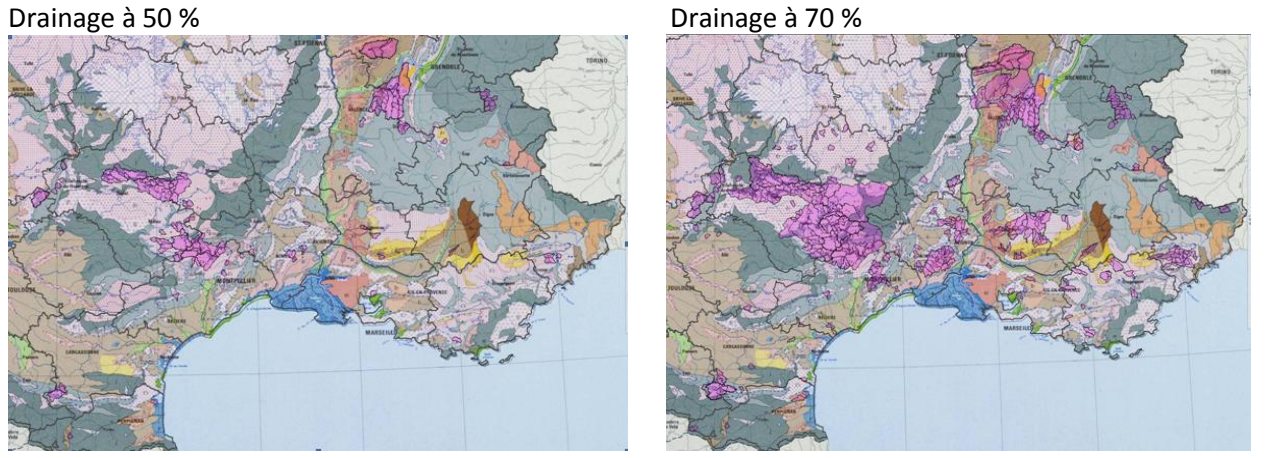

Figure 12 : Bassins versants dont l'indice de drainage est inférieur à 50% (à droite) et inférieur à 70% (à gauche)

<span id="page-49-1"></span>Cet indice sur la présence de zones faiblement drainées (et donc potentiellement karstique) est a intégré dans le calcul d'un indice de confiance lié aux quantiles SHYREG.

*Relevé de conclusion du collège d'expert : « Le karst n'est pas pris en compte actuellement dans la méthode. Un indice basé sur la densité de drainage en surface donne une bonne indication des zones karstiques.*

*Il est utile de mieux délimiter les zones fortement karstiques et une fonction d'abattement pour améliorer la méthode pourrait être étudiée. Un code de confiance sera associé à la présence de karst. »*

### LES ZONES URBAINES

Les bassins versants présentant une forte composante urbaine ne sont pas particulièrement mal traités par la méthode SHYREG. En effet, afin de prendre en compte la partie ruissellement sur des secteurs fortement imperméabilisés, on a imposé des valeurs au paramètre S0/A.

A partir de l'exploitation de la base d'occupation des sols (Corine Land Cover), on a calculé pour chaque pixel kilométrique sur lesquels la méthode est mise en œuvre, la classe d'occupation du sol majoritaire. On a alors imposé pour certaines classes des valeurs pour le paramètre S0/A qui garantissent un fort ruissellement :

- Pixels dits « zones urbaines » : S0/A = 0,9
- **Pixels dits « zones péri-urbaines » :**  $SO/A = 0.7$
- Pixels dits « plan d'eau » : S0/A = 1 et B = 300 mm. Ce paramétrage de B permet de considérer le pixel comme très productif en terme de volume et moins en débit de pointe.

En zone urbaine, la valeur de S0/A permet de gérer des débits fortement liés à la pluviométrie locale, comme le font certaines méthodes opérationnelles (comme la formule rationnelle).

*Relevé de conclusion du collège d'expert : « Le SHYREG n'est pas conçu pour estimer des débits sur de tout petits bassins (de l'ordre du km2), et de plus totalement urbanisés. Pour cela, il faudrait revoir la fonction de transfert (souvent plus rapide du fait de l'imperméabilisation) et donc la fonction d'abattement et ajuster la fonction de production. SHYREG est trop faible en pointes de crue, même si les estimations des volumes des crues semblent correctes.*

*Ne pas utiliser SHYREG tel quel en zones totalement urbaines. »*

### ZONES D'EXPANSION DES CRUES

Les bassins versants utilisés pour mettre en œuvre la méthode et sa régionalisation, sont de taille inférieure à 2000 km². Dans cette gamme de surface, il y a moins de chance d'avoir des bassins qui présentent des champs d'expansion des crues. Cependant, les débits calculés en tout point peuvent être fortement biaisés dans le cas de changements morphométriques brutaux. En effet, la méthode ne prend pas en compte les particularités hydrauliques spécifiques, telles que les zones naturelles d'expansion des crues.

Ces facteurs, qui peuvent impacter sensiblement les débits de crue (et particulièrement les débits de pointe) doivent être systématiquement analysés.

Il est envisageable de calculer un indice de confiance basé sur une estimation des zones plates, par traitement d'un MNT, même peu précis.

*Relevé de conclusion du collège d'expert : « Il est possible de faire un calcul de pentes qui donne les potentialités de laminage. Cependant le résultat obtenu nécessite une expertise. Un avertissement devra être donné à l'utilisateur. »*

#### STATUT DES DONNEES

La diffusion des données SHYREG-débit vers les services déconcentrés de l'état, est régie par une convention de mise à disposition de la base à la DGPR, et sa diffusion moyennant une licence.

Cette convention définit la propriété des données, leur mode de diffusion, les responsabilités liées à leur usage, les retours attendus pour faire évoluer la qualité de la base et fait référence à cette notice pour préciser les limitations liées à son usage.

*Relevé de conclusion du collège d'expert : « L'ensemble des membres présents considère qu'il est important que ces données soient publiques, et puissent donc être utilisées librement par les services de l'Etat, les collectivités, mais également les bureaux d'études. Le statut de la base devra être précisé par l'IRSTEA. La possibilité de la mise à disposition des données à des stations via la banque hydro doit être étudiée. Dans ce cas, il faut réfléchir à la coexistence avec les quantiles calculés avec Gumbel et actuellement disponibles »*

#### POINTS SUPPLEMENTAIRES ABORDES PAR LE COLLEGE D'EXPERT

*« Bassins versants jaugés : La détermination des quantiles de débits avec uniquement les données locales est possible, mais peut être souvent améliorée par la prise en compte des données historiques et régionales. Il est donc utile de communiquer les valeurs de SHYREG local et de SHYREG régional comme premières estimations des quantiles locaux. Il est important de réaliser une étude complète et de ne pas prendre directement la valeur SHYREG. Il serait également important que ces deux types de données soient publiques. »*

**Remarque** : La méthode SHYREG local correspond à la mise en œuvre de la méthode sur un bassin versant jaugé, et correspond donc aux valeurs trouvées lors du calage de la méthode [\(Figure 5\)](#page-37-0). Ces valeurs de quantiles présentent une qualité supérieure à la version régionalisée, qui introduit des incertitudes liées à la régionalisation de la méthode (voir [Figure 6\)](#page-38-0). Ces résultats ont aussi été montrés dans le projet ANR Extraflo. La méthode SHYREG local est meilleure que l'utilisation d'une loi de probabilité pour estimer les quantiles de crues extrêmes.

*« Changement climatique : Une fréquence de 1/1000 correspond à 1 chance sur 1000 d'avoir un événement dans l'année.*

*Comme les autres méthodes, SHYREG ne prend pas en compte les effets du changement climatique et suppose la stationnarité du climat. »*

*« Fréquences utilisables : SHYREG a été calé sur des fréquences variant entre 2 et 10 ans. Une validation en*  extrapolation est réalisée par les tests effectués dans le cadre du projet ANR Extraflo. Les méthodes *s'appuyant sur la pluie comme SHYREG donnent des résultats plus robustes et plus fiables que les autres pour les extrapolations d'après les tests conduits dans le projet Extraflo.*

*Au delà de 1000 ans, SHYREG est à utiliser comme toute autre méthode. Toutes les méthodes rencontrent le même problème pour valider leur comportement asymptotique dans le domaine des crues extrêmes du*  *fait du faible échantillonnage de crues décamillennales observées avec précision. Pour maîtriser les conséquences de l'usage de valeurs de débits plus rares, l'utilisateur est donc réduit à appréhender correctement les éléments techniques conditionnant ce comportement asymptotique et à les apprécier avec recul. Cependant, une communication automatique à partir des données de SHYREG au delà de 1000 ans devient périlleuse. »*

*« Extension à la Corse et à l'Outremer : Elle est possible, et le calendrier à définir suivant les besoins exprimés. »*

*« Utilisation pour la Directive Inondation : Elle est possible et déjà utilisée. Une étude locale complémentaire est cependant souhaitable pour les phases 2 et 3 de l'application de la directive. »*

*« Utilisation pour des PPRI : La base peut être utilisée, mais pas toute seule. Une étude locale est indispensable. »*

*« Utilisation pour les CAT NAT : La base peut être utilisée pour fixer un ordre de grandeur, mais il faut tenir compte des incertitudes. Compte tenu des durées de retour, les données doivent également être utilisées. De plus quel accès sera possible en dehors des stations ? »*

*« Amélioration de la méthode : La base peut évoluer dans l'avenir. Il s'agit d'une V1. Les principales pistes :*

*- Affiner les indices de confiance*

*- Améliorations méthodologiques pour prendre en compte des comportements de bassins plus singuliers (urbains, karstiques,... ) ou des biais géographiques de la méthode (régionalisation de certains paramètres) - Pour cela, un club utilisateur serait apprécié et les retours terrain utiles.*

*- La prise en compte des retours des utilisateurs et des données locales hors banque hydro serait un plus. »*

### **CONCLUSION**

#### **De façon générale** :

- Il n'y a pas actuellement de méthodes de référence imposées pour évaluer l'aléa hydrologique. Cependant, les recherches semblent préconiser l'utilisation de méthodes prenant en compte l'information régionale pour s'affranchir des biais d'échantillonnage, en particulier dans l'observation (ou la non-observation) de valeurs extrêmes dans les séries ponctuelles (notamment courtes), de même que les méthodes s'appuyant sur la connaissance des pluies pour proposer une extrapolation vers les valeurs extrêmes
- La variabilité spatiale des pluies peut être forte sur certaines régions (forts gradients altimétriques et régions méditerranéennes). L'usage de méthodes régionalisées en sites non jaugés est alors préférable pour prendre en compte ces gradients, plutôt que l'utilisation d'une série observée sur un site plus ou moins proche de la zone étudiée.

### **Concernant la méthode SHYREG** :

La méthode SHYREG débits mobilise d'une part une description de la pluviométrie (SHYREG pluie), et d'autre part une information sur les débits issue des séries hydrométriques. Elle est calée à partir des quantiles 2ans, 5 ans et 10 ans estimés aux stations.

Comme toute méthode, les estimations fournies par la méthode SHYREG sont entachées d'incertitudes. Ces incertitudes sont d'autant plus grandes que l'on s'intéresse aux périodes de retour élevées. Il convient alors d'être prudent dans l'utilisation des quantiles pour des périodes de retour élevées. Ces quantiles restent une estimation régionale de l'aléa hydrologique, prenant en compte les informations pluviométriques et hydrométriques disponibles, ainsi que les spécificités des bassins versants jaugés dans un voisinage proche. Cependant, la méthode ne mobilise pas d'informations sur les crues anciennes (historiques/paléohistoriques).

Il existe plusieurs versions de la méthode. La base nationale diffusée correspond à la version régionalisée SHYREG, qui présente l'avantage de fournir un résultat sur l'ensemble des bassins versants. Toutefois le travail de régionalisation se traduit par une dégradation des performances de la méthode par rapport à la version calée localement sur les sites jaugés.

La version régionalisée diffusée dans la base nationale, peut être considérée comme un outil de synthèse nationale, bien plus performant que les outils antérieurs existants (Crupedix par exemple). Comme tout outil de synthèse, il repose sur des simplifications et ne peut rendre parfaitement compte de la variabilité spatiale, notamment aux petites échelles (petits cours d'eau) ou dans des cas particuliers (bassins influencés, karstiques, ou à régime nival)

Les performances en extrapolation (périodes de retour supérieures à 100 ans) ont pu être testées dans le cadre du projet EXTRAFLO. Cette évaluation a mis en évidence des qualités de robustesse et de stabilité très intéressantes des approches SHYREG, par rapport à d'autres méthodes comparables.

Il ne faut cependant pas oublier que l'approche reste une approche régionale avec ses avantages et ses inconvénients. Certes, l'utilisateur dispose très rapidement d'une estimation des débits. Mais ce n'est qu'un ordre de grandeur qui reste juste en moyenne sur une région. Dans certains cas des spécificités locales peuvent rendre ces résultats inappropriés. C'est d'ailleurs le rôle que doit jouer l'indice de confiance fourni avec la méthode.

En aucun cas, l'approche ne se substitue à une étude hydrologique proprement dite qui prendrait en compte les spécificités des bassins versants, de l'occupation de l'espace, du réseau hydrographique … et le savoir faire de l'hydrologue.

Les superficies des bassins versants étudiés varient entre 5 et 5000 km<sup>2</sup>. Il est conseillé de limiter l'application de la méthode à des bassins versants dans cette gamme de superficie. Dans sa version actuelle, la méthode repose sur une approche régionale globale. Elle ne prend pas en compte les éventuelles spécificités des bassins versants : bassins versants karstiques, bassins versants influencés par des aménagements, bassins versants avec des champs d'expansion des crues significatifs…

L'application pour de tels bassins versants risque d'être particulièrement incorrecte.

Pour signaler ces zones particulières pour lesquelles les quantiles SHYREG ont été calculés, un indice de confiance est proposé pour qualifier le degré d'applicabilité de la méthode.

En termes de recommandations, on peut distinguer deux cas :

**Pour les bassins jaugés**, la base nationale SHYREG ne fournit pas les quantiles optimums. Les résultats de la méthode SHYREG calée localement sont préférables et fournissent une bonne estimation de l'aléa hydrologique. Ces résultats sont surtout intéressants en extrapolation (pour les périodes de retour de 100 à 1000 ans) en raison des qualités de robustesse de la méthode. Toutefois une étude locale s'avère indispensable pour plusieurs raisons essentielles:

- L'application d'autres méthodes peut permettre de mobiliser des sources de données qui ne sont pas prises en compte par SHYREG: données historiques et paleohistoriques disponibles à la fois localement mais également dans le cadre d'analyses régionales.
- Un recalage de la méthode SHYREG peut être effectué car la méthode n'a pas été calée de façon exhaustive sur l'ensemble des bassins jaugés.
- Pour les quantiles courants (<10 ans) une simple analyse de la série locale (si elle est suffisamment longue) peut apporter un gain de précision.

**Pour les bassins non jaugés**, la base nationale SHYREG fournit un bon ordre de grandeur des quantiles et s'avère meilleure en extrapolation que les méthodes régionales mobilisant les seules séries hydrométriques. Là encore, des approches mobilisant des sources de données non prises en compte dans SHYREG peuvent le cas échéant apporter un complément d'information intéressant. Il peut être recommandé, lorsque cela est possible, de valoriser en complément les informations disponibles sur les crues exceptionnelles du site d'étude et/ou de sites voisins comparables.

#### **REFERENCES BIBLIOGRAPHIQUES**

- Arnaud, P. (1997). Modèle de prédétermination de crues basé sur la simulation. Extension de sa zone de validité, paramétrisation du modèle horaire par l'information journalière et couplage des deux pas de temps. . Thèse de l'Université Montpellier II. **:** 258 p. + annexes.
- Arnaud, P. (2005). Simplification de gr3h pour la prédétermination des crues. Application sur des petits bassins versants. Note interne.**:** 26 p.
- Arnaud, P., J.-A. Fine, et al. (2006). "An hourly rainfall generation model adapted to all types of climate." Atmospheric Research **85**(2): 230-242.
- Arnaud, P. and J. Lavabre (1999). Nouvelle approche de la prédétermination des pluies extrêmes. Compte Rendu à l'Académie des Sciences, Sciences de la Terre et des planètes, Géosciences de surface, hydrologiehydrogéologie. A. d. Sciences. **328:** 615-620.
- Arnaud, P. and J. Lavabre (1999). "Using a stochastic model for generating hourly hyetographs to study extreme rainfalls." Hydrological Sciences Journal **44**((3)): 433-446.
- Arnaud, P. and J. Lavabre (2002). "Coupled rainfall model and discharge model for flood frequency estimation." Water Resourse Research **38**(6).
- Arnaud, p. and J. Lavabre (2010). Estimation de l'aléa pluvial en France métropolitaine. Editions QUAE, Editions QUAE**:**  158 pages.
- Arnaud, P., J. Lavabre, et al. (2006). "Cartographie de l'aléa pluviographique de la France " La houille blanche **5**: 102- 111.
- Arnaud, P., J. Lavabre, et al. (2008). "Regionalization of an hourly rainfall model in French territory for rainfall risk estimation." Hydrological Sciences Journal **53**(1): 21p.
- Aubert, Y. (2011). "Estimation des valeurs extrêmes de débit par la méthode SHYREG : réflexions sur l'équifinalité dans la modélisation de la transformation pluie en débit. ." Thèse doctorat Université Paris VI **317 pages**.
- Benichou, P. and O. Le Breton (1987). "Prise en compte de la topographie pour la cartographie des champs pluviométriques statistiques." La Météorologie **7ème série**(19): 23-34.
- Cantet, P. (2009). Impacts du changement climatique sur les pluies extrêmes par l'utilisation d'un générateur stochastique de pluies. Montpellier, Université de Montpellier II**:** 230 p.
- Cernesson, F. (1993). Modèle simple de prédétermination des crues de fréquences courante à rare sur petits bassins versants méditerranéens. Thèse de doctorat de l'Université Montpellier II**:** 240 p + annexes.

Cernesson, F., J. Lavabre, et al. (1996). "Stochastic model for generating hourly hyetographs. ." Atmospheric Research **n° 42**: 149-161.

Edijatno and C. Michel (1989). "Un modèle pluie-débit journalier à trois paramètres." La Houille Blanche **2**: 113-121.

Folton, N. and J. Lavabre (2006). "Regionalization of a monthly rainfall-runoff model for the southern half of France based on a sample of 880 gauged catchments." IAHS Publication Large Sample Basin Experiments for Hydrological Model Parameterization: Results of the Model Parameter Experiment - MOPEX **vol. 4**: 264-277.

Folton, N. and J. Lavabre (2007). "Approche par modélisation pluie-débit pour la connaissance régionale de la ressource en eau: application à la moitié du territoire français." Houille-Blanche **n° 03-2007**: 64-70.

- Fouchier, C. and J. Lavabre (2002). Synthèse des débits de crue sur les régions Provence-Alpes-Côte d'Azur et Languedoc-Roussillon. Phase II : régionalisation du modèle pluie-débit. . Convention n° 57/2000 MATE/Météo France/CETE Méditerranée/ Cemagref. **:** 79 p.
- Graff, B. (2005). Recherche d'une modélisation pluie-débit invariante pour la prédétermination des crues. Application à de petits bassins versants. Rapport d'étude Cemagref - Convention DPPR 2004**:** 61 pages + annexes.
- Hydris (2009). Cartographie des débits de crue en Métropole. Régionalisation du modèle pluie-débit. Détermination des débits de crues de référence par l'application de la méthode SHYPRE régionalisée sur la métropole. 1. Analyse des données hydrométriques. Rapport d'étude**:** 39 p.
- Hydris (2009). Cartographie des débits de crue en Métropole. Régionalisation du modèle pluie-débit. Détermination des débits de crues de référence par l'application de la méthode SHYPRE régionalisée sur la métropole. 2. Calibration du modèle de transformation de la pluie en débit, recherche de variable explicatives et régionalisation du modèle. Rapport d'étude**:** 32 p.
- Organde, D., P. Arnaud, et al. (2012). "Régionalisation d'une méthode de prédétermination de crue sur l'ensemble du territoire français : la méthode SHYREG." Revue des Sciences de l'Eau **in press**.
- Renard, B., K. Kochanek, et al. (2012). "Data-based comparison of frequency analysis methods: a general framework." Soumis Water Resourse Research.
- Sol, B. and C. Desouches (2005). "Spatialisation à résolution kilométrique sur la France de paramètres liés aux précipitations. ." Rapport d'étude Météo-France. **Convention Météo-France DPPR n°03/1735.**: 41 pages.

## **Estimation de la population permanente et des emplois dans les surfaces inondables**

## **Population permanente**

## **Description des données :**

Les données attributaires des semis de points sont composés des colonnes suivantes :

IDPAR numéro de parcelle : code insee+numéro de section+numéro de parcelle

CODE INSEE code INSEE de la commune

- POP\_FISC population à la parcelle issue de la répartition de la population carroyée 200m\*200m 2009
- POP\_INSEE population à la parcelle corrigée grâce à la population légale communale 2010
- NLOCHABIT nombre de locaux d'habitation dans la parcelle issue des données MAJIC 2010
- STOTH Surface d'habitations dans la parcelle issue des données MAJIC 2010, utilisée pour la répartition de la population carroyée

## **Seuil d'affichage de la valeur :**

Pour tenir compte de l'imprécision de la méthode, au sein des cartouches et tableaux de dénombrement le chiffre ne sera pas indiqué sous un seuil minimal de 20 habitants, : on écrira alors  $\ll$  - de 20 ».

## **Consignes pour la valeur nulle :**

Lorsque pour une commune le résultat du croisement entre le semi de point population et l'aléa vaut « 0 » :

Si la commune est non touchée par l'aléa (surface inondable nulle par requête) alors on pourra noter « 0 ».

Si l'aléa intersecte le territoire de la commune (surface inondable non nulle par requête), alors on écrira  $\kappa$  - de 20 ».

## **Méthodologie :**

Synthèse Méthodologique du calcul du semi de points population *Sylvain Charaud, Cete Méditerranée, octobre 2013*

## **Emplois**

## **La bd Sirene**

La base de données Sirene est gérée par l'Insee. Cette base de référence unique et exhaustive sur les entreprises et leurs établissements, mise à jour quotidiennement, contient l'état civil et les informations économiques de 9 millions d'établissements et 5 millions d'entreprises. Les personnes morales et entrepreneurs individuels y sont enregistrés, quel que soit leur secteur d'activité. La DGPR s'est portée acquéreur de cette base.

## **Seuil d'affichage de la valeur :**

Pour tenir compte de l'imprécision de la méthode, au sein des cartouches et tableaux de dénombrement le chiffre ne sera pas indiqué sous un seuil minimal de 50 emplois, : on écrira alors  $\ll$  - de 50 ».

### **Consignes pour la valeur nulle :**

Lorsque pour une commune le résultat du croisement entre le semi de point emplois et l'aléa vaut « 0 » :

Si la commune est non touchée par l'aléa (surface inondable nulle par requête) alors on pourra noter « 0 ».

Si l'aléa intersecte le territoire de la commune (surface inondable non nulle par requête), alors on écrira « - de 50 ».

### **Méthodologie :**

*Document méthodologique du calcul du semi de point emplois- Christophe Moulin & Sylvain Charaud, Cete Méditerranée, sept 2013*

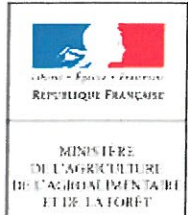

## **COMMISSION DE VALIDATION DES DONNEES POUR L'INFORMATION SPATIALISEE**

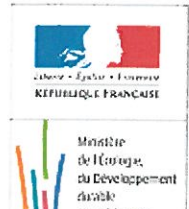

et de l'Energie

Ш

# Fiche d'identification du standard

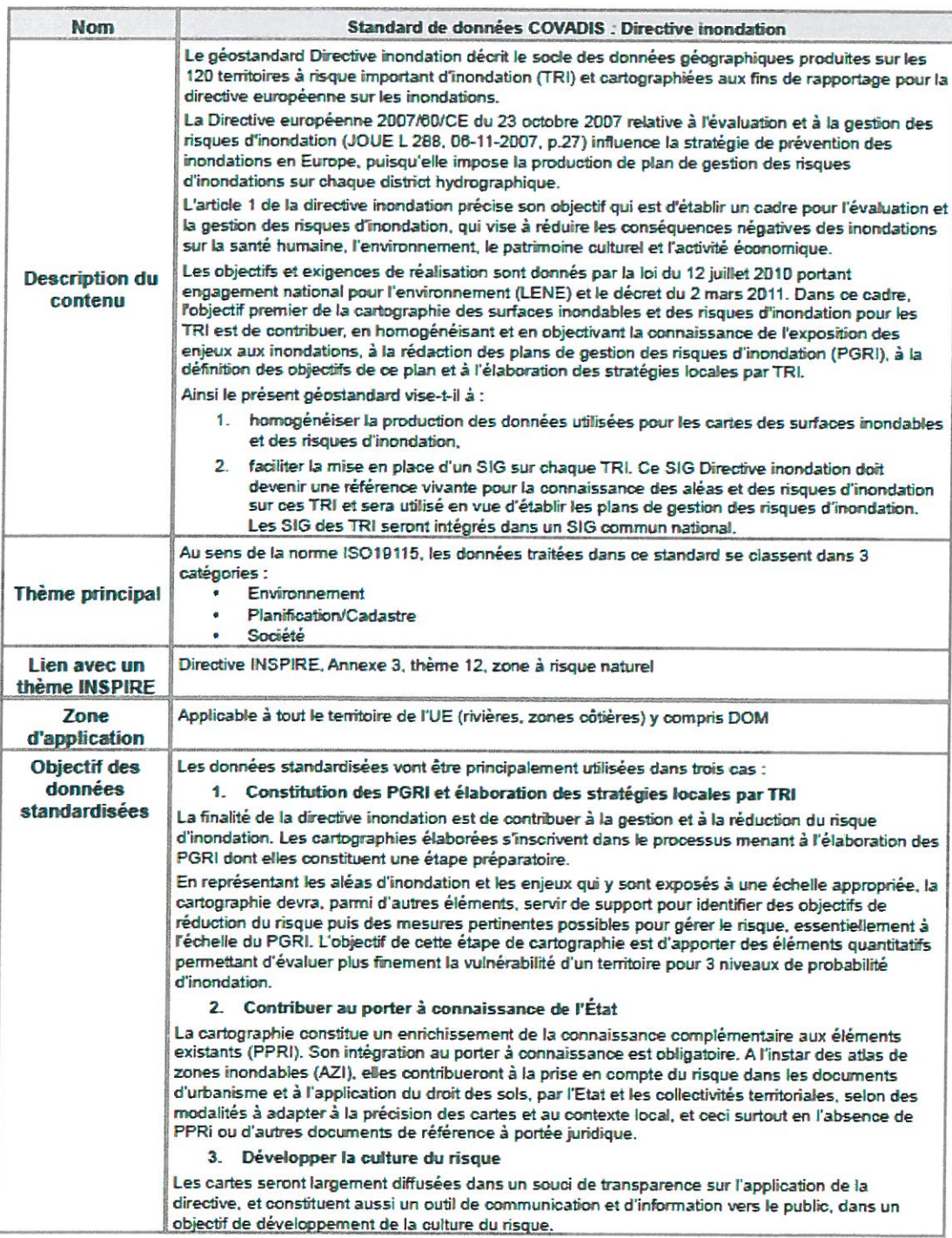

Version 1.0 - 26 septembre 2012

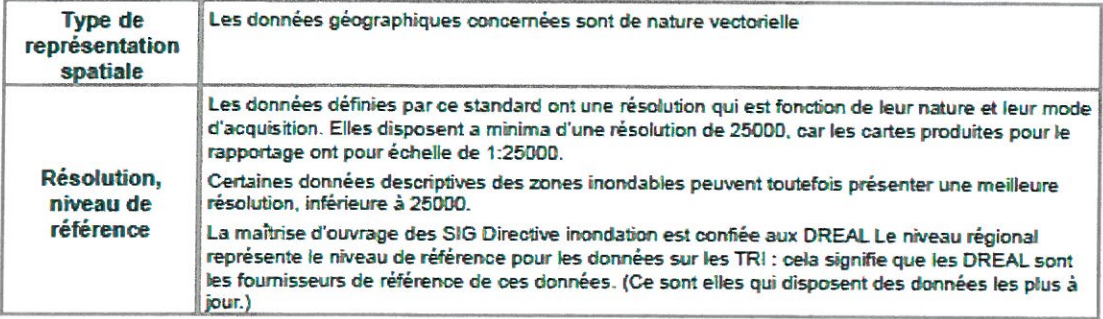

## **Annexe IV :**

**Note de réaction de l'ORMES aux méthodes d'élaborat ion des scénarios pour la cartographie des submersions marines pour le TRIN du HAVRE**

## **SOMMAIRE**

1 - Rappel de la Note accompagnant les cartes établies par les services de l'état sur les submersions marines

2 PROPOSITIONS ET COMMENTAIRES EN COMPLEMENT AU SEIN DE LA NOTE SUR LES SUBMERSIONS MARINES

3 - PROPOSITION DE COMPLEMENT DEMANDÉ PAR LA DDTM : L'INITIATIVE DE L'ORMES

## **1 - Rappel de la Note accompagnant les cartes établies par les services de l'état sur les submersions marines**

## **Méthodologie de calcul**

L'approche topographique a été retenue afin de caractériser des différents événements (moyen, moyen avec changement climatique et extrême). Elle consiste à projeter les niveaux marins de référence et de déterminer ainsi des zones basses considérées comme susceptibles d'être submergées.

Cette approche a été considérée comme la plus adaptée au contexte local<sup>1</sup> conformément au courrier de la direction générale de la prévention des risques (DGPR) du 19/04/2013 portant sur les recommandations pour la détermination du niveau marin extrême dans le cadre de l'analyse du scénario extrême de l'aléa submersion marine de la directive inondation.

Les données LIDAR sont issues du relevé effectué sur le littoral Seino-Marin et livré en 2011.

Les niveaux altimétriques cités sont exprimés par rapport au niveau maritime (appelé cote marine et exprimé en mètre). La conversion entre la cote marine du secteur du Havre et le référentiel altimétrique terrestre français de référence IGN69 (ou NGF) sur le secteur du Havre est la suivante :

*cote marine du Havre (CMH) = cote NGF + 4.378 m (donnée issue du SHOM)*

## **Scénario extrême**

Suivant les recommandations du 19/04/2013 citées ci-dessus, le scénario extrême est défini par :

## **Niveau marin extrême = PHMA (1) + surcote de période de retour (2) 1000 ans + marge de sécurité (3)**

Où :

 $PHMA<sup>2</sup> = 8,56$  m (CMH) Surcote de période de retour $3 = 2,91$  m (CMH) Marge de sécurité = 0 m (ici aucune prise en compte)

Ainsi le niveau marin extrême sur Le Havre :  $8,56m (1) + 2,91m (2) + 0m (3) = 11,47 m (CMH)$ = **7,09 m (**11,47m – 4,378m) **(NGF)**

La surcote de période de retour est issue de l'ajustement statistique par la loi de distribution généralisée de Pareto (GPD), privilégié par rapport à celui réalisé sur la loi exponentielle (*source : présentation du CETMEF "Étude des surcotes extrêmes" du avril 2013)*

<sup>1</sup> Voir paragraphe : Incertitudes et limites : critiques de la cartographie produite

<sup>2</sup> Plus Hautes Mers Astronomiques (SHOM)

<sup>3</sup> Analyse des surcotes extrêmes le long des cotes métropolitaines d'avril 2013 (CETMEF)

## *Scénario moyen ;*

Le niveau marin a été calculé sur le même principe avec une surcote de période de retour 100 ans de 1,72m . Ainsi le niveau marin moyen sur Le Havre:

 $8.56$ m  $(1) + 1.72$ m  $(2) + 0$ m  $(3) = 10.28$  m  $(CMH)$ = **5,90m** (10,28 m – 4,378m) **(NGF)**

## *Scénario moyen avec prise en compte du changement climatique;*

Pour la prise en compte du changement climatique pour la cartographie

- circulaire du 16 juillet 2012 relative à la mise en oeuvre de la phase "cartographie" de la DI et plus particulièrement à son annexe 2 portant sur les spécifications minimales pour l'élaboration des cartographies des surfaces inondables et des risques (chapitre V.2.5).
- « Le changement climatique n'est pris en compte que pour les submersions marines et les inondations par débordement des cours d'eau estuariens influencés par les niveaux marins en cohérence avec la circulaire du 27/07/2011 relative à la prise en compte de l'aléa submersion marine dans les PPRL ».
- Il n'est étudié que pour l'événement moyen à travers la prise compte d'un second scénario à échéance 100 ans. D'après le scénario pessimiste de l'ONERC, une augmentation du niveau marin de 60 cm en 2100 sera retenue.

niveau marin moyen avec prise en compte du changement climatique sur Le Havre :

(niveau marin moyen sur Le Havre  $+$  60cm)  $=$  10,88m (CMH)

**= 6,50 m** (10,88m – 4,378m) **(NGF)**

## **Synthèse**

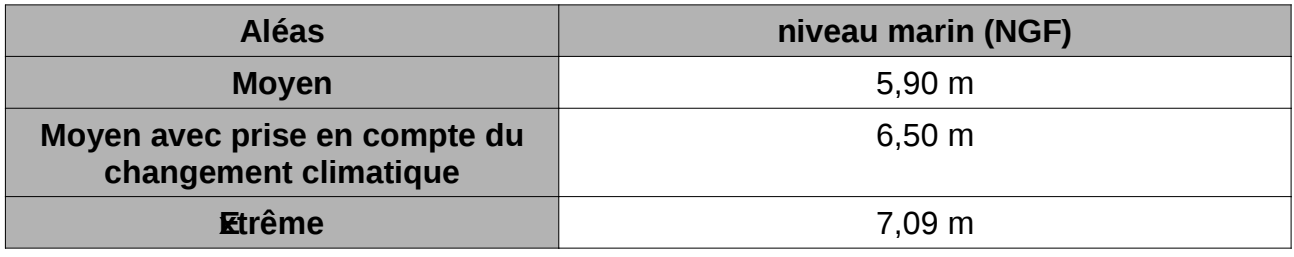

## **2 - PROPOSITIONS ET COMMENTAIRES EN COMPLEMENT AU SEIN DE LA NOTE SUR LES SCENARIOS**

Du point de vue de l'ORMES, la démarche d'élaboration, actuellement proposée par les services de l'état, des scénarios caractérisant les submersions marines ne permet pas d'élaborer des cartes des surfaces inondables.

L'ORMES, conformément à sa position exposée en COPIL du TRIN du Havre, considère que les éléments présentés permettent uniquement de délimiter les périmètres d'étude des phénomènes de submersion marine où le facteur de la marée et de ses alternances est majeur dans la délimitation de l'aléa.

L'ORMES fonde son analyse sur les éléments suivants :

- des hypothèses ultra-sécuritaires à la fois pour les évènements moyens (voir a) et les évènements extrêmes (voir b) inspirées de la sûreté nucléaire en appliquant les Règles Fondamentales de Sûreté (RFS) utilisées dans le dimensionnement des installations nucléaires (cf. CETMEF 2013<sup>4</sup>). Est-il judicieux de transposer le contexte d'une installation nucléaire à l'échelle de l'ensemble d'un TRIN ?
- des incertitudes fortes des résultats statistiques tout particulièrement pour les scénarios extrêmes, comme le rappelle le CETMEF (voir b)
- du choix des titres de cartes dénommées « TRI du Havre Cartes des surfaces inondables » (voir a et b)
- du choix de la méthode de report des cotes topographiques calculées (voir c)
- des cartes dénommées « TRI du Havre Carte risques » (voir d)
	- **a)**  *POUR LES ÉVÈNEMENTS MOYENS :*

Le choix actuel est finalement extrême et contraire à l'esprit de la Directive Inondation. Il est largement supérieur à un évènement centennal car il repose sur une combinaison de facteurs conduisant en réalité à un évènement extrême (probabilité faible) :

En aucun cas il n'a été tenu compte pour Le Havre de l'étude de l'organisme de référence français, le SHOM (SHOM/CETMEF 2012)<sup>5</sup>.

La confusion introduite par la méthode actuellement retenue repose sur la qualification d'un évènement dit « moyen » comprenant notamment une surcote centennale.

Un évènement d'une période de retour donnée est la combinaison de plusieurs facteurs, de plusieurs probabilités qui se multiplient. Une surcote centennale ne suffit pas à provoquer l'évènement de submersion de même période de retour.

<sup>4</sup> Analyse des surcotes extrêmes le long des cotes métropolitaines d'avril 2013 (CETMEF)

<sup>5</sup> Statistiques des niveaux marins extrêmes des côtes de France (Manche et Atlantique) 2012 (SHOM/CETMEF)

Celui-ci combine à la fois un coefficient de marée et un phasage plus ou moins fort avec une pleine mer.

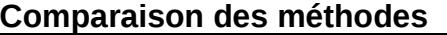

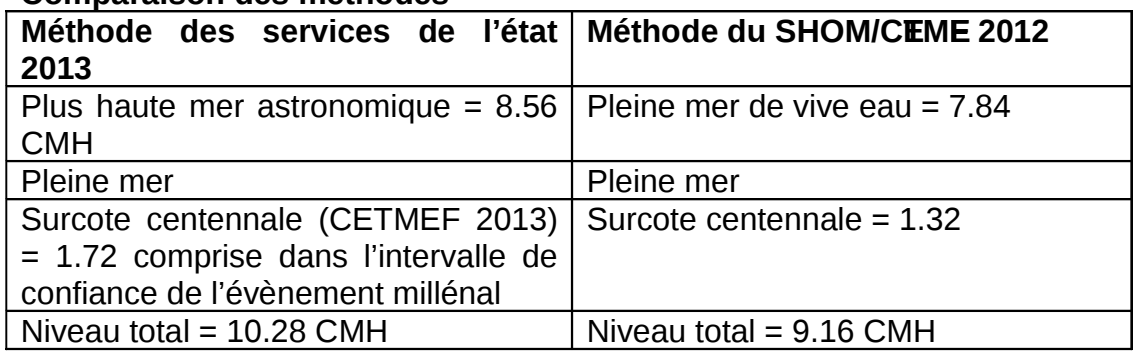

Exemples flagrants du caractère extrême de l'évènement dit « moven » : cela conduit à ce que la vallée de Lézarde et la zone industrielle et portuaire soit en zone inondable, ce qui n'a jamais été observé.

Finalement, on constate que les cartes de probabilités moyennes sont quasiment équivalentes aux cartes de probabilités faibles réputées décrire les évènements extrêmes :

## **Comparaison des cartographies projets DDTM pour**

Le scénario moyen le scénario extrême

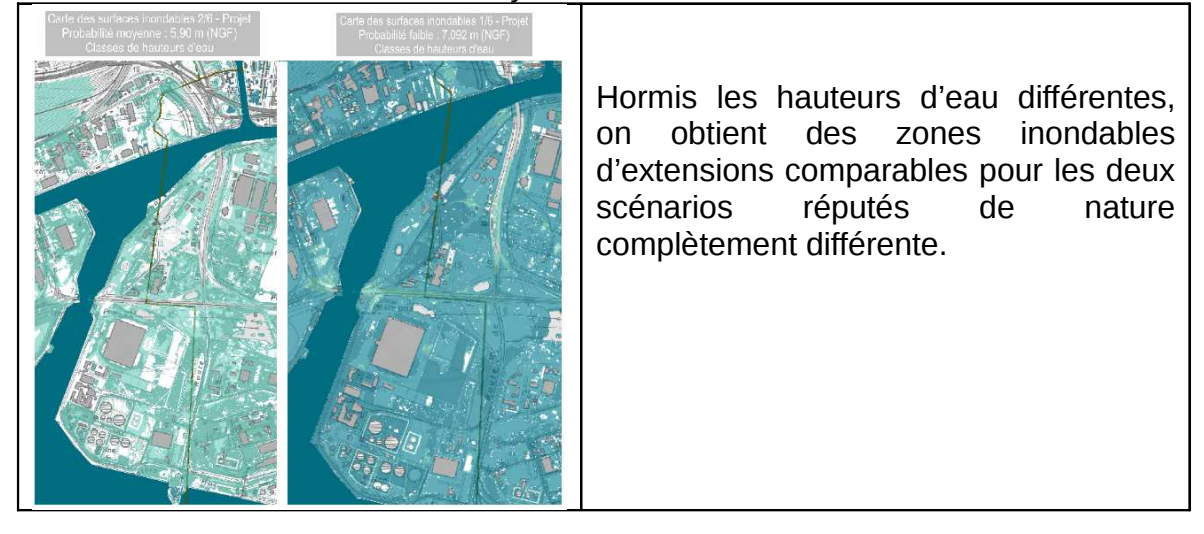

**S'agissant de l'importance stratégique de l'évènement moyen pour l'élaboration de la stratégie locale du TRIN, notamment en matière d'urbanisme résilient, le sens du terme « moyen » ne doit donc pas être détourné.**

## **Proposition de scénario moyen pour le TRIN du Havre**

Pour l'évènement moyen, l'ORMES propose que la DDTM élabore une nouvelle cartographie de l'évènement moyen à partir de l'étude du SHOM (2012)

 Concernant les cartes de submersion marines intitulées par la DDTM « Carte des surfaces inondables » :

Pour l'ORMES, ce titre est à revoir. Comme cela a déjà été discutée à chaque COPIL du TRIN du Havre, et au vu des éléments de méthodologie d'élaboration des scénarios et des cartographies, l'ORMES insiste pour que le titre de cette carte n'entretienne pas de confusion.

En remplacement du titre suivant,

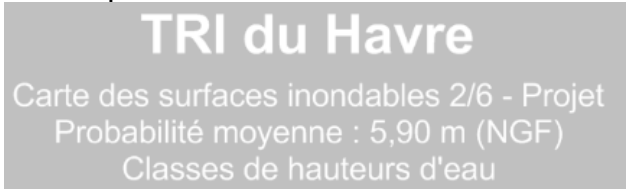

proposition de titre de la carte scénario sécuritaire moyen :

 **« Carte du périmètre d'étude de l'aléa « moyen » submersion par surcote marine », accompagné du cartouche suivant :**

L'aléa « moyen » retenu est théorique. Il prend en compte la hauteur d'eau atteinte par la combinaison :

- d'une pleine mer de vive eau de 7.84 (SHOM 2012)
- additionnée à une surcote calculée (SHOM2012) pour une période de retour centennale de 1.32 soit 7.84 m+1.32 = 9.16 mètres CMH.

Commentaire : Cette carte ne prend pas en compte l'alternance des marées. Elle suppose de façon pessimiste qu'une marée suffit à remplir les zones cartographiées. Des études complémentaires seront menées afin d'établir les cartes d'aléas finales.

### **Comparaison des méthodes**

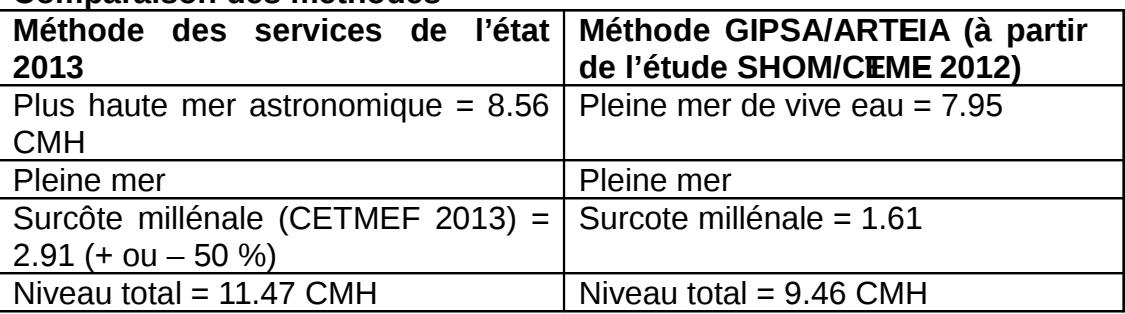

La question des très fortes incertitudes pour la période de retour centennal est explicitement indiquée dans le rapport du CETMEF 2013, p.6

### 1.2 Objectif de l'étude

Cette étude a pour objet l'estimation des surcotes extrêmes jusqu'à une période de retour de 1000 ans pour les sites métropolitains disposant d'au moins 10 ans d'observation marégraphique. Les estimations sont établies par une méthode d'analyse statistique des extrêmes.

Le choix d'une période de retour de 1000 ans ne s'inscrit pas dans une démarche scientifique mais politique. En effet, les incertitudes associées à la méthode d'analyse statistique des extrêmes sont très importantes. Les estimations n'ont d'autre but que d'afficher un niveau de sécurité fort en matière de prévention des risques ou d'aménagement du littoral.

Le choix actuel de combinaison par les services de l'état aboutit à un évènement « ultra-extrême » de probabilité qui n'est pas définie bien que largement supérieure à un évènement de période de retour millénale, et ce, contrairement aux indications du rapport du CETMEF « Étape de cartographie des surfaces inondables et des risques dans le cadre de la directive « Inondations » – Mai 2012 » (voir extrait ci-dessous).

### 3.5 Les méthodes de cartographie pour les événements extrêmes (Phase 2.2)

Pour l'événement extrême, un événement réaliste de période de retour supérieure à 1000 ans. mais non nécessairement une période de retour beaucoup plus importante doit être retenu comme événement de référence. La difficulté de définir les caractéristiques d'un tel événement naturel <u>pduit à retenir une méthode différente des événements fréquent et moyen. La carte d'alé</u> l'événement extrême est ainsi à réaliser par la confrontation et le croisement de différentes approches:

- · approche historique : synthèse des connaissances d'événements historiques de période de retour proche ou supérieure à 1000 ans, même très anciens,
- approche géologique (secteurs de dépôts, alluvions, graviers, limons, sables, vases, etc.).
- approche hydro-géomorphologique : l'analyse des ruptures de pente des Modèles Numériques de Terrain (MNT) en particulier (réalisable de manière automatique sur de grandes surfaces).
- approche topographique avec un niveau marin extrême.

Cet événement rend inopérantes l'ensemble des structures de protection (ouvrages de protection et cordons naturels).

Extrait du rapport CETMEF mai 2012 « Etape de cartographie des surfaces inondables et des risques dans le cadre de la directive « inondation » p.6

## **Proposition de scénario extrême pour le TRIN du Havre**

Pour l'évènement extrême, l'ORMES propose que la DDTM élabore une nouvelle cartographie de l'évènement extrême à partir des études du GIP SEINE AVAL et du SHOM/CETMEF (2012).

En remplacement du titre suivant,

**TRI du Havre** Carte des surfaces inondables 1/6 - Projet<br>Probabilité faible : 7,092 m (NGF)<br>Classes de hauteurs d'eau

proposition de titre de la carte scénario sécuritaire extrême :

### **« Carte du périmètre d'étude de l'aléa « extrême » submersion par surcote marine », accompagné du cartouche suivant :**

La cote « extrême » retenue est théorique. Elle prend en compte la hauteur d'eau atteinte par la combinaison pessimiste :

- de la pleine mer de vive eau égale à 7.95 mètres Côtes Marines au Havre (marée haute préduite par le SHOM)
- additionnée à une surcote estimée pour une période de retour millénale de 1.61 soit 7.95 m+1.61 = 9.46 mètres CMH.

Commentaire 1 : la côte de 9.46 CMH n'a jamais été observée au Havre (maximum observé de 9.28 CMH en 1984). Cet aléa ne prend pas en compte l'alternance des marées. Il fait la supposition qu'une marée suffit à remplir les zones cartographiées. Des études complémentaires seront menées afin d'établir les cartes d'aléas finales.

Commentaire 2 : la surcote estimée pour une période de retour millénale comporte pour Le Havre une forte incertitude. Cette incertitude repose sur le fait que l'on ne dispose pas d'une durée suffisante d'observation des niveaux atteints par la mer. Le risque d'un évènement plus extrême n'est pas démontré mais n'est pas théoriquement impossible.

Ce choix fait abstraction du caractère transitoire de la marée au Havre. Son caractère sécuritaire simplifié s'additionne aux choix sécuritaires d'élaboration de scénarios décrits plus haut.

En aucun cas il ne prend en compte la dynamique, la chronique de la marée.

Les hypothèses simplificatrices suivantes semblent faites :

- la marée haute a une durée suffisante pour permettre la submersion de l'ensemble de la plaine alluviale (ville basse du Havre comprise) ce qui n'est pas démontré actuellement.
- Il n'y a pas de marée en Manche.

Il conviendrait de suivre les préconisations du CETMEF (rapport de mai 2012 sur l'élaboration des cartographies).

Dans les estuaires, une approche spécifique doit être mise en œuvre (paragraphe 3.3.2.e). Des simulations numériques des niveaux d'eau dans l'estuaire permettent de connaître le niveau d'eau <del>à retenir en chaque</del> point de l'estuaire. Pour cela, plusieurs événements <u>doivent être testée. <del>Les</del></u> événements sont alors caractérisés par différents couples niveau marin/débit (Z, Q) dont la période de retour doit être comprise dans les fourchettes de chaque type d'événement (fréquent, moyen, extrême), la période de retour de chacun des paramètres niveau marin et débit ne l'étant pas nécessairement. Ces événements peuvent être des événements historiques ou théoriques. Si plusieurs familles d'événements ressortent de l'analyse historique, un événement par famille doit a minima être retenu. Selon les situations, différents paramètres influents, déterminés à partir d'analyses de sensibilité et de l'analyse des événements historiques, sont à prendre en compte (vent, surcote, pluie...), soit directement, soit au travers d'un des deux paramètres niveau marin et débit. Pour les événements théoriques, des méthodes d'analyse des concomitances peuvent être utilisées. Elles permettront en particulier d'estimer la période de retour d'un couple (Z, Q) présélectionné afin de vérifier qu'elle se situe bien dans la fourchette de périodes de retour. Les niveaux le long de l'estuaire sont ensuite déterminés par la courbe enveloppe des niveaux d'eau produits sur l'estuaire par chaque événement. A l'aval, où l'influence fluviale est négligeable, le niveau retenu est le niveau marin (Z). A l'amont, où l'influence maritime est négligeable, le niveau retenu est celui généré par le débit (Q) de l'événement retenu.

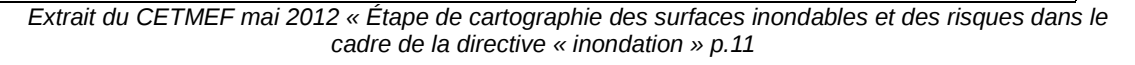

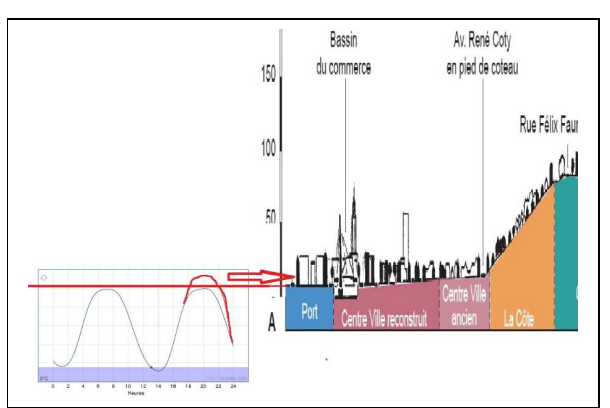

## **Illustration de l'aspect cyclique et transitoire de la marée au Havre**

Seule une période proche du « plein » est susceptible de conduire à un remplissage partiel des creux de la ville basse du Havre qui peuvent se vider en tout ou partie avant le plein suivant.

## **d) Les cartes dénommées « TRI du Havre Carte risques » à renommer**

Le ministère utilise le terme « risque » lorsqu'un « aléa » est en présence d'un « enjeu ».

Cette définition renvoie à :

- une carte d'aléa alors que l'ORMES insiste sur le fait que seuls les périmètres d'étude sont aujourd'hui disponibles.
- Une carte des enjeux : Il conviendrait que les services de l'état se rapprochent de la CODAH et de l'ORMES, dans le cadre des échanges déjà existants, pour bâtir ensemble cette carte des enjeux. La CODAH et l'ORMES gèrent des bases de données géographiques sur les enjeux dans l'estuaire de la Seine. Notamment la CODAH a développé deux bases de données géographiques centrées sur la population et le bâti dans le secteur (PRETRESSE et UNITPOP) enrichit actuellement avec des travaux collaboratifs de la CODAH et de l'ORMES (commission « Réponse Collective aux situations d'Urgences de la Zone industrielle et portuaire du Havre - RCU-ZIP et Commission « Surcotes Marines »). A titre d'illustration, la DDTM et l'ORMES (Commission RCU-ZIP, pour le PPRT ont collaboré pour établir la carte des enjeux qui permit de passer d'une base de données de 400 enjeux à un millier.

Proposition de titrage pour ces deux cartes :

## **« Carte d'étude des risques de submersion marine »**

## **« Carte d'étude des risques de débordement et de ruissellement »**

Les variations de valeur dans les couleurs utilisées nécessitent d'être renforcée : l'objectif d'une bonne lecture de la carte amène à proposer une légende revue. L'idée principale a été de permettre de distinguer chaque niveau d'eau atteint sans risque de le confondre avec son proche voisin.

## **Proposition de légende**

Les variations de couleur retenues actuellement sont présentées à gauche. Les propositions sont présentées à droite, dans les encadrés ci-dessous.

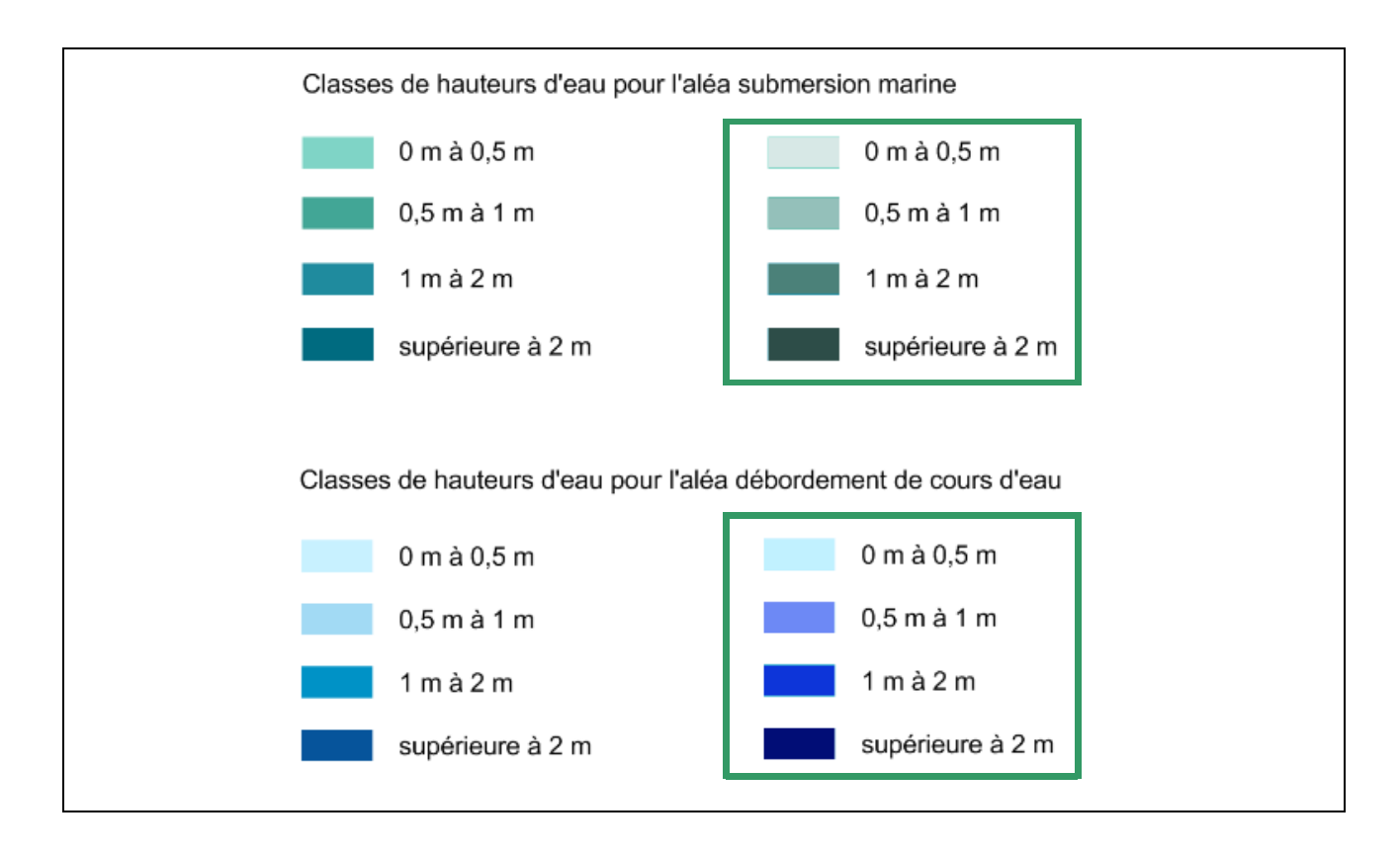

## **Proposition pour les enjeux**

 Il convient également de citer les sources des données concernant les enjeux (populations saisonnières, permanentes, emplois, etc.)

## **Remarques complémentaires :**

 La carte intitulée « Carte risque 1/5 » Projet Ruissellement et débordement » ne semble pas inclure le bâti (en orange dans la légende).

 la légende des cartes des risques indique « cartouche des indicateurs pour les aléas… » Les sources de données ne sont pas indiquées. Cette remarque est en lien avec notre proposition de collaboration sur les cartes d'enjeux.

## **3 - Proposition de complément demandé par la ddtm sur l'initiative de l'ORMES**

L'Office des Risques Majeurs de l'Estuaire de la Seine (association 1901) a pris l'initiative de mettre en place une Commission Technique d'étude et d'évaluation des Surcotes Marine dans l'Estuaire de la Seine (ORMES, CTeeSMES).

La démarche repose sur une volonté locale de mieux cerner ce risque dans une approche de coconstruction de la connaissance des risques associés aux submersions marines.

Une des priorités de cette commission est d'établir une modélisation hydrodynamique des phénomènes marins (marées) et météo-marins (surcotes).

Dans ce cadre, il réunit des organismes spécialisés dans le domaine de la modélisation des phénomènes hydrodynamique afin d'estimer les périmètres réalistes d'aléas :

- le CEREMA (ex CETMEF) – Laboratoire d'hydraulique Saint Venant pour modéliser les niveaux d'eau sur le littoral et les bassins portuaires soumis directement à la marée (domaine de la recherche appliquée avec le Laboratoire Saint-Venant)
- le GIP SEINE Aval pour modéliser les niveaux de la Seine, y compris dans l'embouchure.
- la CODAH pour modéliser les niveaux d'eaux marines sur la ville basse du Havre en prenant en compte le fonctionnement du réseau d'assainissement
- le GPMH pour modéliser l'aléa au regard des études de danger des ouvrages hydrauliques (digues)

Les résultats de ces modélisations devraient être établis pour septembre 2014.

Ils seront croisés avec les enjeux potentiellement exposés sur l'ensemble de l'estuaire.

Il est également prévu de proposer fin 2014 un ensemble de pistes de réflexions stratégiques de gestion des risques.
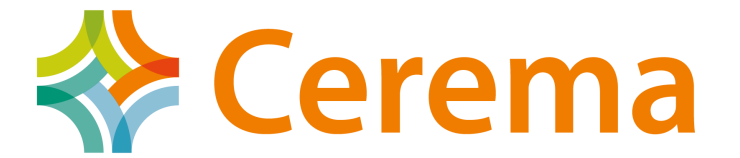

Direction technique Eau, mer et fleuves

#### Direction

Affaire suivie par : Céline PERHERIN Département Environnement et Aménagement Division Aménagements et Risques Naturels Tél : +33 (0) 2 98 05 76 53 Celine.Perherin@cerema.fr

N/Réf : DI/IE/IAR/14-150 V/Réf. : Courrier N° 2014-363 du 11 juillet 2014 Monsieur le directeur départemental des territoires et de la mer de Seine-Maritime Cité Administrative 2 rue Saint-Sever 76032 ROUEN CEDEX

Margny-lès-Compiègne, le 24 juillet 2014

Objet : Demande d'avis sur les méthodes d'élaboration des scénarios pour la cartographie des submersions marines du TRI du Havre. PJ : 2 annexes.

Monsieur le directeur,

Vous avez sollicité par un courrier en date du 11 juillet 2014, l'avis de la direction technique Eau, mer et fleuves du Cerema sur les niveaux marins retenus pour la caractérisation des scénarios des événements moyen, moyen avec changement climatique et extrême de la directive « inondations » [a], ainsi que sur les niveaux marins proposés par l'ORMES [b]. Vous souhaitez également un avis sur la méthodologie de réalisation des cartographies retenues en première approche par vos services.

Le présent avis a été établi sur la base des pièces constitutives du dossier que vous nous avez adressées et en référence aux documents réglementaires et méthodologiques en vigueur (Annexe I).

L'analyse technique du dossier conduit ainsi aux éléments suivants :

#### **1. Recommandations sur les niveaux marins à considérer**

#### Événement extrême

Pour l'événement extrême, un scénario réaliste de période de retour supérieure à 1000 ans, mais non nécessairement une période de retour beaucoup plus important doit être retenu comme événement de référence. La carte d'aléa de l'événement extrême est ainsi à réaliser par la confrontation et le croisement des approches historiques, géologique, géomorphologique et topographique. Cette dernière s'appuyant sur la définition d'un niveau marin extrême établi selon une approche inspirée des Règles Fondamentales de Sûreté ([c], [d] et [g]).

La méthode de définition du niveau marin du scénario de l'événement extrême retenue par la DDTM [a] est conforme aux recommandations ([c], [d] et [g]). La cote retenue pour cet événement de 11,47 m CM, soit 7,09 m NGF paraît ainsi comme un minimum

Centre d'études et d'expertise sur les risques, l'environnement, la mobilité et l'aménagement

Direction technique Eau, mer et fleuves – 134, rue de Beauvais – CS 60039 – 60280 Margny-lès-Compiègne Tél : +33(0)3 44 92 60 00 Siège social : Cité des Mobilités - 25, avenue François Mitterrand - CS 92 803 - F-69674 Bron Cedex - Tél : +33 (0)4 72 14 30 30 Établissement public - Siret 130 018 310 00024 - TVA Intracommunautaire : FR 94 130018310 - WWW.CETEMA.fr

acceptable compte tenu des connaissances actuelles, de l'approche conservative liée à l'ajout d'une surcote à la PHMA et de l'absence de prise en compte d'une marge de sécurité dans le calcul. Afin de préciser la valeur de cette dernière, l'estimation de la surcote liée aux vagues sur le site d'étude pour ce scénario d'événement extrême et la réalisation d'une étude spécifique sur les seiches sont cependant recommandées.

#### Événement moyen

Le scénario de l'événement moyen doit correspondre à un événement de période de retour comprise entre 100 et 300 ans. Sa définition doit s'appuyer dans la mesure du possible sur un événement historique [c] ou à défaut sur un événement centennal.

D'après les éléments à disposition, le niveau de 9,28 m CM est le plus haut niveau marin historique mesuré. L'étude SHOM/CETMEF (2012) [j], que recommande l'ORMES, donne une estimation du niveau marin centennal du Havre de 9,20 m CM environ. Le niveau marin à retenir pour le scénario moyen doit ainsi s'appuyer sur le niveau marin historique de 9,28 m CM. Ce niveau correspond à un enregistrement marégraphique qui intègre principalement les composantes de marée et de surcote météorologique. La caractérisation du niveau marin de référence de l'événement moyen devrait donc intégrer en complément des estimations de la surcote liée aux vagues, des effets des seiches, et des incertitudes liées à la méthode de définition de ce niveau. En l'absence de ces estimations, il peut être recommandé d'intégrer une composante globale d'incertitude d'une valeur de 25 cm [f]. Enfin ce niveau marin, doit également prendre en compte une élévation du niveau moyen de la mer de 20 cm ([e] et [f]). Ainsi, au vu des connaissances actuellement disponibles, un niveau marin de 9,73 m CM, soit 5,35 m NGF peut être retenu en première approche pour le scénario de l'événement moyen.

Nous vous conseillons cependant de mener une étude historique approfondie qui pourrait compléter les informations historiques déjà à disposition et préciser le niveau marin à retenir ainsi que de mener une étude plus approfondie sur l'estimation de la surcote liée aux vagues et sur les effets des seiches.

#### Événement moyen avec prise en compte du changement climatique

Pour le scénario moyen à échéance 2100 avec prise en compte du changement climatique, le niveau marin à retenir est défini à partir du niveau moyen de référence précédemment établi, en intégrant une élévation prévue du niveau moyen de la mer à échéance 100 ans de 60 cm, soit une hausse complémentaire de niveau de 40 cm. Il est ainsi recommandé de retenir en première approche un niveau marin de 10,13 m CM, soit 5,75 m NGF, pour le scénario de l'événement moyen à échéance 100 ans avec prise en compte du changement climatique.

#### **2. Recommandations sur les méthodes de cartographie**

#### Cartographie des scénarios des événements moyens

Pour la cartographie des scénarios des événements moyens, plusieurs méthodes peuvent être utilisées ([c] et [d]). L'approche topographique retenue par la DDTM est systématiquement à mettre en œuvre. Elle permet de définir si une autre approche plus complexe doit être mise en œuvre.

Une première évaluation des volumes d'eau entrant sur l'ensemble du territoire du TRI à partir d'un marégramme schématique et de lois de seuil dénoyé montre une grande variabilité des estimations de volumes entrants suivant les conditions topographiques prises en considération. Cette variabilité révèle l'importance du phénomène de marée et des conditions topographiques pour la définition des caractéristiques des zones submergées. Une meilleure connaissance de la topographie et des caractéristiques hydrauliques du territoire (capacité de stockage des bassins amont notamment) pourrait ainsi conduire à modérer sensiblement l'analyse de superposition d'un niveau marin à la topographie et à proposer une méthodologie de cartographie plus proche des phénomènes observables

Nous vous recommandons donc de réaliser une estimation plus précise des volumes entrant et de leur répartition sur l'aire d'étude, sur la base d'une topographie détaillée du site et d'un marégramme calé sur les niveaux marins recommandés ci-dessus. La mesure des écarts entre cette approche et la méthode par projection topographique permettra de s'assurer de l'influence sur les résultats, des simplifications inhérentes aux méthodes mises en œuvre. L'acceptabilité de ces simplifications pourra alors être évaluée au regard de l'état des connaissances actuelles sur les phénomènes susceptibles d'affecter l'aire d'étude et de leurs incertitudes.

#### Cartographie du scénario de l'événement extrême

La méthode de cartographie retenue pour le TRI du Havre pour le scénario de l'événement extrême repose sur une superposition du niveau marin « extrême » à la topographie. Cette approche est recommandée par les documents de référence [c] et [d]. En l'absence d'événement historique majeur d'inondation, et afin de s'assurer de la cohérence des cartographies produites, il conviendrait cependant de confronter les résultats cartographiques obtenus avec des éléments d'analyse de la géomorphologie, de la géologie du site, et de l'évolution historique des aménagements portuaires.

Veuillez agréer, Monsieur le directeur, l'expression de ma considération distinguée.

Le Directeur par intérim.

#### **Olivier PIET**

Copie à :

- Monsieur le Préfet coordinateur de bassin Seine-Normandie.
- **DREAL Haute-Normandie**
- DGPR/SRNH/BRM.
- Direction territoriale Normandie-Centre du Cerema.

#### Annexe I : Liste des documents de référence cités

[a] DDTM de Seine-Maritime (2014). Directive Inondation. Bassin Seine Normandie. Territoire à Risque Important d'inondation (TRI) du Havre – Cartographie des surfaces inondables et des risques – Rapport de présentation, février 2014, 21 pages.

[b] DDTM de Seine-Maritime (2014). Directive Inondation. Bassin Seine Normandie. Territoire à Risque Important d'inondation (TRI) du Havre – Cartographie des surfaces inondables et des risques – Annexe IV : Note de réaction de l'ORMES aux méthodes d'élaboration des scénarios pour la cartographie des submersions marines pour le TRIN du HAVRE, février 2014, 12 pages.

[c] Circulaire du 16 juillet 2012 relative à la mise en œuvre de la phase « cartographie » de la directive européenne relative à l'évaluation et à la gestion des risques d'inondation

[d] CETMEF (2012). Étape de cartographie des surfaces inondables et des risques de la directive « inondations ». Rapport de la mission 5. Inondations par submersions marines et tsunamis, mai 2012, 35 pages.

[e] Circulaire MEDDTL du 27 juillet 2011 relative à la prise en compte du risque de submersion marine dans les plans de prévention des risques naturels littoraux.

[f] MEDDE/ DGPR (2014). Guide méthodologique Plans de prévention des Risques Littoraux, Mai 2014, 169 pages.

[g] DGPR, 2013. Recommandations pour la détermination du niveau marin « extrême » dans le cadre de l'analyse du scénario extrême de l'aléa submersion de la directive « inondations ». Courrier aux DREAL littorales du 19/04/13.

[h] CETMEF (2013). Analyse des surcotes extrêmes le long du littoral métropolitain, rapport du CETMEF et du CETE Méditerranée, Avril 2013, 128 pages.

[i] Courrier du SHOM du 30 juillet 2004 à la DIRM et la CODAH relatif à l'étude de submersion marine au Havre et ses environs

[j] SHOM/CETMEF (2012). Statistiques des niveaux marins extrêmes des côtes de France (Manche et Atlantique), Mai 2012, 160 pages.

[k] Gires J.-O. Et Caspar R. (1984). Coup de vent et marée de tempête, Novembre 1984.

[l] GPMH (2014). Évaluation des champs d'inondation dans la zone industrialo-portuaire du Havre (Note de travail établie par le GPMH – le 15 juillet 2014), 3 pages + note de calcul.

[m] SHOM (2013). Références Altimétriques Maritimes. Ports de France métropolitaine et d'outre-mer. Cotes du zéro hydrographique et niveaux caractéristiques de la marée. Édition 2013. 116 pages.

#### **1. Analyse des niveaux marins retenus pour les scénarios des événements moyen, moyen avec changement climatique et extrême et des niveaux marins proposés par l'ORMES**

#### 1.1 Recommandations nationales

La circulaire du 16 juillet 2012 relative à la mise en œuvre de la phase « cartographie » de la directive « inondations » [c] donne les principes de réalisation des cartographies d'aléa. L'élaboration de cette circulaire s'appuie sur une série de rapports plus complets notamment le rapport de la mission submersion marine [d] qui détaille la méthodologie de réalisation des cartographies.

D'après cette circulaire [c], trois gammes d'événements doivent être étudiées et sont définies de la manière suivante :

- aléa de forte probabilité (parfois dénommé événement fréquent) : événement ayant une période de retour comprise entre 10 ans et 30 ans (dont la cartographie n'est pas obligatoire) ;
- aléa de probabilité moyenne : événement ayant une période de retour comprise entre 100 et 300 ans, qui correspond dans la plupart des cas à l'aléa de référence du PPRi, s'il existe. Si aucun événement historique de référence n'est exploité, un événement modélisé de type centennal est recherché ;
- aléa de faible probabilité (parfois dénommé événement extrême) : phénomène d'inondation exceptionnel d'une période de retour d'au moins 1 000 ans.

Concernant les submersions marines, l'annexe 3 de la circulaire [c] précise que « l'impact du changement climatique est à étudier sur l'événement moyen à échéance cent ans ». Un scénario supplémentaire est donc à étudier. Elle indique également que « Les méthodologies proposées sont cohérentes avec celles qui ont été retenues pour l'élaboration des cartes d'aléa submersion marine pour les PPRL » détaillées dans la circulaire du 27 juillet 2011 [e] et le guide Plans de Prévention des Risques Littoraux [f]. Le rapport de la mission submersion marine [d] renvoie également vers ces documents pour la description des événements naturel.

Le niveau marin à retenir pour le scénario moyen repose sur un événement historique compris dans la gamme de période de retour 100-300 ans ou à défaut un événement théorique de type centennal. Le guide PPRL [f] détaille les différentes contributions devant intégrer le niveau marin de référence :

- la marée,
- la surcote météorologique,
- la surcote liée aux vagues,
- tout autre phénomène nécessitant d'être pris en compte et connu (exemple : seiche côtière),
- une marge de sécurité permettant de prendre en compte les incertitudes,
- une première prise en compte de l'élévation du niveau moyen de la mer à court terme.

Pour l'étude de l'impact du changement climatique, il est recommandé [e] de s'appuyer sur le scénario pessimiste de l'ONERC qui retient une élévation du niveau moyen de la mer de 0,6 m à échéance 2100. La première prise en compte de l'élévation du niveau moyen de la mer à court terme est de 20 cm ([e] et [f]).

Le niveau marin à retenir pour le scénario moyen avec prise en compte du changement climatique correspond au niveau marin du scénario moyen additionné de 40 cm (prise en compte de la totalité des 60 cm d'élévation du niveau moyen de la mer à échéance 2100).

Les modalités d'élaboration de la carte d'aléa extrême sont définies par la circulaire du 16 juillet 2012 [c]. Pour l'événement extrême de submersion marine, la difficulté de définir les caractéristiques d'un événement naturel de période de retour proche de 1000 ans conduit à retenir une méthode différente des événements fréquents et moyen. Ainsi, la circulaire [c] propose de réaliser la carte pour l'événement extrême selon différentes approches possibles, qui peuvent utilement être confrontées :

- une approche historique :
- une approche géologique ;
- une approche hydrogéomorphologique ;
- une approche topographique avec un niveau marin extrême ou de probabilité faible.

Le niveau marin à retenir pour le scénario extrême pour l'approche topographique est détaillé dans un courrier relatif aux recommandations pour la détermination du niveau marin « extrême » dans le cadre de l'analyse du scénario extrême de l'aléa submersion marine de la directive « inondations » [g]. Ce niveau marin « extrême » est défini par l'addition :

- du niveau des plus hautes mers astronomiques (PHMA) dans le référentiel altimétrique ad hoc au point d'étude considéré ;
- de l'estimation de la surcote « mesurée » (différence entre le niveau marin mesuré et le niveau de marée prédite) de probabilité de dépassement de 1/1 000 par an au point de mesure le plus proche, rendant compte principalement de la surcote météorologique ;
- et d'une marge de sécurité (valeur à définir pour prendre en compte l'ensemble des incertitudes liées à la méthode statistique et d'autres phénomènes – horsain, surcotes liées aux vagues au point d'étude considéré...).

Une étude nationale des surcotes mesurées extrêmes [h] a été réalisée à la demande de la DGPR sur les stations de mesure le long des côtes disposant de plus de 10 ans de données numérisées et validées, afin d'aider localement à la définition de ces niveaux marins « extrêmes ». La station du Havre a fait l'objet d'une étude particulière.

#### 1.2 Scénario extrême

La méthode de réalisation de la cartographie de l'aléa extrême sur le TRI du Havre est détaillée dans [a]. Une approche topographique a été réalisée.

Le niveau marin extrême a été défini par l'addition de la PHMA, d'une estimation de la surcote de période de retour 1000 ans, et d'une marge de sécurité.

La PHMA est d'après les Références Altimétriques Maritimes du SHOM (2013) [m] de 8,56 m CM. D'après l'étude nationale des surcotes mesurées extrêmes [h], l'estimation de la surcote millénale par la loi GPD, loi représentant le mieux les valeurs extrêmes de surcotes au Havre, est de 2,91 m. La valeur de l'incertitude retenue par la DDTM est 0. On peut imaginer que plusieurs raisons sont à l'origine de ce choix : la station de mesure est située au droit du site d'étude, la valeur de surcote issue de la loi est éloignée de la surcote maximale observée de 1,46 m le 16/10/87 [h]... Celles-ci ne sont cependant pas précisées.

#### 1.3 Scénarios moyen et moyen avec changement climatique

Le niveau marin retenu pour le scénario moyen est défini dans [a]. Il a été estimé selon la même méthode que l'événement extrême. Or le courrier du 19/04/13 de la DGPR [g] ne s'applique qu'au seul niveau extrême. La définition du niveau marin pour le scénario moyen doit se baser sur des principes identiques à ceux des PPRL ([c] et [d]), c'est-àdire, reposer sur un événement centennal calculé à la côte ou l'événement historique le plus fort connu [e]. Le niveau marin retenu est ici défini comme la somme de la PHMA et d'une estimation de la surcote centennale. Cette définition conservative, ne prend pas en compte la variabilité du niveau maximum de pleine mer, et ne permet pas d'approcher un événement de type centennal.

L'ORMES propose une méthode différente pour estimer le niveau marin du scénario moyen. Elle propose l'exploitation de l'étude SHOM-CETMEF (2012) [j] pour définir le niveau centennal. Cette étude définit, à partir des analyses statistiques réalisées sur les mesures des stations possédant plus de 10 ans de données, les surcotes et niveaux marins de différentes périodes de retour (ou probabilité). L'utilisation des résultats de cette étude est adaptée à la définition d'un niveau centennal et recommandée dans le guide PPRL [f]. Le niveau marin issu des résultats de cette étude permet de prendre en compte principalement les composantes de marée et de surcote météorologique. On considère que les marégraphes n'enregistrent qu'une faible partie de la surcote liée aux vagues. Par ailleurs, ils n'enregistrent pas les phénomènes haute fréquence ([i] et [j]). L'ORMES n'a cependant pas proposé une analyse complète pour estimer ces phénomènes et les incertitudes.

Le niveau marin du scénario moyen doit reposer sur un événement centennal calculé à la côte ou l'événement historique le plus fort connu [e]. Plusieurs événements historiques sont cités dans [a]. Les cotes atteintes au Havre lors de plusieurs événements récents sont cités : 9,30 m CM en 1981, 9,28 m CM en 1984, 8,99 m CM en 1990, 9,13 m CM en 2004 notamment. Les sources de ces informations ne sont pas citées. Sans savoir s'il s'agit de données issues d'appareil de mesure (marégraphe...) ou de relevés d'observations à terre (laisses de mer...), ni connaître leur localisation, il n'est pas possible de déterminer les phénomènes intégrés à ces cotes. La proposition de la DDTM [a] ne s'appuie cependant pas sur ces événements historiques. La contre-proposition de l'ORMES [b] n'analyse pas non plus les événements historiques.

Le niveau marin retenu pour le scénario moyen avec prise en compte du changement climatique est défini dans [a]. Il correspond au niveau moyen établi par la DDTM auquel une élévation de la mer de 60 cm est ajouté. Cette dernière valeur correspond au scénario pessimiste de l'ONERC à échéance 2100 et est conforme aux recommandations ([c], [d], [e] et [f]). Du fait de sa méthode de définition, appuyée sur le niveau moyen établi par la DDTM, le niveau marin du scénario moyen avec prise en compte du changement climatique souffre du même défaut d'approche.

#### **2. Recommandations sur les niveaux marins à retenir pour les scénarios des événements moyen, moyen avec changement climatique et extrême**

#### 2.1 Scénario extrême

La méthode d'estimation du niveau « extrême » retenue repose sur les recommandations nationales [g]. Les estimations de la PHMA et de la surcote millénale ont été définies selon la méthode définie.

Pour définir la marge d'incertitudes [g], il est nécessaire d'analyser les extrapolations statistiques des surcotes et les phénomènes non pris en compte par la mesure, soit du fait de la position du marégraphe par rapport au site d'étude, soit du fait des phénomènes mesurés ou non.

Les extrapolations statistiques jusqu'à des périodes de 1000 ans sont très délicates compte tenu de la période d'observation au Havre, 41,4 années, de 1938 à 2012. Celle-ci reste en effet faible par rapport à la période de l'événement à caractériser. Cela explique la largeur des intervalles de confiance. Les incertitudes liées à ces ajustements auraient pu être prises en compte.

La station de mesure est localisée au droit du site d'étude. Cependant, il est nécessaire d'identifier les phénomènes non mesurés dont l'ampleur pourrait être non négligeable ou la variabilité des phénomènes le long du site d'étude. La présence de bassins portuaires implique des phénomènes de résonance, les seiches. Les phénomènes de haute fréquence comme les seiches ne sont cependant pas enregistrés par les marégraphes [i]. Une étude spécifique des seiches dans les bassins portuaires serait donc nécessaire. Les

valeurs de surcote liée aux vagues peuvent également être non négligeable sur le niveau marin total. Il est difficile d'estimer la part de cette surcote qui est mesurée par les instruments. On fait généralement l'hypothèse que les marégraphes n'enregistrent que très peu voir pas du tout cette composante. Il serait nécessaire d'estimer l'ordre de grandeur de cette composante pour un tel événement et d'améliorer les connaissances en définissant dans quelle mesure cette composante est déjà intégrée à la surcote mesurée.

La cartographie de l'aléa extrême doit être réalisée pour un événement au moins millénal [c] sans toutefois lui être trop supérieur. La cote retenue pour le niveau marin du scénario « extrême » de 11,47 m CM, soit 7,09 m NGF, paraît un minimum acceptable compte tenu des connaissances actuelles et de l'approche conservative de l'ajout d'une surcote à la PHMA. Afin de préciser la marge de sécurité non actuellement retenue, il est cependant recommandé de réaliser une estimation de la surcote liée aux vagues sur le site d'étude et de réaliser une étude spécifique sur les seiches afin d'affiner la valeur de cette marge de sécurité.

#### 2.2 Scénarios moyen et moyen avec changement climatique

Le scénario moyen doit s'appuyer sur un événement de période de retour comprise entre 100 et 300 ans et doit s'appuyer dans la mesure du possible sur un événement historique [c] ou à défaut sur un événement centennal.

Plusieurs événements historiques sont cités dans [a]. Les cotes de 9,30 m CM en 1981, 9,28 m CM en 1984, 8,99 m CM en 1990, 9,13 m CM en 2004 notamment ont été atteintes au Havre. Les sources de ces informations ne sont pas citées. Jean-Olivier Gires et Rémi Caspar indiquent dans un article [k] que lors de la tempête de novembre 1984 le marégraphe du Havre a enregistré un niveau de 9,28 m NGF. D'après les éléments à disposition, le niveau de 9,28 m CM est le plus haut niveau marin historique mesuré.

A cette mesure, comprenant principalement les composantes de marée et de surcote météorologique, doit être ajoutée la composante de la surcote liée aux vagues non enregistrée par le marégraphe ainsi que tout autre phénomène non enregistré notamment certains phénomènes haute fréquence comme les seiches. Par exemple, Bernard Simon indique [i] que lors de l'événement de février 1990, la cote enregistrée au marégraphe était de 8,98 m CM, et que la cote maximale observée intégrant les phénomènes haute fréquence était de 9,33 m NGF. La totalité de cette composante n'est peut être pas à intégrer mais montre la nécessité d'analyser plus finement les phénomènes locaux.

Au niveau marin historique de 9,28 m CM devrait être rajouté, pour estimer le niveau marin de référence, une estimation des incertitudes de définition de ce niveau. En l'absence d'estimation, une valeur de 25 cm est recommandée [f].

A ce niveau marin, devrait également être ajouté, pour estimer le niveau marin de référence, une première prise en compte de l'élévation du niveau moyen de la mer de 20 cm ([e] et [f]).

La définition d'un événement centennal peut reposer sur l'étude SHOM/CETMEF (2012) [j]. L'étude des niveaux extrêmes réalisée sur les mesures du Havre donne une estimation du niveau centennal de 4,82 m NGF environ (lecture graphique), soit 9,20 m CM. A ce niveau, une estimation des incertitudes et une première prise en compte de l'élévation du niveau moyen de la mer de 20 cm doivent être ajoutées pour définir le niveau marin de référence.

Dans le cas du Havre, un événement historique supérieur à l'estimation du niveau marin centennal a été mesuré. C'est donc l'événement historique de 1984 mesuré à 9,28 m CM, soit 4,9 m NGF, qui sera la base de la définition de l'événement de référence. En l'absence d'étude approfondie sur la surcote liée au vague qui doit être nécessairement intégrée au niveau marin de référence ([e] et [f]) ou sur les seiches [f], il est recommandé de retenir une valeur de 25 cm. A ces deux valeurs doit également être ajouté la contribution de 20 cm d'élévation du niveau moyen de la mer à court terme ([e] et [f]).

Ainsi, au vu des connaissances à disposition, un niveau marin de 9,73 m CM, soit 5,35 m NGF peut être retenu en première approche pour le scénario moyen.

Nous vous conseillons de mener une étude historique approfondie qui pourrait compléter les informations historiques déjà à disposition et préciser le niveau marin à retenir.

Pour le scénario moyen à échéance 2100 avec prise en compte du changement climatique, le niveau marin à retenir est défini par la même méthode en veillant cependant à intégrer la totalité de l'élévation prévue à échéance 100 ans de 60 cm, soit 40 cm de plus que pour le scénario moyen. Ainsi, il est recommandé de retenir en première approche un niveau marin de 10,13 m CM, soit 5,75 m NGF, pour le scénario moyen à échéance 100 ans avec prise en compte du changement climatique.

#### **3. Méthodologie de cartographie de l'aléa submersion marine**

#### 3.1 Recommandations nationales

Les recommandations nationales pour les méthodologies de réalisations des cartographies de submersion marine sont décrites dans la circulaire du 16 juillet 2012 [c] et dans le rapport de mission submersion marine [d]. Ils précisent les méthodes pouvant être appliquées. Compte-tenu des difficultés à appréhender un événement naturel de période de retour proche de 1000 ans, une méthode différente des événements fréquents et moyen est proposée pour définir la cartographie de l'événement extrême. Le guide PPRL [g] détaille également les méthodes pour les événements fréquent et moyen.

Pour les événements fréquents et moyens, la méthode de cartographie la plus simple possible est à privilégier [d], en lien avec l'échelle de restitution cartographique, le 1/25 000, en étudiant successivement :

- la superposition niveau marin/topographie qui peut être réalisée avec des outils simples types SIG ;
- une répartition simple des volumes d'eau entrants préalablement estimés sur la topographie par un outil SIG adapté (plan d'eau horizontal et zones les plus basses inondées en premier) ;
- une modélisation numérique pourra être envisagée si ces méthodes ne conviennent pas.

Pour l'événement extrême de submersion marine, la circulaire [c] propose de réaliser la carte pour l'événement extrême selon différentes approches possibles, qui peuvent utilement être confrontée :

- une approche historique : synthèse des connaissances d'événements historiques extrêmes, d'une probabilité annuelle estimée inférieure à 1/1 000, même très anciens, avec une recherche au moins sur les 3 derniers siècles ;
- une approche géologique (secteurs de dépôts, alluvions, graviers, limons, sables, vases, etc.) ;
- une approche hydrogéomorphologique : appui sur l'analyse des ruptures de pente des MNT (en particulier visualisables sur de grandes surfaces avec les données LIDAR ou LITTO3D) ;
- une approche topographique avec un niveau marin extrême ou de probabilité faible.

#### 3.2 Analyse de la méthodologie retenue pour les scénarios moyens

La méthode de cartographie retenue pour le TRI du Havre pour les scénarios moyen et moyen avec changement climatique est une superposition du niveau marin à la topographie. Celle-ci est justifiée [a] par le courrier du 19/04/13 [g]. Cependant ce courrier porte uniquement sur l'événement extrême.

La réalisation de cette cartographie fait néanmoins partie des méthodes recommandées ([c], [d] et [f]). Sa mise en œuvre doit même être systématique car apportant des

éléments dans l'analyse et la compréhension de l'aléa [f]. L'analyse de la cartographie produite permet en effet de déterminer « si des études plus détaillées doivent être mises en œuvre pour prendre en compte certaines caractéristiques du site » [f]. Cette analyse comprend :

- « une comparaison de la cartographie obtenue avec les zones inondées par les événements historiques connus, les informations fournies par les cartes anciennes et les cartes géologiques,
- une identification des secteurs inondables par paquets de mer et l'analyse de l'importance de ce mode de submersion au regard du débordement ou de la rupture,
- une analyse du rôle des systèmes de drainage, de stockage et d'évacuation et des obstacles à l'écoulement (topographie et structures naturelles de protection, ouvrages de protection, remblais…) sur le volume total entrant, la méthode de superposition niveau marin/topographie ne permettant pas de prendre en compte le rôle d'obstacle à l'écoulement des ouvrages,
- une analyse de la surface de la zone potentiellement inondable au regard des variations du niveau d'eau dues à la marée. »

On peut regretter que cette analyse soit absente du rapport de présentation [a]. L'ORMES fait état dans sa note [b] ainsi que dans une note de travail relative à évaluation des champs d'inondation [l] à l'importance de la marée sur le site. Le marnage maximal est en effet de plus de 8 m (SHOM, 2013) [m]. En ce sens, l'analyse de la surface de la zone potentiellement inondable au regard des variations du niveau d'eau dues à la marée revêt un caractère important.

Une analyse des volumes d'eau entrant sur l'ensemble du territoire du TRI à partir de lois de seuil dénoyé (en considérant un niveau marin maximum de 9,7 m CM et une variation de la marée basée sur une marée de coefficient 95) montre que les hypothèses sur la cote de seuil et plus généralement sur la topographie impactent fortement les volumes d'eau susceptibles d'inonder le territoire du TRI. Ainsi, une cote de seuil homogène le long des 25 km de littoral de 8,5 m CM engendre un volume d'eau calculé de l'ordre de 612 millions de m<sup>3</sup>, une cote de 9 m CM un volume de l'ordre de 217 millions de m<sup>3</sup>, et une cote de 9,5 m un volume de l'ordre de 28 millions de  $m<sup>3</sup>$ . Cette variabilité dans l'estimation des volumes entrant sur l'ensemble du territoire révèle l'importance du phénomène de marée et des conditions topographiques pour la définition des caractéristiques des zones submergées. Une meilleure connaissance de la topographie et des caractéristiques hydrauliques du territoire (capacité de stockage des bassins amont notamment) pourrait ainsi conduire à modérer sensiblement l'analyse de superposition d'un niveau marin à la topographie et à proposer une méthodologie de cartographie plus proche des phénomènes observables.

Nous vous recommandons donc de réaliser une estimation plus précise des volumes entrant et de leur répartition sur l'aire d'étude, sur la base d'une topographie détaillée du site et d'un marégramme calé sur les niveaux marins recommandés ci-dessus. La mesure des écarts entre cette approche et la méthode par projection topographique permettra de s'assurer de l'influence sur les résultats, des simplifications inhérentes aux méthodes mises en œuvre. L'acceptabilité de ces simplifications pourra alors être évaluée au regard de l'état des connaissances actuelles sur les phénomènes susceptibles d'affecter l'aire d'étude et de leurs incertitudes.

#### 3.2 Analyse de la méthodologie retenue pour le scénario extrême

La méthode de cartographie retenue pour le TRI du Havre pour le scénario de l'événement extrême repose sur une superposition du niveau marin « extrême » à la topographie. Cette approche est recommandée par les documents de référence [c] et [d]. En l'absence d'événement historique majeur d'inondation, et afin de s'assurer de la cohérence des cartographies produites, il conviendrait cependant de confronter les résultats cartographiques obtenus avec des éléments d'analyse de la géomorphologie, de la géologie du site, et de l'évolution historique des aménagements portuaires.

# Remarques sur le document d'accompagnement à la cartographie du TRI

P4 Résumé : il faut préciser que l'ensemble des aléas pris en compte dans le TRI ne sont pas cartographiés et que la stratégie locale du risque inondation pourra apporter des réponses notamment sur la prise en compte du ruissellement urbain

P9 dans le tableau type d'aléas il n'est nullement fait référence aux ruissellements urbains.

P13 crue du 1<sup>er</sup> juin 2003 le débit indiqué à Montivilliers n'est absolument pas représentatif de l'évènement puisqu'une majorité des écoulements est passée par le lit majeur et n'a donc pas été mesurée par la station de mesure DREAL. D'ailleurs la cartographie de l'évènement moyen dans le TRI pour la vallée de la Lézarde le montre bien. La note hydrologique de l'étude PPRI SAFEGE/DDE de février 2006 indique pour ce point un débit estimé à 27m3/s à Montivilliers à l'aval de la confluence avec la Curande pour cet évènement du 1<sup>er</sup> juin 20003 ce qui se rapproche d'un évènement de type 100 ans.

Enfin si l'on examine la cartographie pour l'évènement de probabilité faible l'enveloppe n'a aucune signification hydrologique puisqu'elle englobe par exemple dans la basse vallée la courbe de niveau +15m pour un fond de vallée à +5m-+6m, puis à l'exutoire la courbe +10m pour une embouchure à +4m ce qui revient à littéralement noyer le fond de la vallée de la Lézarde sous 10m d'eau alors que l'exutoire de la vallée qui s'élargit est à 4-5m d'altitude et serait noyé sous 5 à 6m d'eau alors qu'il débouche dans les canaux portuaires. Or la courbe 10m est elle discontinue au débouché de la vallée...

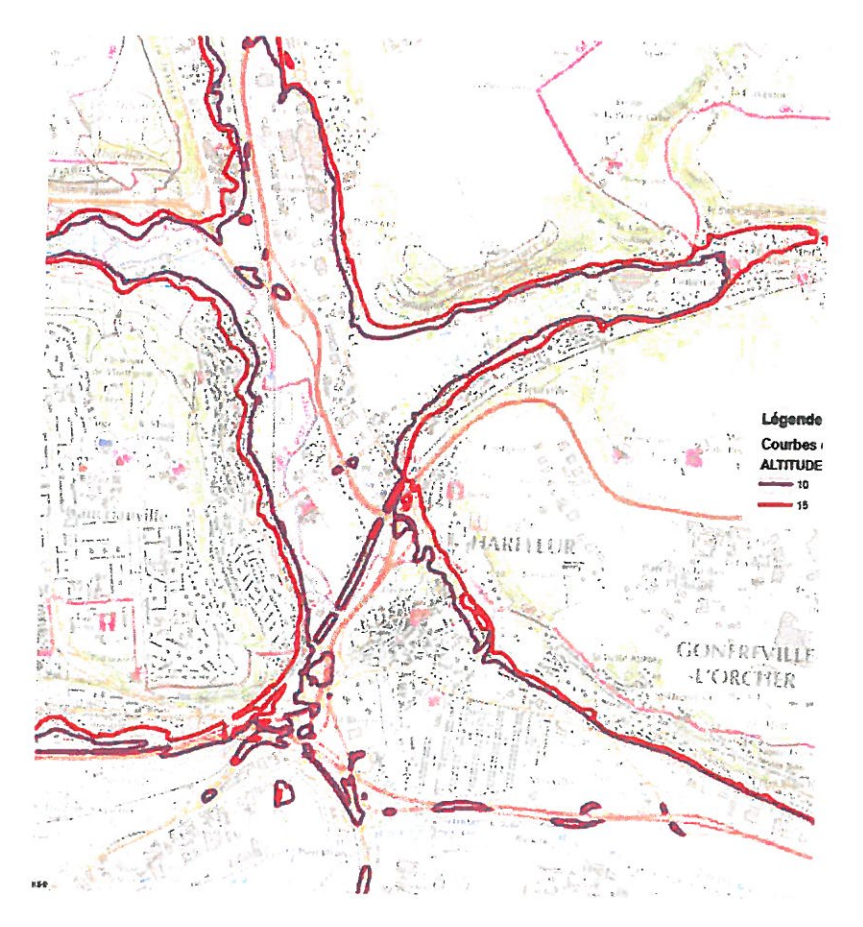

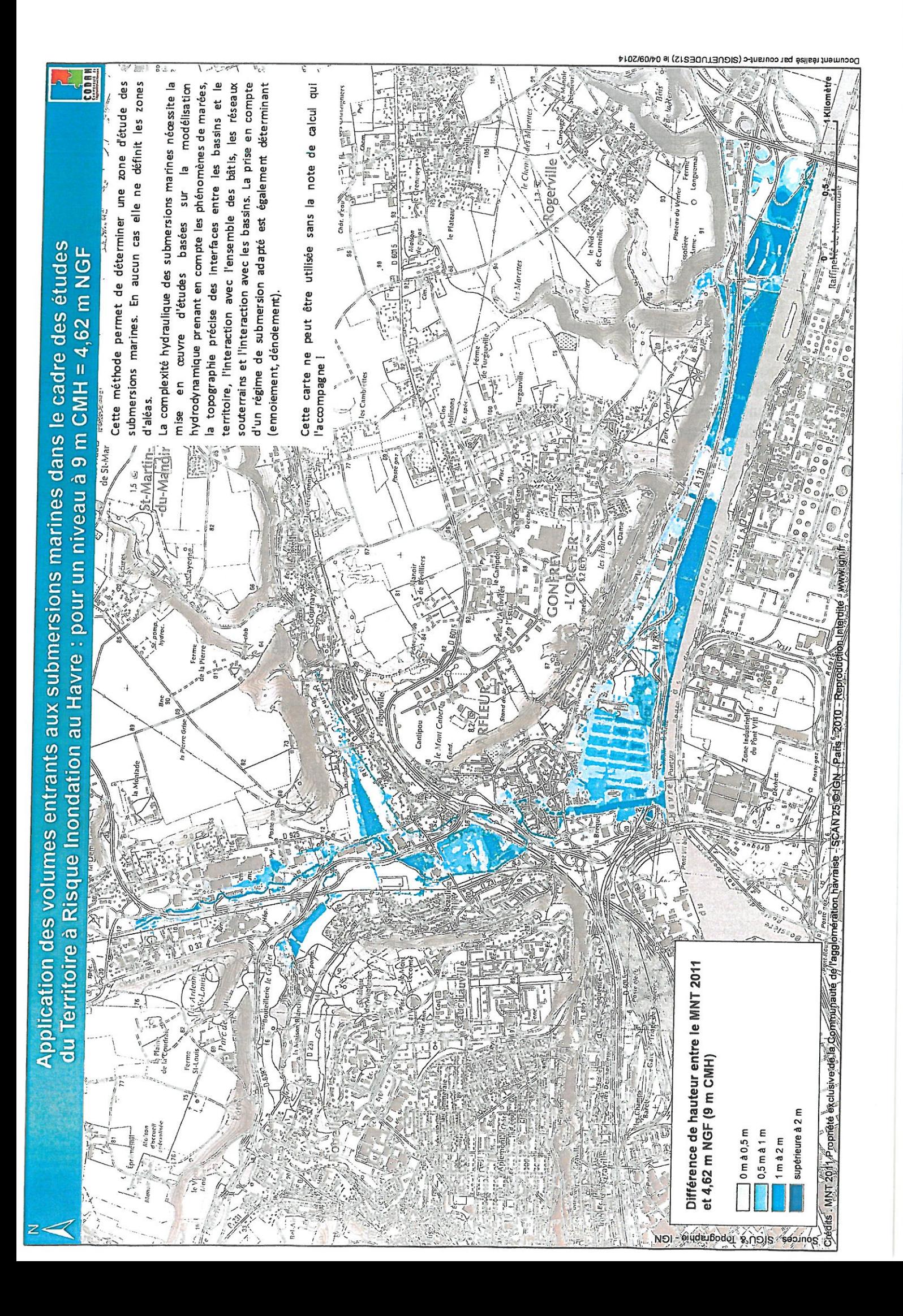

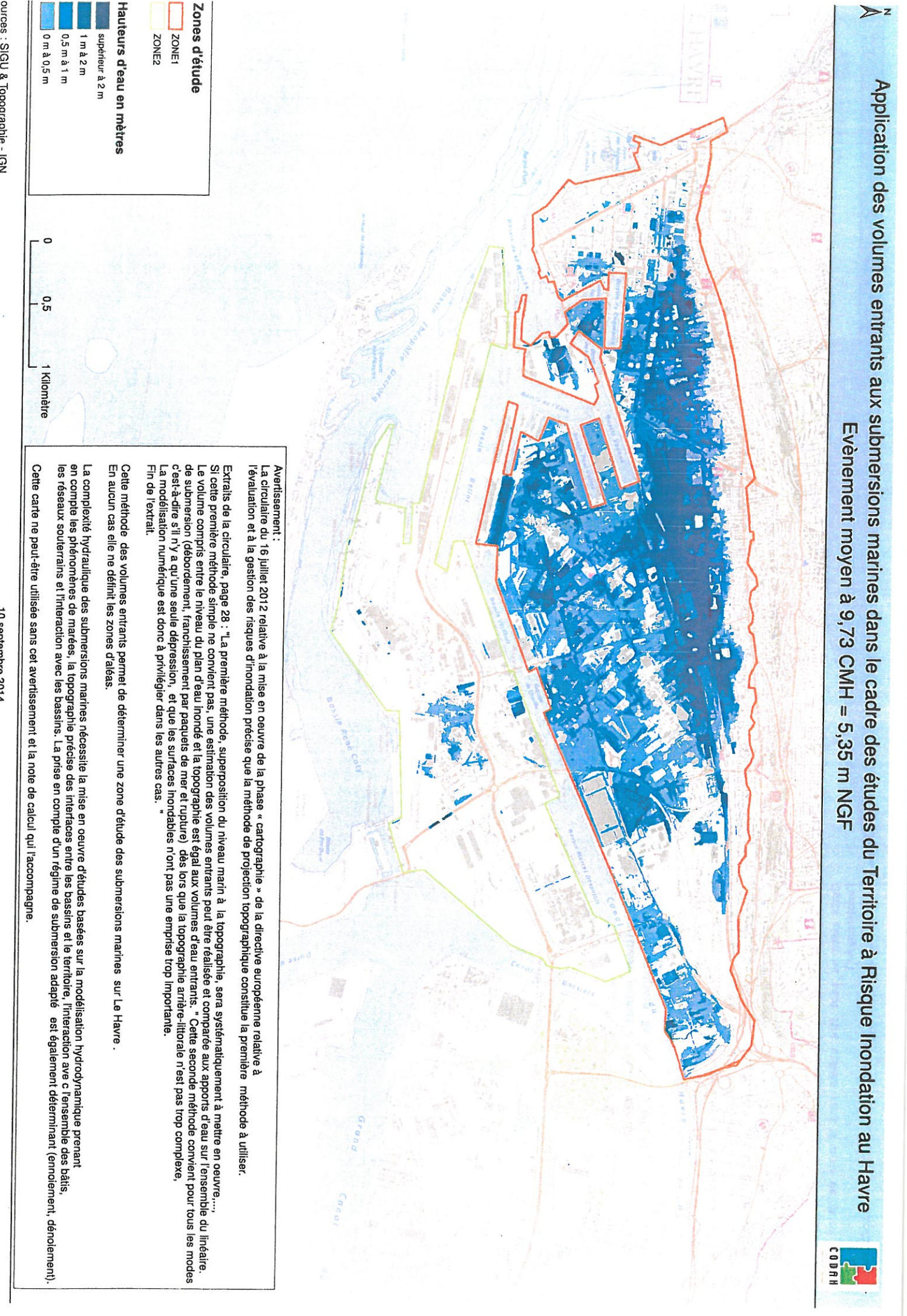

ources : SIGU & Topographie - IGN<br>⊹rédits : MNT 2011 Propriété exclusive de la Communauté de l'agglomération havraise - SCAN 25 (c) - IGN Paris - 2010 - reproduction interdite

Traitement et cartographie :<br>CODAH - DCE / DIRM

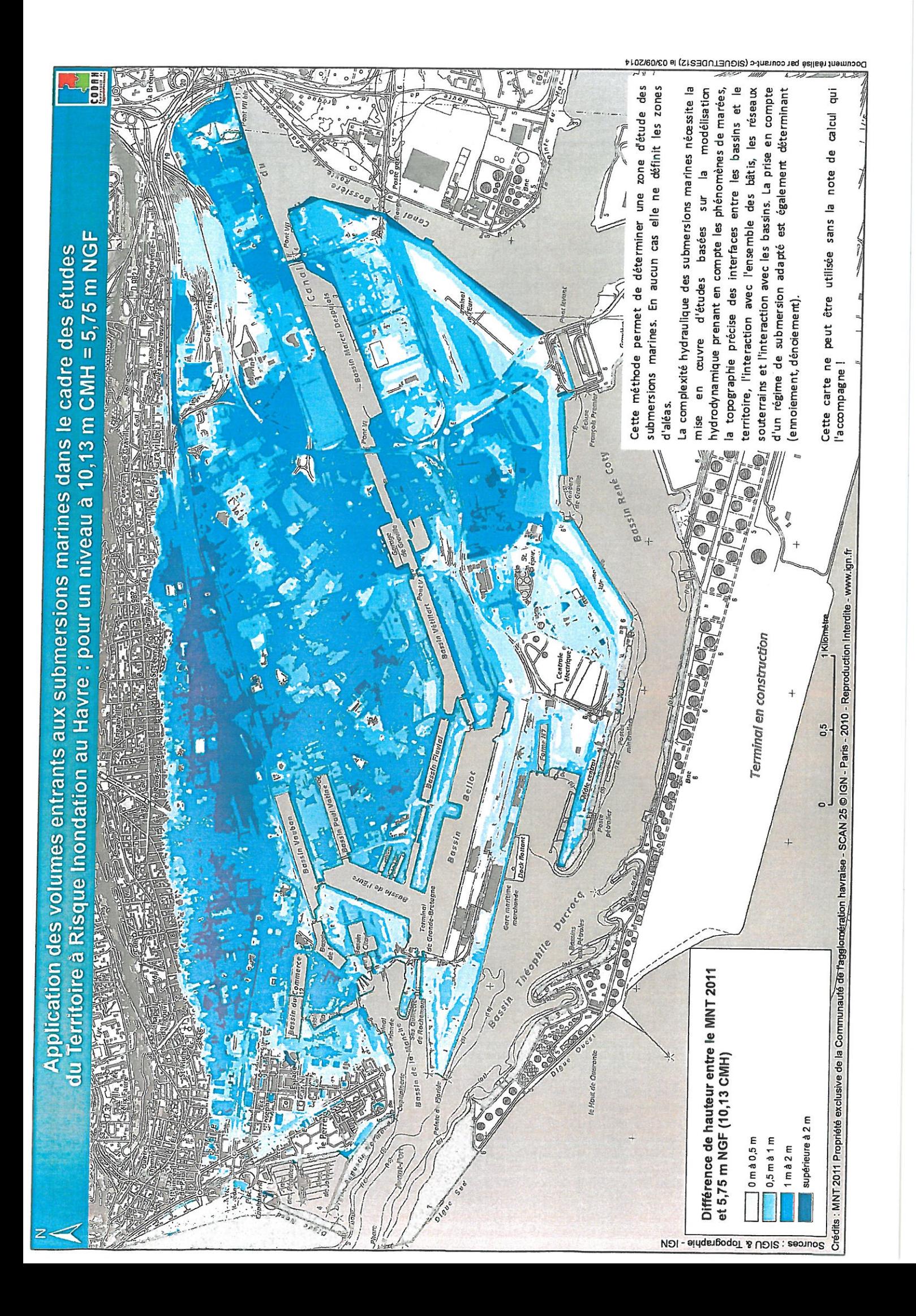

## **Evaluation des champs d'inondation dans la zone industrialo-portuaire du Havre (Note de travail établie par le GPMH – 4 Septembre 2014)**

La circulaire relative à la mise en œuvre de la phase cartographie de la directive inondation de juillet 2012 intitulée « *recommandations techniques pour l'élaboration de la cartographie des surfaces inondables et des risques* » propose pour les inondations par submersion marine et dans les estuaires (ch. II.4) une méthode étudiant successivement :

1 - La superposition niveau marin/topographie qui peut être réalisée à partir d'un SIG

- 2 Une répartition simple des volumes d'eau entrant préalablement estimés
- 3 Une modélisation numérique si les méthodes précédentes ne conviennent pas.

La première méthode a été mise en œuvre par la DDTM sur la base de niveaux d'eau extrêmes que nous contestons et conduit à des appréciations des champs d'inondation manifestement faux sur la zone industrialo-portuaire du port du Havre (ZIP) car les volumes d'eaux nécessaires pour obtenir de telles situations ne peuvent être naturellement générés par les submersions marines car :

- la ZIP se situe derrière des digues et des écluses
- du fait de la marée, les digues et les écluses ne peuvent être submergés qu'à marée haute et par conséquent pendant une durée de temps limitée
- la quantité d'eau pouvant passer au dessus des ses ouvrages est limitée et peut être stockée dans les plans d'eau amont dont le niveau est contrôlé artificiellement avant de déborder sur les terrains avoisinants.

Ces observations montrent que la première méthode n'est applicable et conduisent donc à tenter une approche à partir de la deuxième méthode proposée (répartition simple des volumes d'eau entrant préalablement estimés).

Les niveaux d'eau utilisés pour les calculs sont ceux définis par la DDTM au Havre :

- Scénario moyen sans changement climatique : 9,73 m CMH
- Scénario moyen avec changement climatique : 10,13 m CMH.

Pour ceux de Tancarville, il a été retenu des niveaux supérieurs d'environ 0,7 m pour tenir compte du gradient existant entre les deux sites (étude ARTELIA pilotée par le GIPSA – définition de scénarios et modélisation des niveaux d'eau pour la gestion du risque inondation en Seine – fev 2014).

L'estimation des volumes entrant est faite en deux parties. D'une part, en estimant les volumes pouvant passer par-dessus les portes d'écluses qui constituent des points bas et d'autre part ce qui peut passer par-dessus les terrains et ouvrages quand les altitudes de ceux-ci sont dépassées.

# **1 - Approche par les volumes entrant**

## **1.1 - Estimation des volumes d'eau entrant dans la ZIP par-dessus les écluses**

Pour estimer les volumes entrant les hypothèses suivantes ont été considérées :

Les portes d'écluses sont assimilées à des déversoirs à seuil épais. Les pertes de charge lors du franchissement des écluses sont supérieures à celles des seuils épais. Cette hypothèse qui permet l'utilisation d'une formule simple est donc majorante. Elle correspond à celle recommandée dans le guide méthodologique sur les plans de prévention des risques littoraux avec un seuil mal profilé.

- Les écluses de Vétillard, François 1<sup>er</sup> et Tancarville sont retenues comme source d'alimentation des bassins amont (l'effet limitant de l'écluse de Quinette n'a pas été pris en compte pour le calcul du débit passant par celle de Vétillard)
- Le débit maximal correspondant au niveau d'eau le plus haut passant au dessus des portes a été calculé à partir de la formule des déversoirs à seuil épais et 70% de cette valeur a été retenue comme valeur moyenne pendant la durée totale de submersion des portes d'écluse. La valeur de 70% est probablement plus forte que la réalité.
- La durée de submersion des portes varie en fonction de l'écart entre le niveau de la porte d'écluse et le niveau d'eau maximal atteint. Il est à noter que les évènements de surcotes marines sont de faibles durées (quelques heures) et il n'a jamais été observé de surcotes significatives au cours de 2 pleines mer consécutives.
- La surface des bassins amont est de 800 ha, son niveau d'eau avant inondation peut se situer entre 6,80 CMH et 7,35 CMH et le niveau peut être descendu à sa cote minimale en cas d'annonce de risques d'inondation.
- Le débordement des bassins amont a été considéré à partir d'une altitude de 9,00 CMH. La capacité de stockage des bassins amont est donc de 13,2 à 17,6 millions de m3 en fonction du niveau initial des bassins amont.

**Résultats** : Le tableau des résultats est mis en annexe. On retiendra principalement que :

- o Il faut que les niveaux d'eau dépassent 9,7 m CMH dans le port du Havre et 8,4 m CMH à Tancarville pour que de l'eau pénètre par surverse.
- o Tant que les niveaux d'eau sont inférieurs à ceux des terrains, les volumes d'eau maximum pouvant transiter par les écluses est de l'ordre de 0,5 à 1,4 millions de m3 pour les scénarios moyen sans et avec changement climatique et par conséquent très nettement inférieurs à la capacité de stockage des bassins amont qui est de l'ordre de 13 à 17 millions de m3.
- o Avec un apport de 1,4 millions de m3, la surélévation du plan d'eau est de 18 cm ce qui conduit dans le pire des cas (niveau amont à son maximum avant l'évènement) à une un niveau maximum de 7,5 m CMH qui bien en dessous des terrains de la ZIP.

## **1.2 - Estimation simplifiée des volumes d'eau lorsque les terrains et ouvrages sont submergés**

Des volumes d'eau peuvent aussi pénétrer en passant par dessus les terrains et les ouvrages ceinturant la plaine alluviale. Avant de mettre en œuvre une modélisation mathématique des écoulements avec des outils de type TELEMAC ou MIKE, une approche simplifiée est proposée pour estimer les ordres de grandeur des volumes pouvant pénétrer dans la plaine alluviale.

Pour simplifier l'approche deux secteurs ont été considérés : du pont de Normandie jusqu'à l'écluse François 1<sup>er</sup>(zone aval Pont de Normandie) et du pont de Normandie jusqu'aux écluses de Tancarville (zone amont du pont de Normandie). La première zone est entourée par des terrains dont la cote moyenne basse est de l'ordre de 10,30 m (terre-plein portuaire et routes) et la deuxième de l'ordre de 9.70m CMH (route de l'estuaire). Ces deux valeurs ont donc été retenues comme altitude des seuils pour les calculs des débits. Par ailleurs, l'onde de submersion devant se propager sur des terrains présentant des rugosités très significatives des coefficients réducteurs ont été introduits pour tenir compte de ces pertes de charges (0,5 à l'aval où il y a des nombreux ouvrages et bâtiments et 0,3 à l'amont où des roselières et autres végétations sont très présentes).

Par ailleurs, les hypothèses suivantes ont été retenues :

- La formule des seuils épais est utilisée comme pour les écluses
- Derrière les terrains et ouvrages ceinturant les zones, les altitudes moyennes des terrains naturels sont prises à 9.1 m CMH dans la ZIP et 8,3 m CMH en dehors de celle-ci.
- Les surfaces des terrains retenues à l'aval du pont de Normandie est de 2500 ha et à l'amont de 5600 ha dont 900ha au dessus de 9,1 m CMH.
- Pour la partie amont le niveau et afin de tenir compte du gradient entre Le Havre et Tancarville le niveau d'eau retenu pour le scénario moyen est celui de Tancarville moins 0,2m.

**Résultat** : les calculs faits en considérant des évènements moyens sans et avec changement climatique montrent (cf. tableau en annexe) que :

- o qu'en dehors de ce qui peut passer par-dessus les écluses, la pénétration de l'eau ne se fait que par le secteur en amont du pont de Normandie dans des secteurs où les terrains plus bas présentent une importante capacité de stockage avant que le niveau 9,1 CMH soit atteint.
- $\circ$  Le scénario moyen sans changement climatique conduit à une inondation moyenne du secteur amont de l'ordre d'une dizaine de cm, inférieure à celle des terrains industrialisés.
- o Le scénario moyen avec changement climatique conduit à une altitude légèrement en dessous de celle des terrains déjà aménagés (9,5 CMH).
- o Les cartes 1 et 2 en annexe traduisent spatialement les volumes d'eau qui entrent sur la zone d'étude.

### **1.3 - Conclusion**

L'approche simplifiée et sécuritaire proposée montre que le risque d'inondation des zones industrialisées est très faible mais qu'il convient de mettre en œuvre une modélisation plus pertinente pour s'en assurer. Dans le cadre d'une étude de dangers, une approche par modélisation numérique a été conduite. Elle ne concerne pas toute la surface concernée par le TRI mais que la partie de la plaine alluviale comprise entre l'écluse François 1<sup>er</sup> et Tancarville. Cette étude doit être achevée pour décembre 2014 mais les premiers résultats disponibles apportent des enseignements présentés ci-après.

## **2 - Etude à l'aide d'une modélisation numérique**

Un modèle numérique est actuellement mis en œuvre dans le cadre de l'étude de dangers inondation liée au classement de la digue le long de l'estuaire en catégorie B au-delà de sa finalité pour l'étude de dangers, ce modèle mis en œuvre par ANTEA pour le compte du GPMH.

Ce modèle permet une approche plus fine des champs d'inondation sur la plaine alluviale que celle établie à partir des volumes entrant présentée précédemment sans pouvoir être cependant considéré comme répondant totalement à la problématique d'établissement de cartes d'inondation pour le TRI (la zone urbaine y est très grossièrement représentée). Les résultats obtenus dans le cadre de l'étude de dangers confirment le principe de pénétration par l'amont du pont de Normandie et les capacités de stockage des secteurs des prairies à l'amont du Pont de Normandie.

Indépendamment de la finalité de l'étude pour lequel il a été construit, il a été procédé à un calcul avec les niveaux de période de retour millénale tels qu'ils ressortent de l'étude ARTELIA pilotée par le GIP Seine Aval début 2014 (9,50 m CMH au Havre et 10,30 m CMH à Tancarville).

La figure ci après présente les résultats obtenus. Elle montre que le champ d'expansion des inondations reste limité à la partie est de la plaine alluviale et confirme donc la nécessité de développer un modèle numérique fiable et partagé pour avoir une bonne appréciation du risque inondation.

## **Modélisation de l'onde du champ d'expansion par surverse**

**Champ d'expansion lors d'une sollicitation millenale sur l'ensemble de l'ouvrage de protection** 

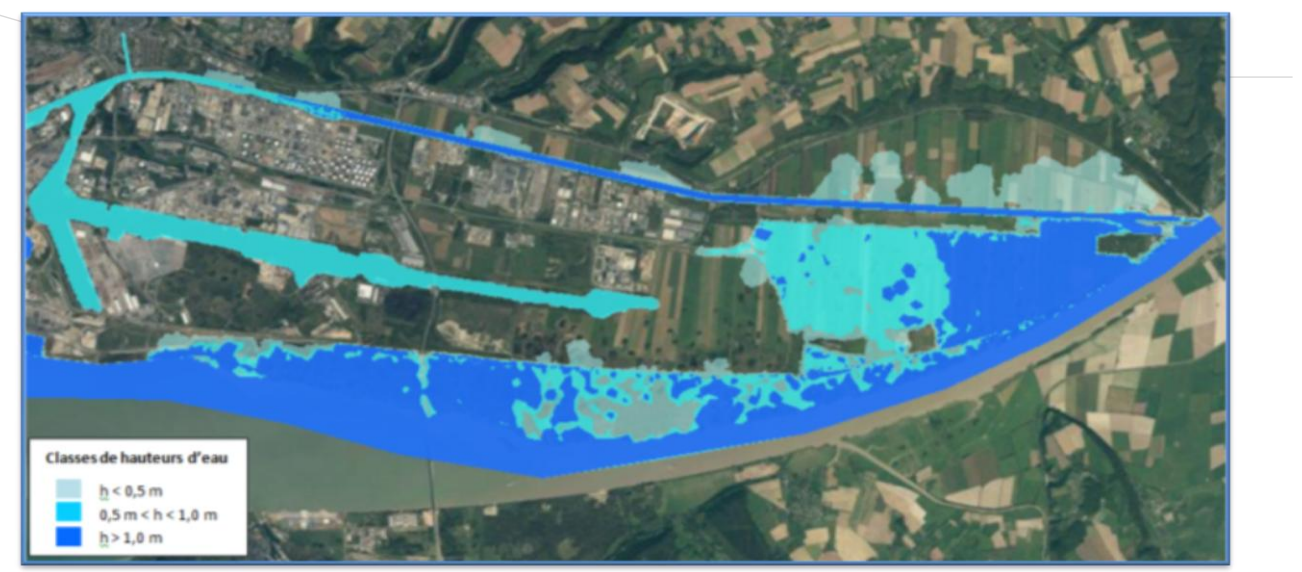

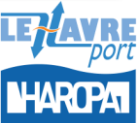

Estimation des débits desurverse au droit des éduses

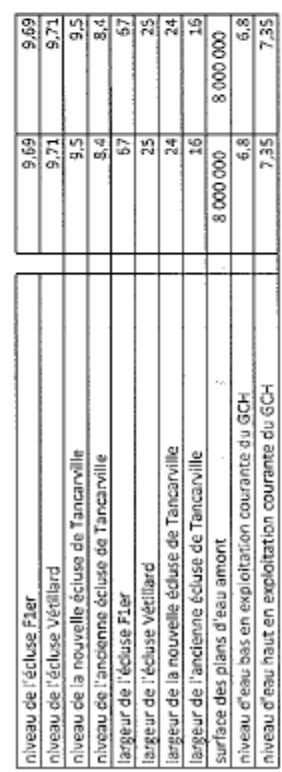

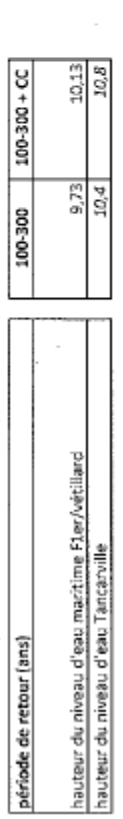

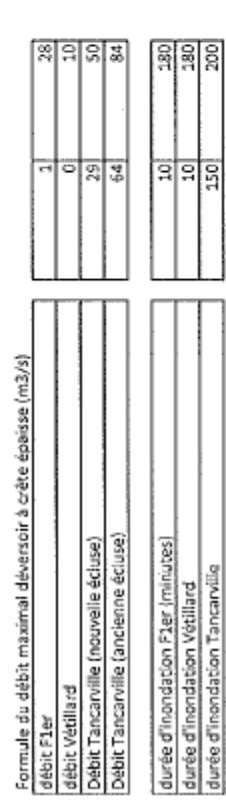

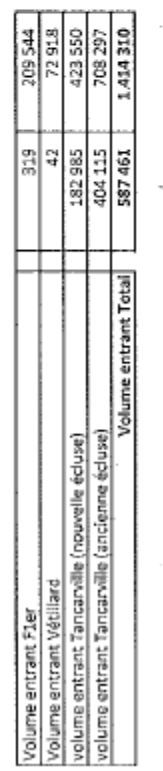

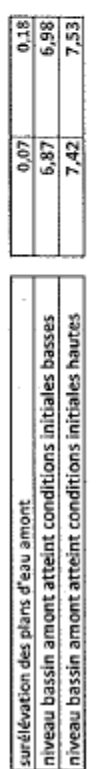

 $\overline{\phantom{a}}$ 

noca : en cas d'annonce de risque d'inondation les bassins amont sont mis au niveau bas (6,8 CMH)<br>facteur de correction pour tenir compte de la montée et la déscènte Omoyen = 0,7 x Omax

# Estimation des apports en dehors des écluses

l

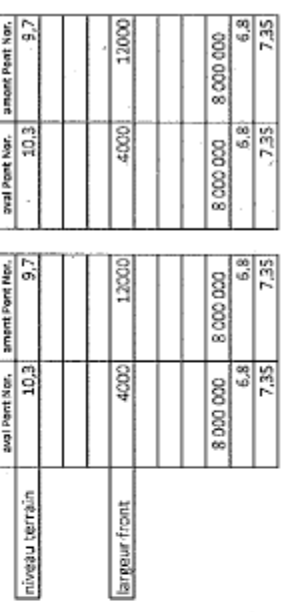

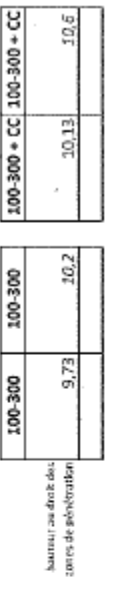

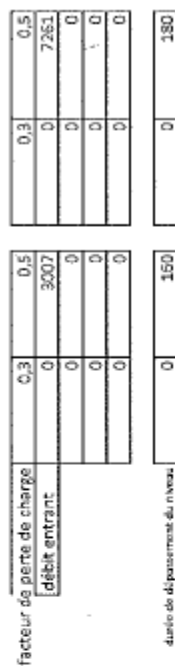

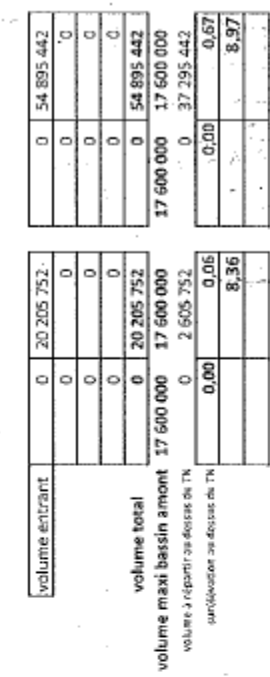

 $\overline{a}$ 

 $\overline{\phantom{a}}$ 

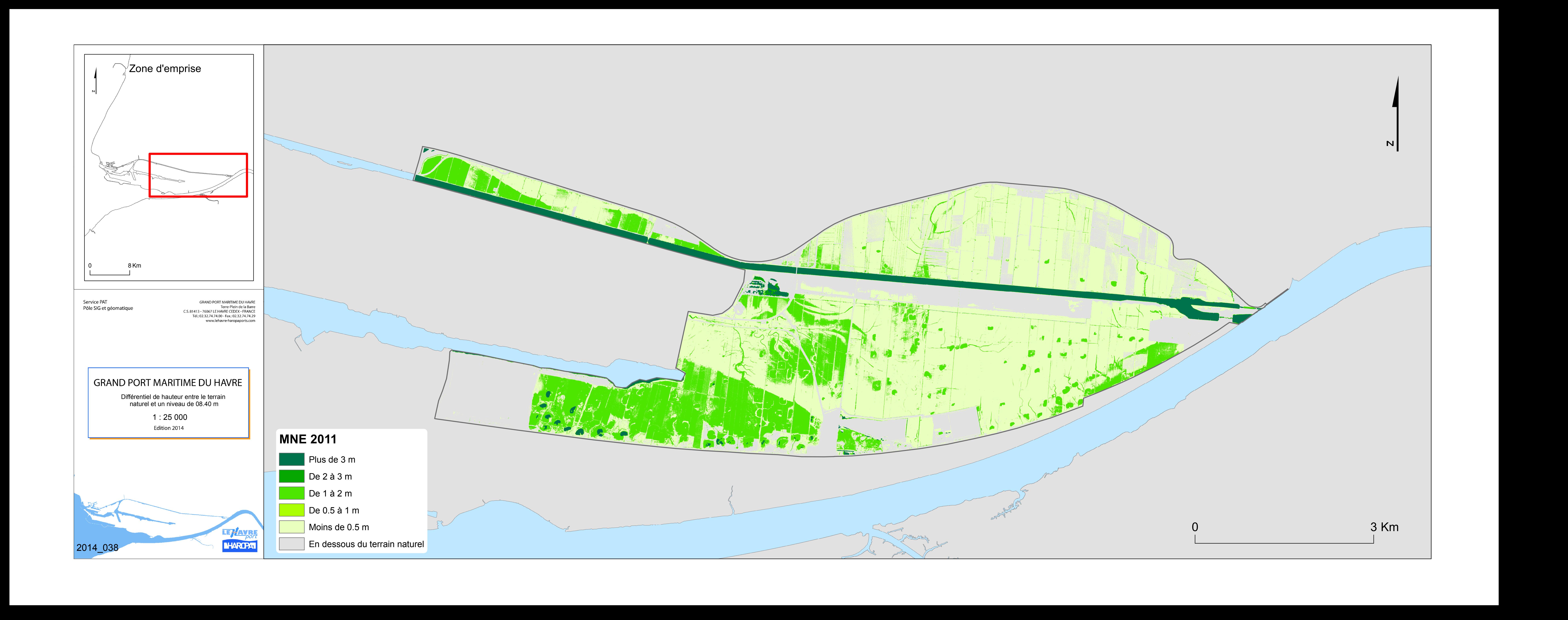

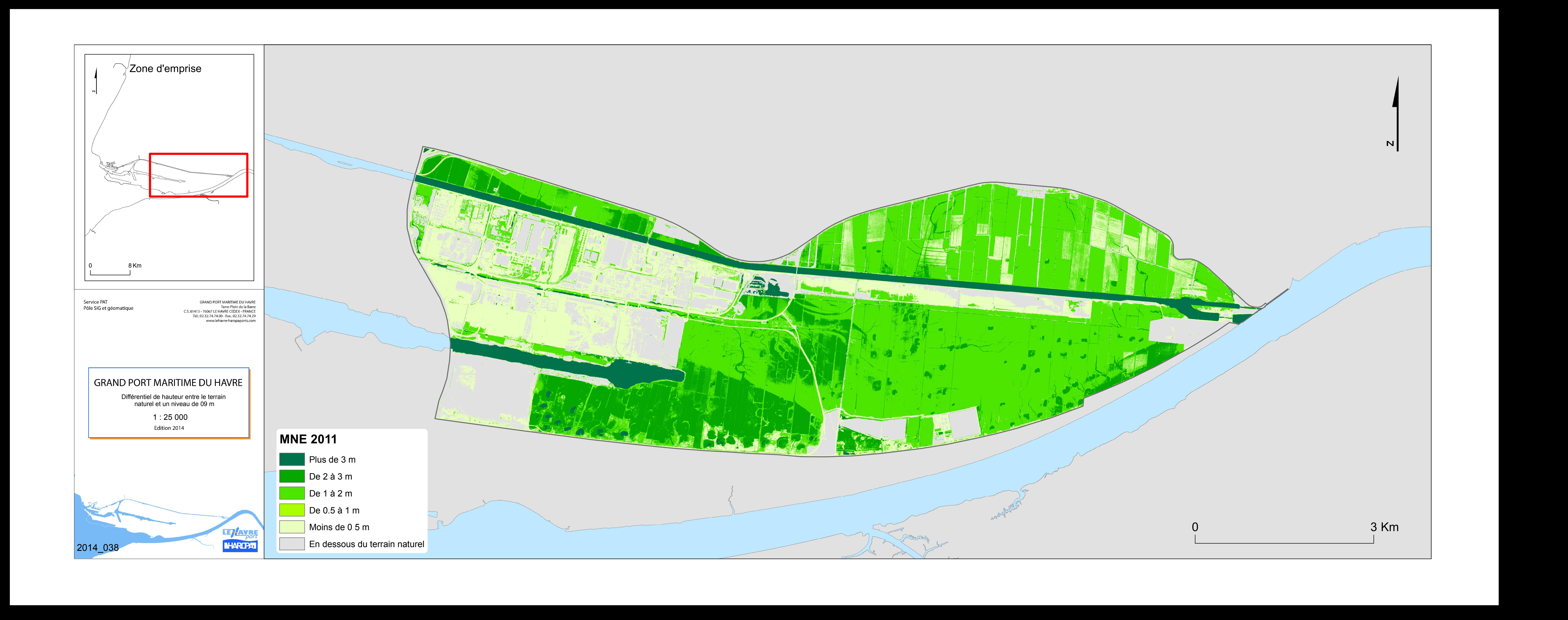